# <span id="page-0-0"></span>RIT VEXU Core API

Generated by Doxygen 1.10.0

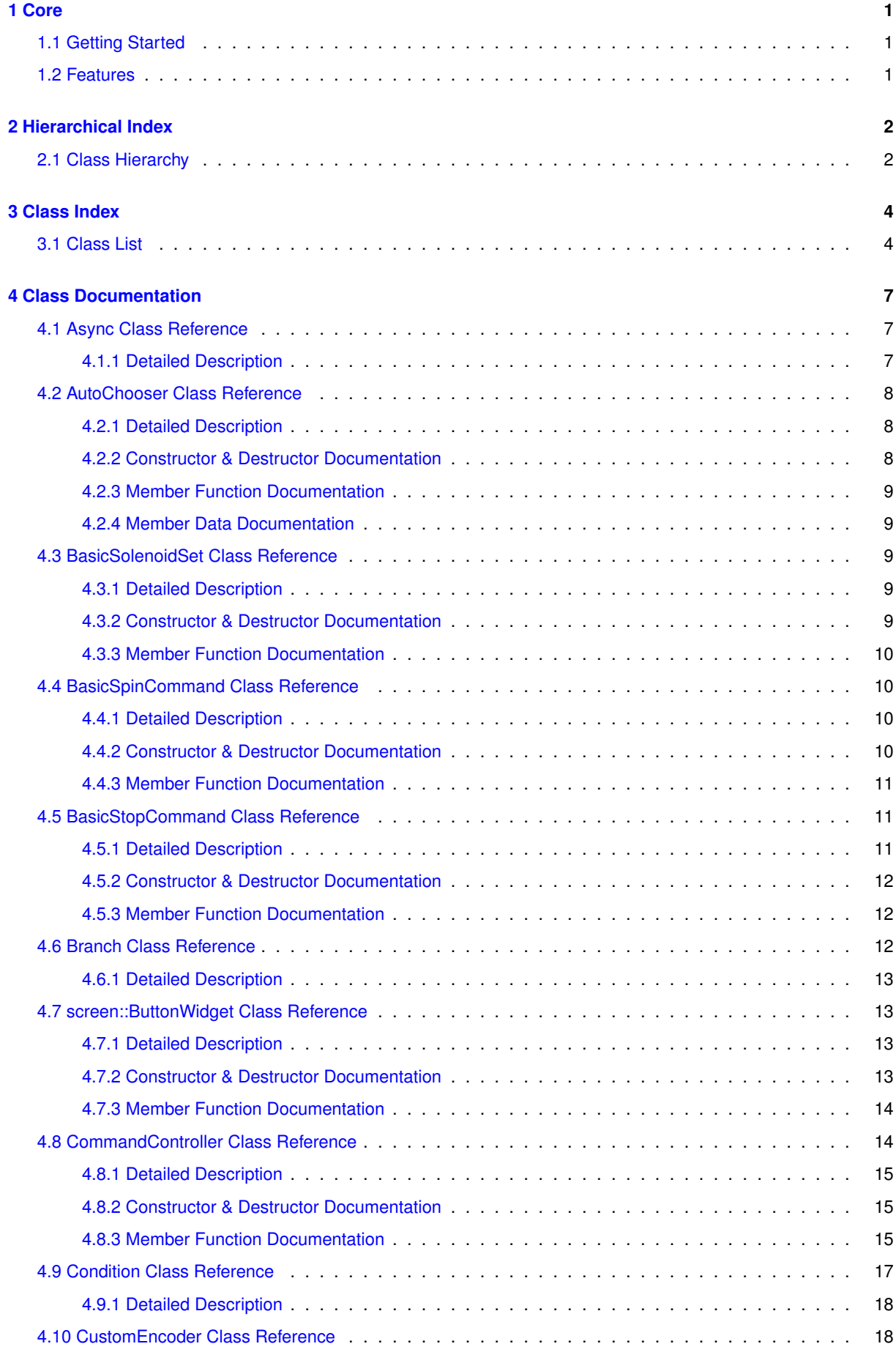

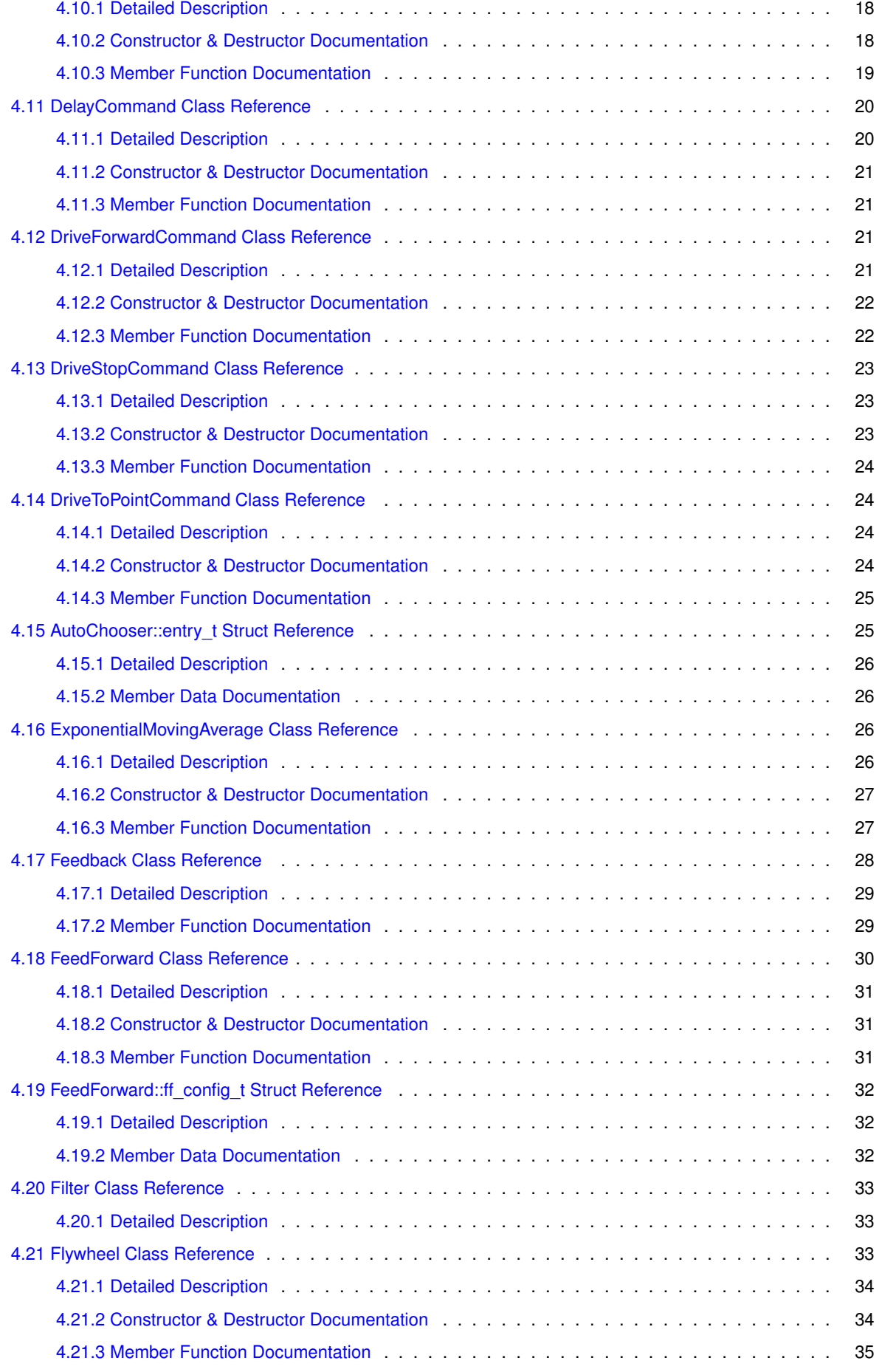

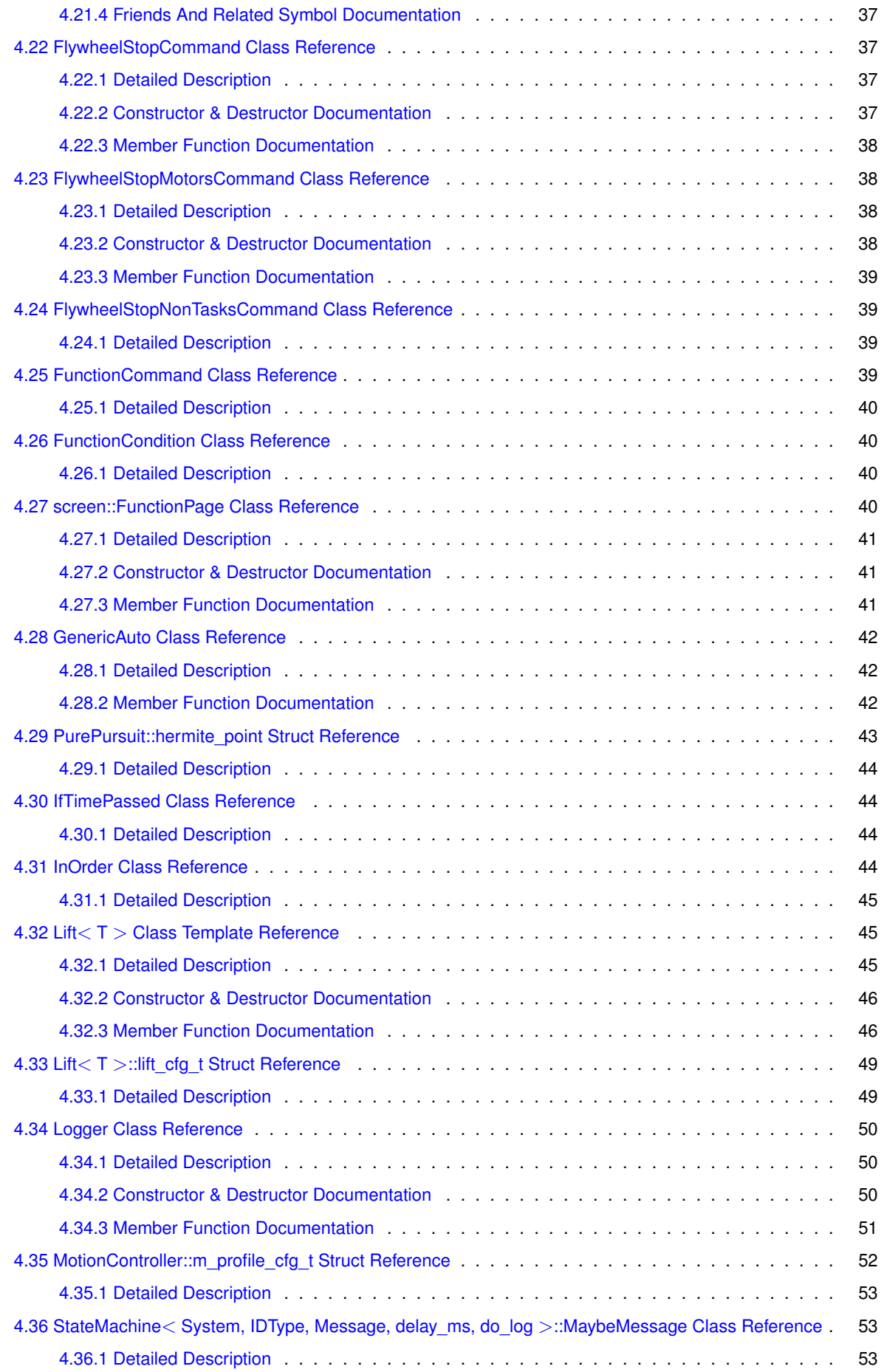

**iv**

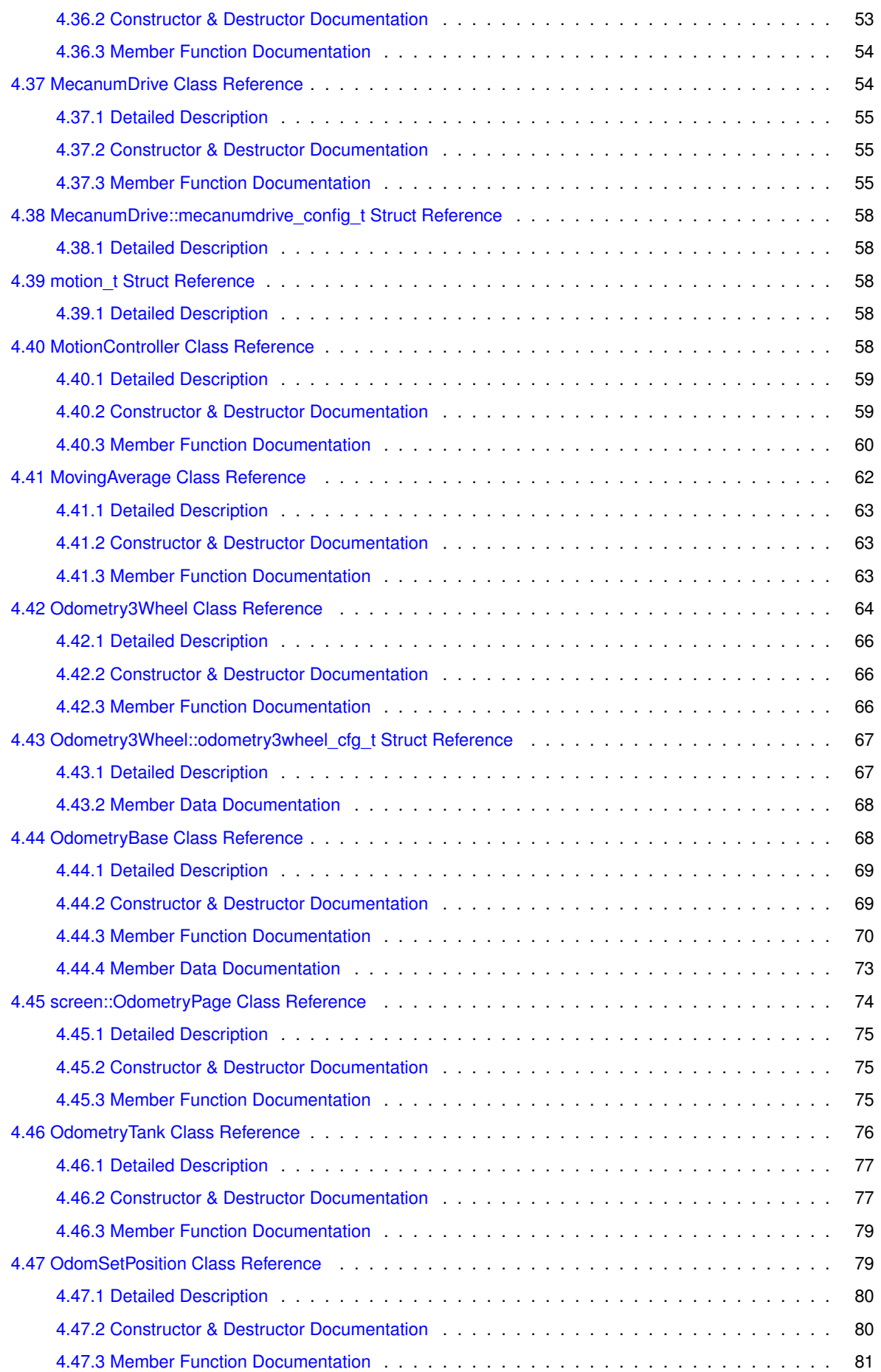

**v**

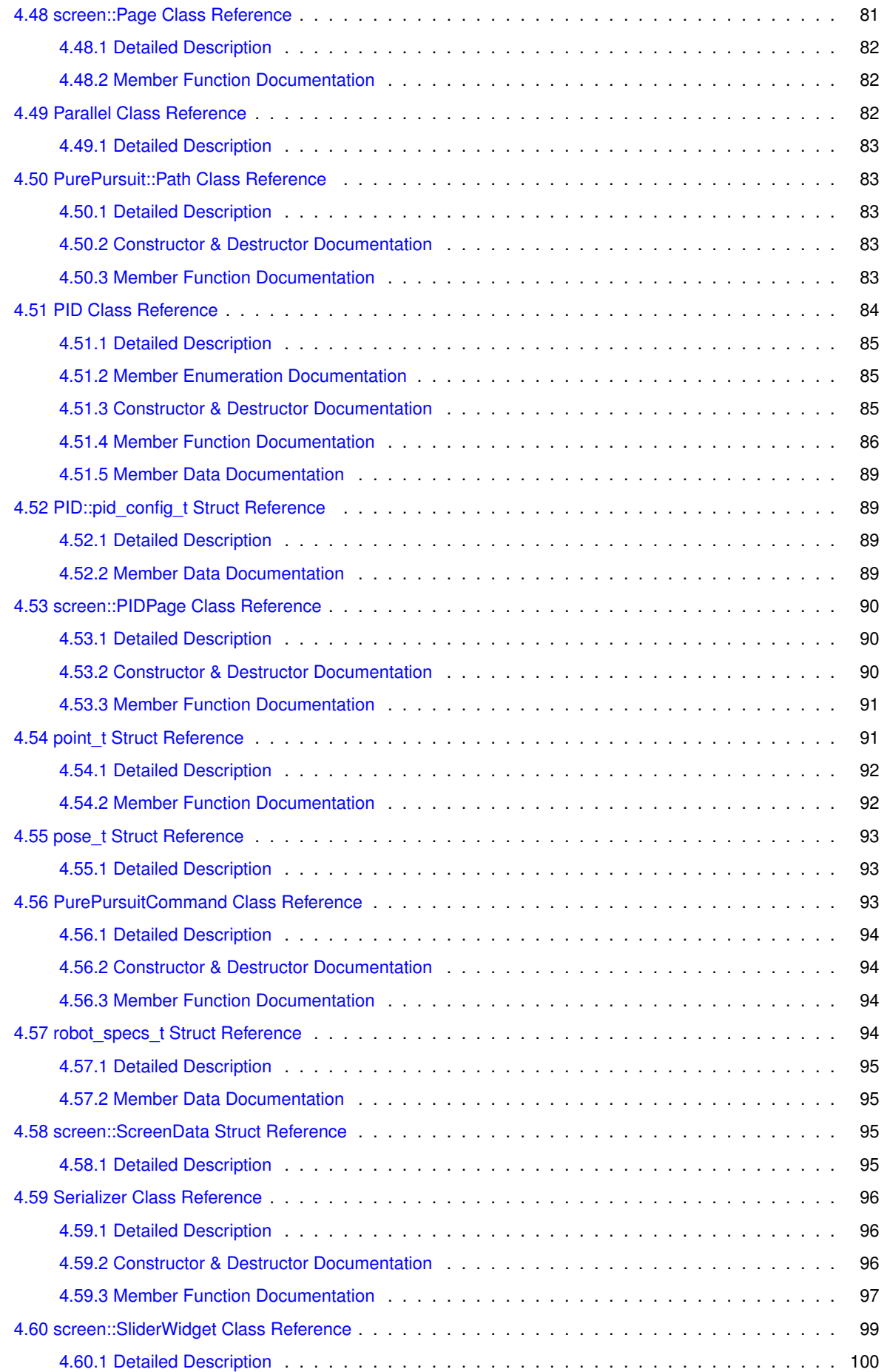

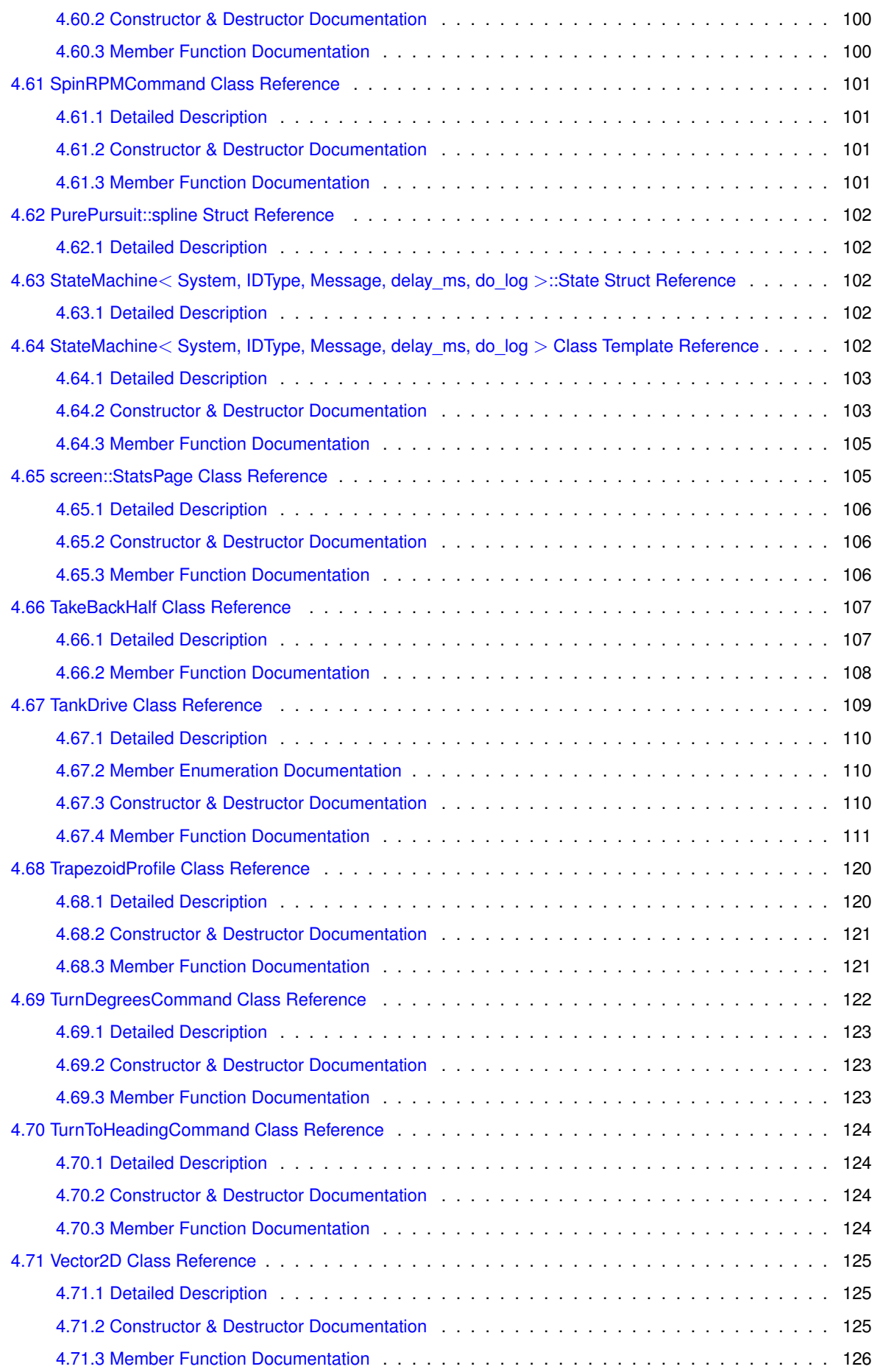

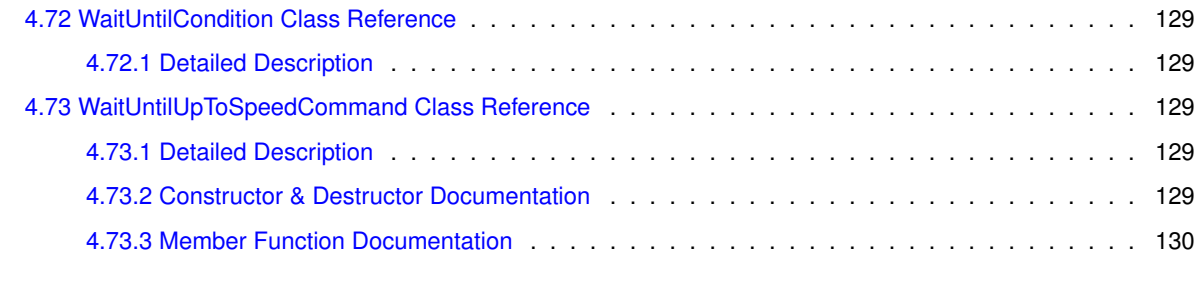

# **[Index](#page-137-0) 131**

# <span id="page-7-0"></span>**1 Core**

This is the host repository for the custom VEX libraries used by the RIT VEXU team

Automatically updated documentation is available at [here](https://rit-vex-u.github.io/Core/). There is also a downloadable [reference](https://rit-vex-u.github.io/Core/refman.pdf) [manual](https://rit-vex-u.github.io/Core/refman.pdf).

# <span id="page-7-1"></span>**1.1 Getting Started**

In order to simply use this repo, you can either clone it into your VEXcode project folder, or download the .zip and place it into a core/ subfolder. Then follow the instructions for setting up compilation at [Wiki/BuildSystem](https://github.com/RIT-VEX-U/Core/wiki/1-%7C-Project-Setup#build-system)

If you wish to contribute, follow the instructions at [Wiki/ProjectSetup](https://github.com/RIT-VEX-U/Core/wiki/1-%7C-Project-Setup)

# <span id="page-7-2"></span>**1.2 Features**

Here is the current feature list this repo provides:

Subsystems (See [Wiki/Subsystems](https://github.com/RIT-VEX-U/Core/wiki/2-%7C-Subsystems)):

- Tank drivetrain (user control / autonomous)
- Mecanum drivetrain (user control / autonomous)
- Odometry
- [Flywheel](#page-39-3)
- [Lift](#page-51-3)
- Custom encoders

Utilities (See [Wiki/Utilites](https://github.com/RIT-VEX-U/Core/wiki/3-%7C-Utilites)):

- [PID](#page-90-1) controller
- [FeedForward](#page-36-1) controller
- Trapezoidal motion profile controller
- Pure Pursuit
- Generic auto program builder
- Auto program UI selector
- Mathematical classes [\(Vector2D,](#page-131-3) Moving Average)

# <span id="page-8-0"></span>**2 Hierarchical Index**

# <span id="page-8-1"></span>**2.1 Class Hierarchy**

This inheritance list is sorted roughly, but not completely, alphabetically:

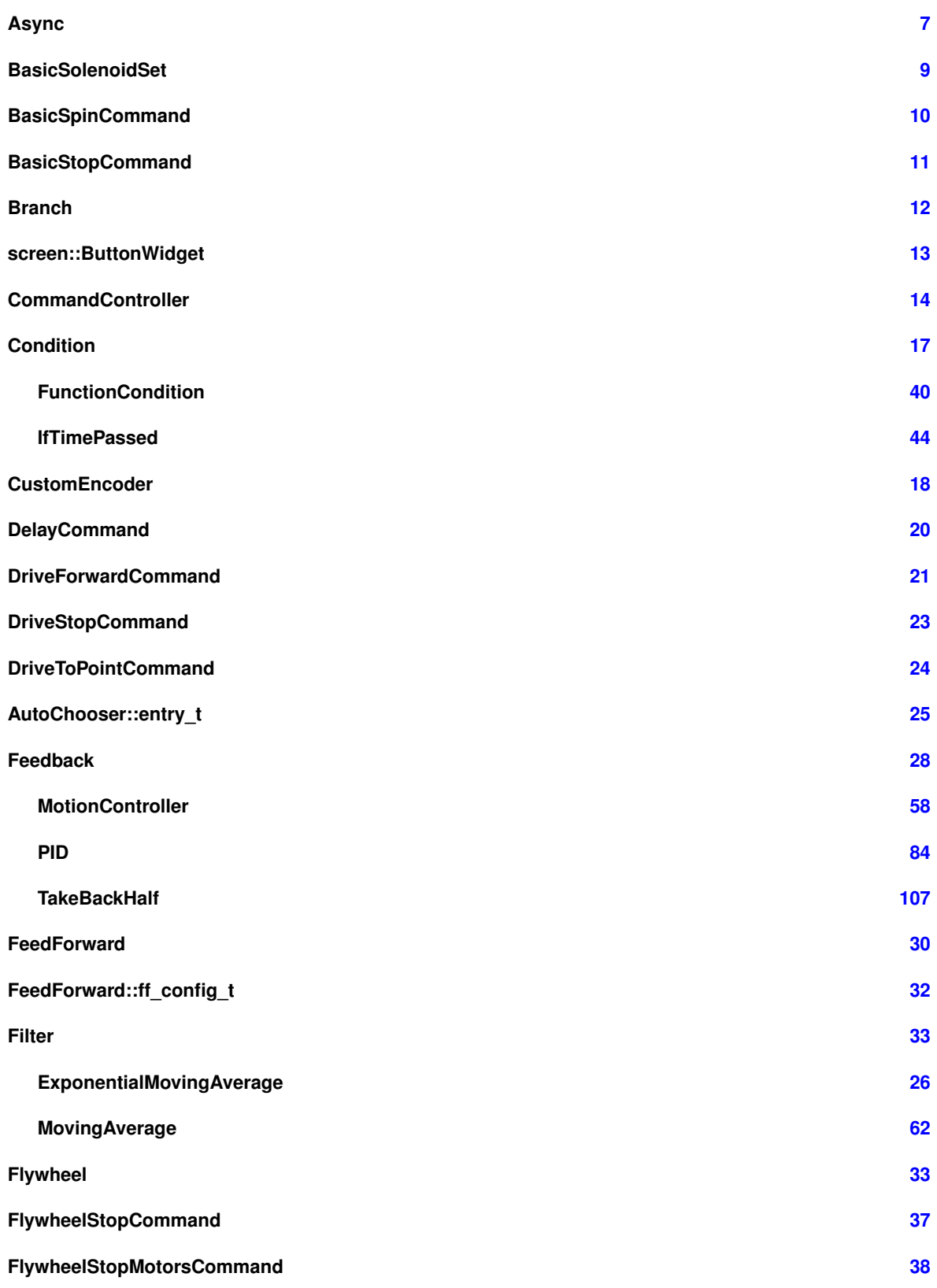

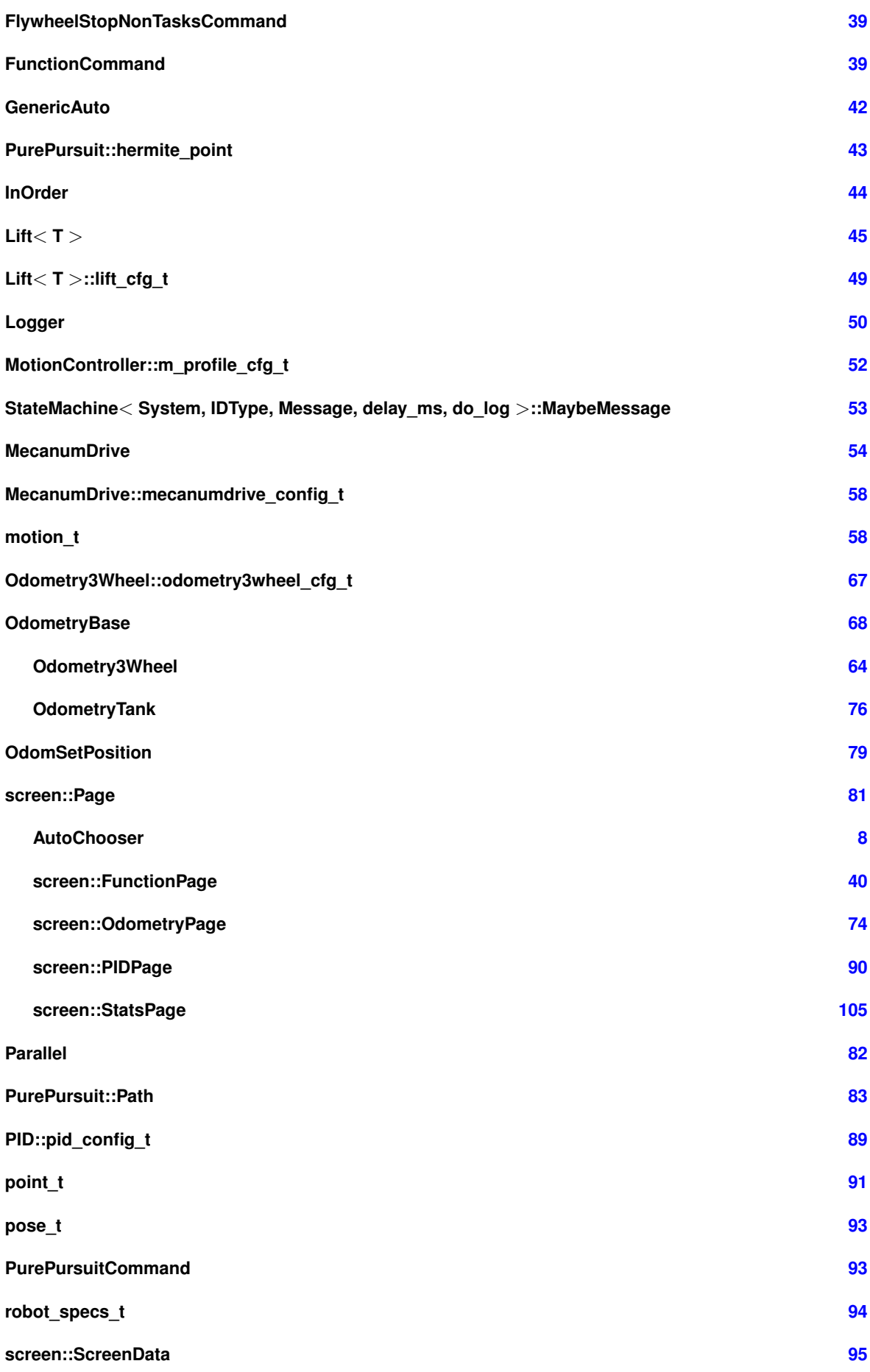

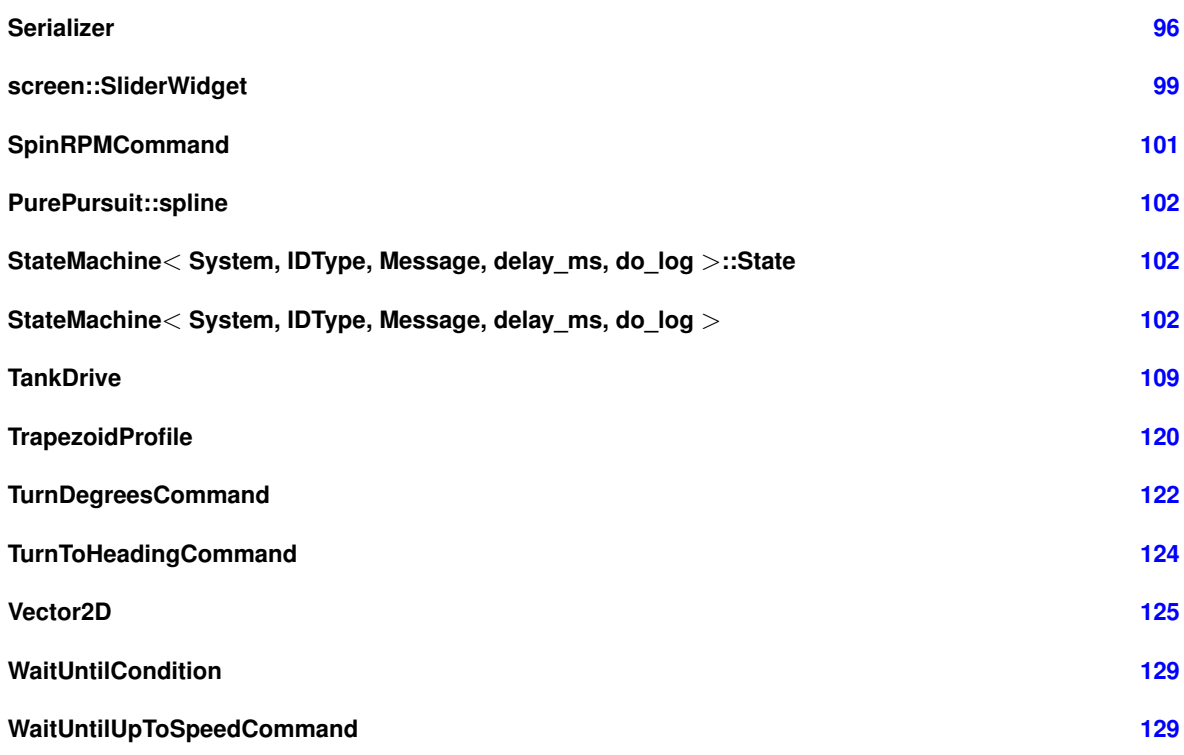

# <span id="page-10-0"></span>**3 Class Index**

# <span id="page-10-1"></span>**3.1 Class List**

**[Async](#page-13-3)**

Here are the classes, structs, unions and interfaces with brief descriptions:

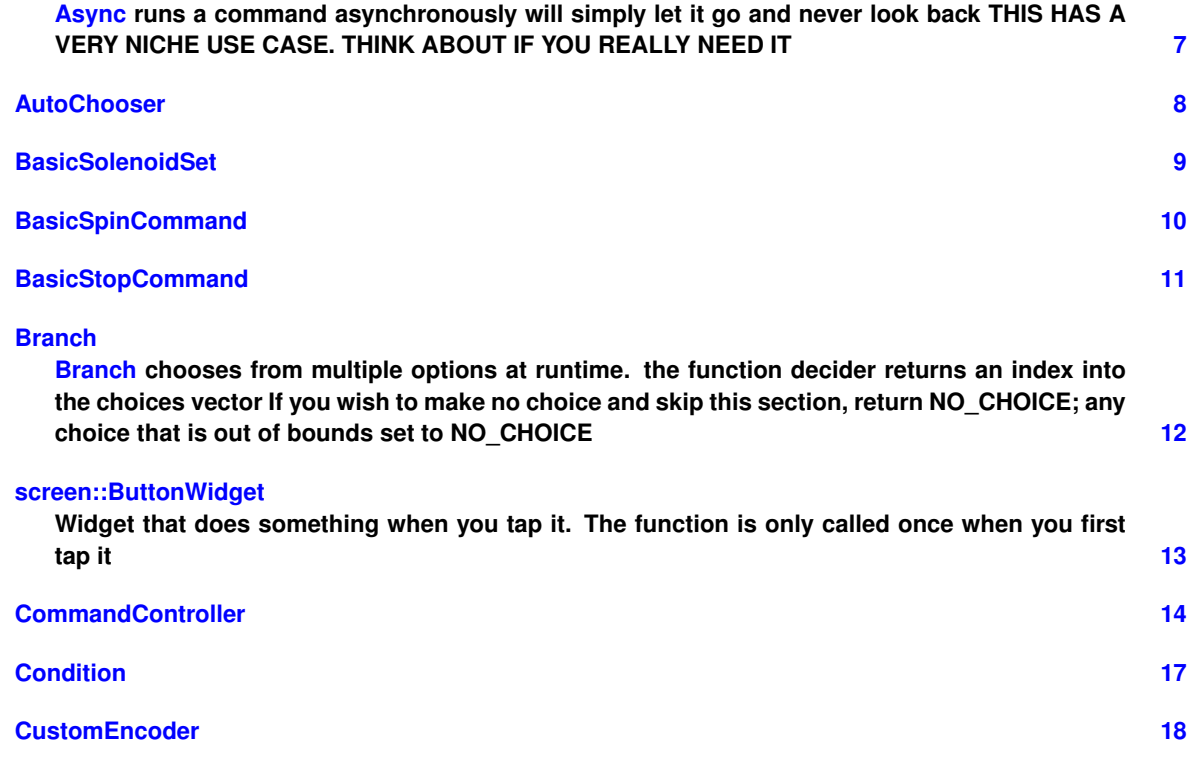

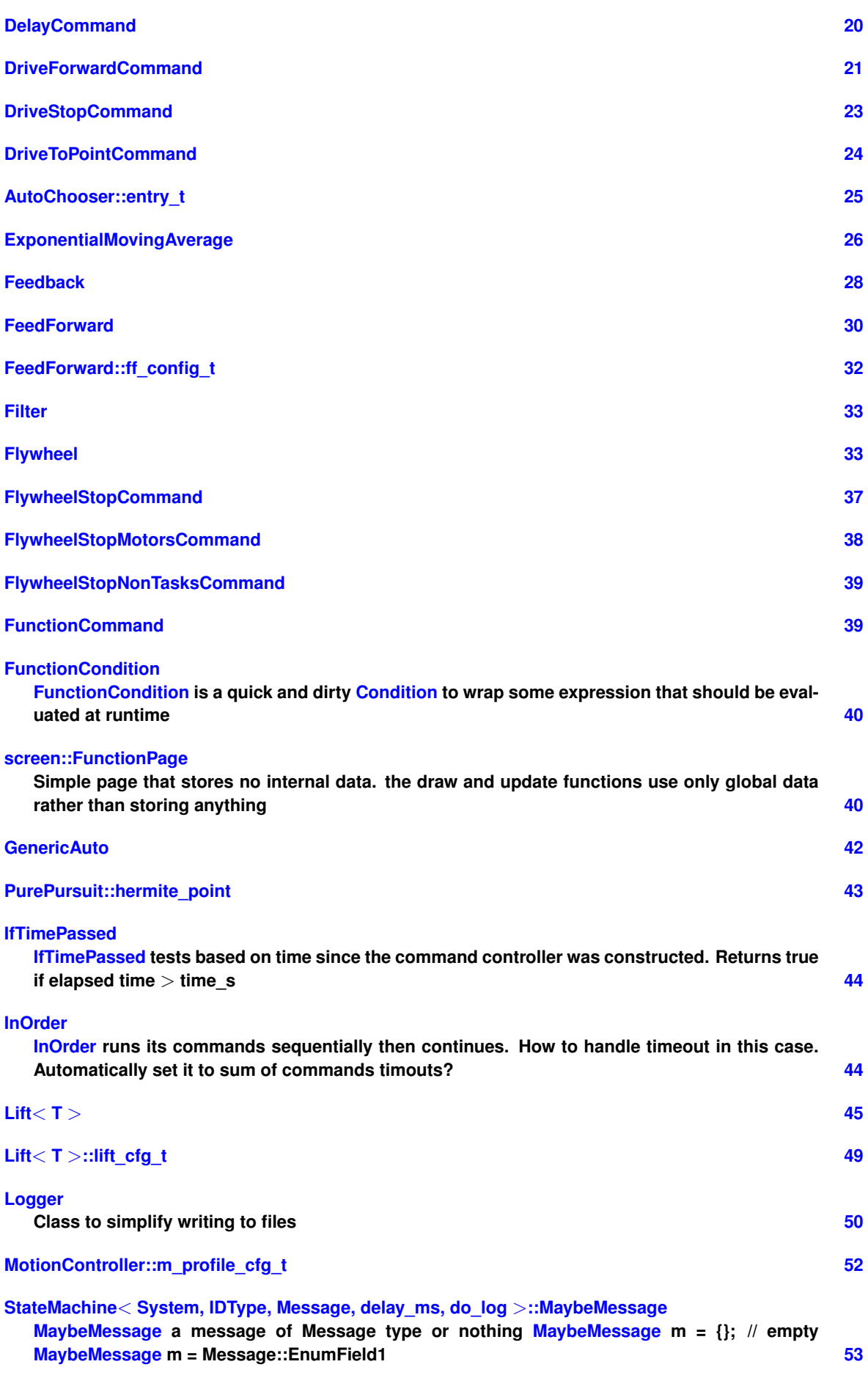

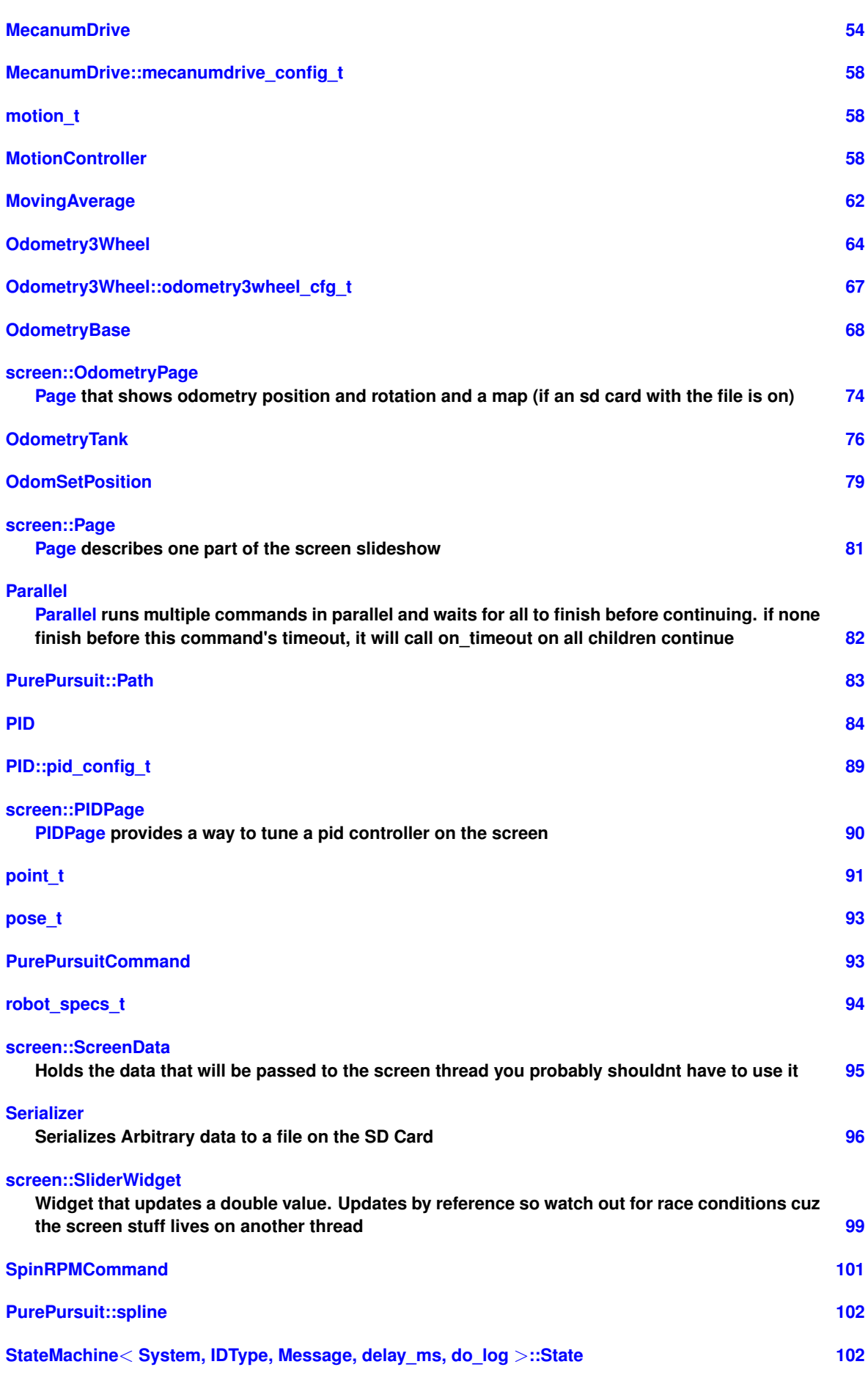

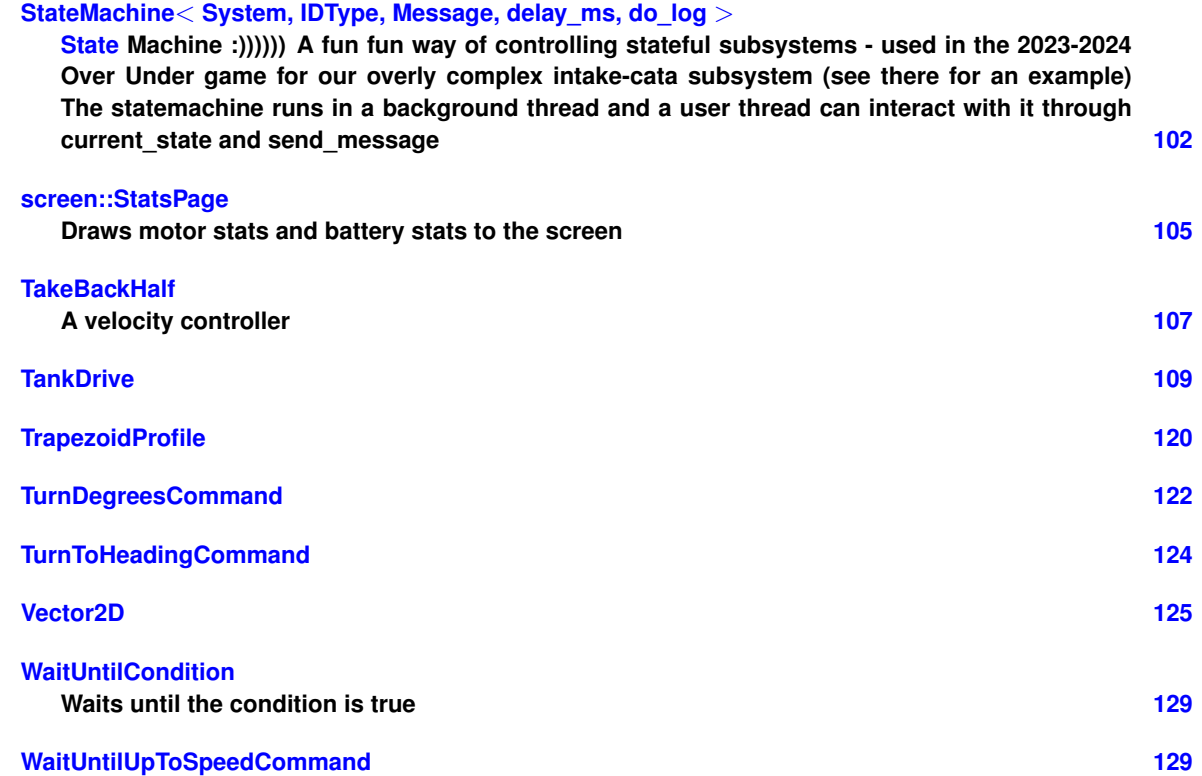

# <span id="page-13-0"></span>**4 Class Documentation**

# <span id="page-13-1"></span>**4.1 Async Class Reference**

<span id="page-13-3"></span>[Async](#page-13-3) runs a command asynchronously will simply let it go and never look back THIS HAS A VERY NICHE USE CASE. THINK ABOUT IF YOU REALLY NEED IT.

#include <auto\_command.h>

Inherits AutoCommand.

# <span id="page-13-2"></span>**4.1.1 Detailed Description**

[Async](#page-13-3) runs a command asynchronously will simply let it go and never look back THIS HAS A VERY NICHE USE CASE. THINK ABOUT IF YOU REALLY NEED IT.

The documentation for this class was generated from the following files:

- auto command.h
- auto\_command.cpp

# <span id="page-14-3"></span><span id="page-14-0"></span>**4.2 AutoChooser Class Reference**

#include <auto\_chooser.h>

Inheritance diagram for AutoChooser:

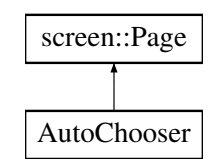

### **Classes**

• struct entry t

#### **Public Member Functions**

- [AutoChooser](#page-14-4) (std::vector< std::string > paths, size t def=0)
- size\_t [get\\_choice](#page-15-6) ()

# **Protected Attributes**

- size t [choice](#page-15-7)
- std::vector $<$  entry  $t >$  [list](#page-15-8)

#### <span id="page-14-1"></span>**4.2.1 Detailed Description**

Autochooser is a utility to make selecting robot autonomous programs easier source: RIT VexU Wiki During a season, we usually code between 4 and 6 autonomous programs. Most teams will change their entire robot program as a way of choosing autonomi but this may cause issues if you have an emergency patch to upload during a competition. This class was built as a way of using the robot screen to list autonomous programs, and the touchscreen to select them.

### <span id="page-14-4"></span><span id="page-14-2"></span>**4.2.2 Constructor & Destructor Documentation**

#### **AutoChooser()**

```
AutoChooser::AutoChooser (
            std::vector< std::string > paths,
            size_t def = 0)
```
Initialize the auto-chooser. This class places a choice menu on the brain screen, so the driver can choose which autonomous to run.

**Parameters**

*brain* | the brain on which to draw the selection boxes

#### <span id="page-15-0"></span>**4.2.3 Member Function Documentation**

### <span id="page-15-6"></span>**get\_choice()**

```
size_t AutoChooser::get_choice ( )
```
Get the currently selected auto choice

**Returns**

the identifier to the auto path

Return the selected autonomous

#### <span id="page-15-1"></span>**4.2.4 Member Data Documentation**

# <span id="page-15-7"></span>**choice**

<span id="page-15-8"></span>size\_t AutoChooser::choice [protected] the current choice of auto

**list**

std::vector<[entry\\_t](#page-31-2)> AutoChooser::list [protected]

 $<$  a list of all possible auto choices

The documentation for this class was generated from the following files:

- auto chooser.h
- auto\_chooser.cpp

# <span id="page-15-2"></span>**4.3 BasicSolenoidSet Class Reference**

```
#include <basic_command.h>
Inherits AutoCommand.
```
#### **Public Member Functions**

- [BasicSolenoidSet](#page-15-9) (vex::pneumatics &solenoid, bool setting) *Construct a new [BasicSolenoidSet](#page-15-5) Command.*
- bool [run](#page-16-5) () override *Runs the [BasicSolenoidSet](#page-15-5) Overrides run command from AutoCommand.*

#### <span id="page-15-3"></span>**4.3.1 Detailed Description**

AutoCommand wrapper class for [BasicSolenoidSet](#page-15-5) Using the Vex hardware functions

### <span id="page-15-4"></span>**4.3.2 Constructor & Destructor Documentation**

#### <span id="page-15-9"></span>**BasicSolenoidSet()**

BasicSolenoidSet::BasicSolenoidSet ( vex::pneumatics & solenoid, bool setting )

Construct a new [BasicSolenoidSet](#page-15-5) Command.

#### **Parameters**

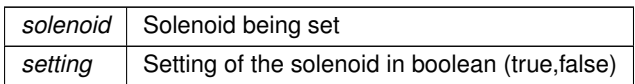

## <span id="page-16-0"></span>**4.3.3 Member Function Documentation**

#### <span id="page-16-5"></span>**run()**

bool BasicSolenoidSet::run ( ) [override]

Runs the [BasicSolenoidSet](#page-15-5) Overrides run command from AutoCommand.

### **Returns**

True Command runs once

The documentation for this class was generated from the following files:

- basic\_command.h
- basic\_command.cpp

# <span id="page-16-1"></span>**4.4 BasicSpinCommand Class Reference**

```
#include <basic_command.h>
```
Inherits AutoCommand.

# **Public Member Functions**

• [BasicSpinCommand](#page-16-6) (vex::motor &motor, vex::directionType dir, BasicSpinCommand::type setting, double power)

*Construct a new [BasicSpinCommand.](#page-16-4)*

• bool [run](#page-17-4) () override

*Runs the [BasicSpinCommand](#page-16-4) Overrides run from Auto Command.*

#### <span id="page-16-2"></span>**4.4.1 Detailed Description**

AutoCommand wrapper class for [BasicSpinCommand](#page-16-4) using the vex hardware functions

# <span id="page-16-3"></span>**4.4.2 Constructor & Destructor Documentation**

#### <span id="page-16-6"></span>**BasicSpinCommand()**

```
BasicSpinCommand::BasicSpinCommand (
            vex::motor & motor,
             vex::directionType dir,
             BasicSpinCommand::type setting,
             double power )
```
Construct a new [BasicSpinCommand.](#page-16-4)

a BasicMotorSpin Command

#### **Parameters**

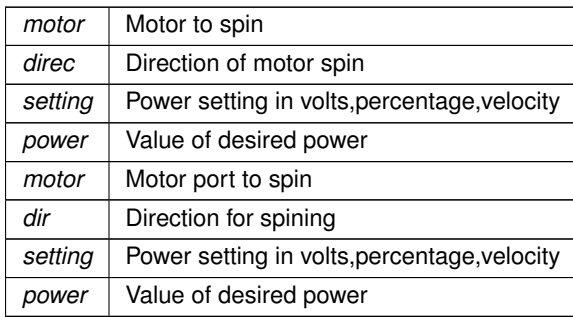

# <span id="page-17-4"></span><span id="page-17-0"></span>**4.4.3 Member Function Documentation**

**run()**

bool BasicSpinCommand::run ( ) [override]

Runs the [BasicSpinCommand](#page-16-4) Overrides run from Auto Command.

Run the [BasicSpinCommand](#page-16-4) Overrides run from Auto Command.

**Returns**

True [Async](#page-13-3) running command True Command runs once

The documentation for this class was generated from the following files:

- basic\_command.h
- basic\_command.cpp

# <span id="page-17-1"></span>**4.5 BasicStopCommand Class Reference**

<span id="page-17-3"></span>#include <basic\_command.h>

Inherits AutoCommand.

#### **Public Member Functions**

- [BasicStopCommand](#page-18-4) (vex::motor &motor, vex::brakeType setting) *Construct a new BasicMotorStop Command.*
- bool [run](#page-18-5) () override *Runs the BasicMotorStop Command Overrides run command from AutoCommand.*

# <span id="page-17-2"></span>**4.5.1 Detailed Description**

AutoCommand wrapper class for [BasicStopCommand](#page-17-3) Using the Vex hardware functions

# <span id="page-18-4"></span><span id="page-18-0"></span>**4.5.2 Constructor & Destructor Documentation**

# **BasicStopCommand()**

```
BasicStopCommand::BasicStopCommand (
            vex::motor & motor,
            vex::brakeType setting )
```
Construct a new BasicMotorStop Command.

Construct a BasicMotorStop Command.

#### **Parameters**

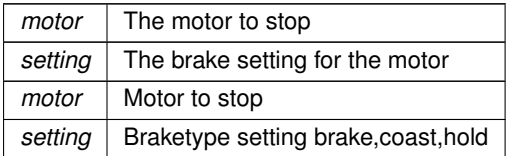

# <span id="page-18-5"></span><span id="page-18-1"></span>**4.5.3 Member Function Documentation**

## **run()**

bool BasicStopCommand::run ( ) [override]

Runs the BasicMotorStop Command Overrides run command from AutoCommand.

Runs the BasicMotorStop command Ovverides run command from AutoCommand.

**Returns**

True Command runs once

The documentation for this class was generated from the following files:

- basic\_command.h
- basic\_command.cpp

# <span id="page-18-3"></span><span id="page-18-2"></span>**4.6 Branch Class Reference**

[Branch](#page-18-3) chooses from multiple options at runtime. the function decider returns an index into the choices vector If you wish to make no choice and skip this section, return NO\_CHOICE; any choice that is out of bounds set to NO\_CHOICE.

```
#include <auto command.h>
```
Inherits AutoCommand.

#### <span id="page-19-0"></span>**4.6.1 Detailed Description**

[Branch](#page-18-3) chooses from multiple options at runtime. the function decider returns an index into the choices vector If you wish to make no choice and skip this section, return NO\_CHOICE; any choice that is out of bounds set to NO\_CHOICE.

The documentation for this class was generated from the following files:

- auto\_command.h
- auto command.cpp

# <span id="page-19-1"></span>**4.7 screen::ButtonWidget Class Reference**

<span id="page-19-4"></span>Widget that does something when you tap it. The function is only called once when you first tap it.

```
#include <screen.h>
```
#### **Public Member Functions**

- [ButtonWidget](#page-19-5) (std::function< void(void)> onpress, Rect rect, std::string name) *Create a Button widget.*
- [ButtonWidget](#page-20-3) (void(∗onpress)(), Rect rect, std::string name) *Create a Button widget.*
- bool [update](#page-20-4) (bool was pressed, int x, int y)
	- *responds to user input*
- void **draw** (vex::brain::lcd &, bool first draw, unsigned int frame number) *draws the button to the screen*

#### <span id="page-19-2"></span>**4.7.1 Detailed Description**

Widget that does something when you tap it. The function is only called once when you first tap it.

### <span id="page-19-5"></span><span id="page-19-3"></span>**4.7.2 Constructor & Destructor Documentation**

# **ButtonWidget() [1/2]**

```
screen::ButtonWidget::ButtonWidget (
            std::function< void(void)> onpress,
            Rect rect,
            std::string name ) [inline]
```
#### Create a Button widget.

#### **Parameters**

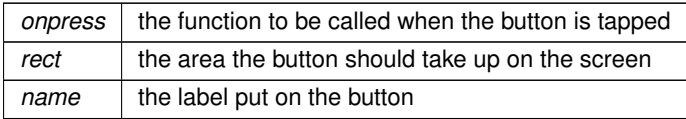

# <span id="page-20-3"></span>**ButtonWidget() [2/2]**

```
screen::ButtonWidget::ButtonWidget (
            void(∗)() onpress,
            Rect rect,
            std::string name ) [inline]
```
# Create a Button widget.

# **Parameters**

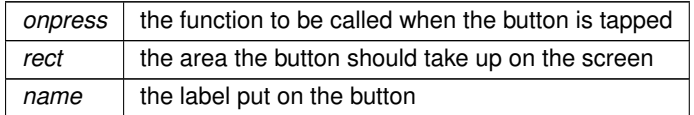

# <span id="page-20-0"></span>**4.7.3 Member Function Documentation**

# <span id="page-20-4"></span>**update()**

```
bool screen::ButtonWidget::update (
            bool was_pressed,
            int x,
            int y )
```
# responds to user input

# **Parameters**

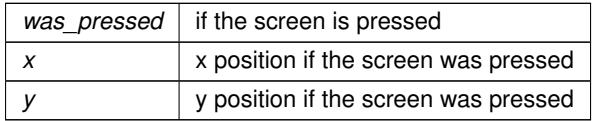

#### **Returns**

true if the button was pressed

The documentation for this class was generated from the following files:

- screen.h
- screen.cpp

# <span id="page-20-2"></span><span id="page-20-1"></span>**4.8 CommandController Class Reference**

```
#include <command_controller.h>
```
#### **Public Member Functions**

- **CommandController** ()
	- *Create an empty [CommandController.](#page-20-2) Add Command with [CommandController::add\(\)](#page-22-0)*
- [CommandController](#page-21-3) (std::initializer\_list< AutoCommand ∗ > cmds)
	- *Create a [CommandController](#page-20-2) with commands pre added. More can be added with [CommandController::add\(\)](#page-22-0)*
- void [add](#page-22-0) (std::vector< AutoCommand ∗ > cmds)
- void [add](#page-21-4) (AutoCommand ∗cmd, double timeout seconds=10.0)
- void [add](#page-22-1) (std::vector< AutoCommand ∗ > cmds, double timeout\_sec)
- void add delay (int ms)
- void [add\\_cancel\\_func](#page-22-2) (std::function< bool(void)> true\_if\_cancel)
- *add\_cancel\_func specifies that when this func evaluates to true, to cancel the command controller*
- void [run](#page-23-3) ()
- bool last command timed out ()

#### <span id="page-21-0"></span>**4.8.1 Detailed Description**

File: command controller.h Desc: A [CommandController](#page-20-2) manages the AutoCommands that make up an autonomous route. The AutoCommands are kept in a queue and get executed and removed from the queue in FIFO order.

#### <span id="page-21-3"></span><span id="page-21-1"></span>**4.8.2 Constructor & Destructor Documentation**

#### **CommandController()**

```
CommandController::CommandController (
            std::initializer_list< AutoCommand ∗ > cmds ) [inline]
```
Create a [CommandController](#page-20-2) with commands pre added. More can be added with [CommandController::add\(\)](#page-22-0)

**Parameters**

*cmds*

### <span id="page-21-4"></span><span id="page-21-2"></span>**4.8.3 Member Function Documentation**

**add() [1/3]**

```
void CommandController::add (
             AutoCommand ∗ cmd,
             double timeout\_seconds = 10.0 )
```
File: command controller.cpp Desc: A [CommandController](#page-20-2) manages the AutoCommands that make up an autonomous route. The AutoCommands are kept in a queue and get executed and removed from the queue in FIFO order. Adds a command to the queue

**Parameters**

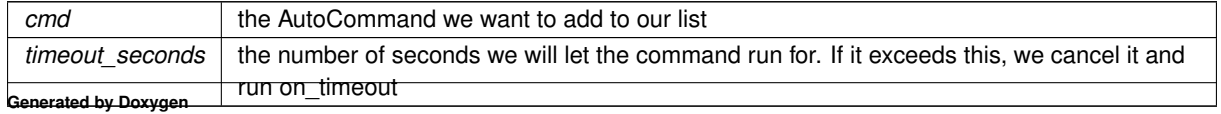

### <span id="page-22-0"></span>**add() [2/3]**

```
void CommandController::add (
            std::vector< AutoCommand ∗ > cmds )
```
#### Adds a command to the queue

# **Parameters**

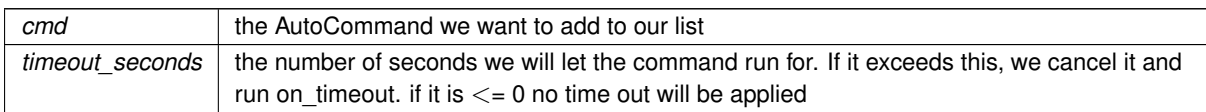

Add multiple commands to the queue. No timeout here.

### **Parameters**

<span id="page-22-1"></span>*cmds* | the AutoCommands we want to add to our list

# **add() [3/3]**

```
void CommandController::add (
            std::vector< AutoCommand ∗ > cmds,
            double timeout_sec )
```
#### Add multiple commands to the queue. No timeout here.

#### **Parameters**

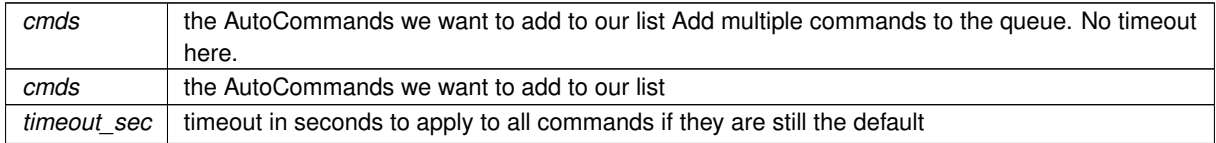

Add multiple commands to the queue. No timeout here.

#### **Parameters**

```
cmds | the AutoCommands we want to add to our list
timeout if timeout in seconds to apply to all commands if they are still the default
```
# <span id="page-22-2"></span>**add\_cancel\_func()**

```
void CommandController::add_cancel_func (
            std::function< bool(void)> true_if_cancel )
```
add\_cancel\_func specifies that when this func evaluates to true, to cancel the command controller

# **Parameters**

<span id="page-23-2"></span>*true if cancel* a function that returns true when we want to cancel the command controller

#### **add\_delay()**

```
void CommandController::add_delay (
             int ms )
```
Adds a command that will delay progression of the queue

#### **Parameters**

<span id="page-23-4"></span>*ms* | - number of milliseconds to wait before continuing execution of autonomous

#### **last\_command\_timed\_out()**

bool CommandController::last\_command\_timed\_out ( )

last\_command\_timed\_out tells how the last command ended Use this if you want to make decisions based on the end of the last command

#### **Returns**

<span id="page-23-3"></span>true if the last command timed out. false if it finished regularly

#### **run()**

void CommandController::run ( )

Begin execution of the queue Execute and remove commands in FIFO order

The documentation for this class was generated from the following files:

- command\_controller.h
- command\_controller.cpp

# <span id="page-23-0"></span>**4.9 Condition Class Reference**

<span id="page-23-1"></span>#include <auto\_command.h>

Inheritance diagram for Condition:

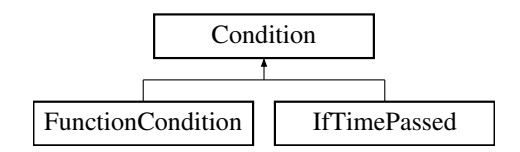

# <span id="page-24-0"></span>**4.9.1 Detailed Description**

File: auto command.h Desc: Interface for module-specifc commands A [Condition](#page-23-1) is a function that returns true or false is even is a predicate that would return true if a number is even For our purposes, a [Condition](#page-23-1) is a choice to be made at runtime drive\_sys.reached\_point(10, 30) is a predicate time.has\_elapsed(10, vex::seconds) is a predicate extend this class for different choices you wish to make

The documentation for this class was generated from the following files:

- auto command.h
- auto\_command.cpp

# <span id="page-24-4"></span><span id="page-24-1"></span>**4.10 CustomEncoder Class Reference**

#include <custom\_encoder.h>

Inherits vex::encoder.

# **Public Member Functions**

- [CustomEncoder](#page-24-5) (vex::triport::port &port, double ticks\_per\_rev)
- void [setRotation](#page-25-1) (double val, vex::rotationUnits units)
- void [setPosition](#page-25-2) (double val, vex::rotationUnits units)
- double [rotation](#page-25-3) (vex::rotationUnits units)
- double [position](#page-25-4) (vex::rotationUnits units)
- double [velocity](#page-26-3) (vex::velocityUnits units)

#### <span id="page-24-2"></span>**4.10.1 Detailed Description**

A wrapper class for the vex encoder that allows the use of 3rd party encoders with different tick-per-revolution values.

#### <span id="page-24-5"></span><span id="page-24-3"></span>**4.10.2 Constructor & Destructor Documentation**

#### **CustomEncoder()**

```
CustomEncoder::CustomEncoder (
             vex::triport::port & port,
             double ticks_per_rev )
```
Construct an encoder with a custom number of ticks

#### **Parameters**

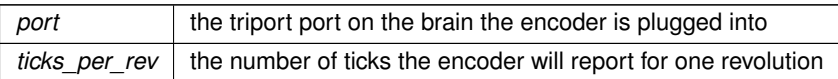

# <span id="page-25-4"></span><span id="page-25-0"></span>**4.10.3 Member Function Documentation**

# **position()**

```
double CustomEncoder::position (
            vex::rotationUnits units )
```
get the position that the encoder is at

**Parameters**

*units*  $\vert$  the unit we want the return value to be in

#### **Returns**

<span id="page-25-3"></span>the position of the encoder in the units specified

#### **rotation()**

```
double CustomEncoder::rotation (
            vex::rotationUnits units )
```
get the rotation that the encoder is at

**Parameters**

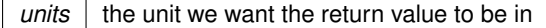

# **Returns**

<span id="page-25-2"></span>the rotation of the encoder in the units specified

# **setPosition()**

```
void CustomEncoder::setPosition (
            double val,
            vex::rotationUnits units )
```
sets the stored position of the encoder. Any further movements will be from this value

#### **Parameters**

<span id="page-25-1"></span>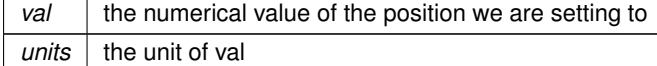

#### **setRotation()**

```
void CustomEncoder::setRotation (
            double val,
             vex::rotationUnits units )
```
sets the stored rotation of the encoder. Any further movements will be from this value

### **Parameters**

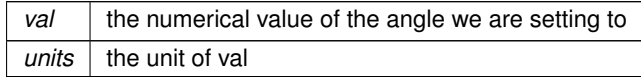

### <span id="page-26-3"></span>**velocity()**

```
double CustomEncoder::velocity (
            vex::velocityUnits units )
```
get the velocity that the encoder is moving at

**Parameters**

*units*  $\vert$  the unit we want the return value to be in

**Returns**

the velocity of the encoder in the units specified

The documentation for this class was generated from the following files:

- custom\_encoder.h
- custom\_encoder.cpp

# <span id="page-26-0"></span>**4.11 DelayCommand Class Reference**

<span id="page-26-2"></span>#include <delay\_command.h>

Inherits AutoCommand.

# **Public Member Functions**

- [DelayCommand](#page-27-5) (int ms)
- bool [run](#page-27-6) () override

# <span id="page-26-1"></span>**4.11.1 Detailed Description**

File: [delay\\_command.h](#page-0-0) Desc: A [DelayCommand](#page-26-2) will make the robot wait the set amount of milliseconds before continuing execution of the autonomous route

#### <span id="page-27-5"></span><span id="page-27-0"></span>**4.11.2 Constructor & Destructor Documentation**

#### **DelayCommand()**

DelayCommand::DelayCommand ( int ms ) [inline]

Construct a delay command

**Parameters**

 $ms$  the number of milliseconds to delay for

## <span id="page-27-6"></span><span id="page-27-1"></span>**4.11.3 Member Function Documentation**

**run()**

bool DelayCommand::run ( ) [inline], [override]

Delays for the amount of milliseconds stored in the command Overrides run from AutoCommand

**Returns**

true when complete

The documentation for this class was generated from the following file:

• delay\_command.h

# <span id="page-27-4"></span><span id="page-27-2"></span>**4.12 DriveForwardCommand Class Reference**

#include <drive\_commands.h>

Inherits AutoCommand.

# **Public Member Functions**

- [DriveForwardCommand](#page-28-2) [\(TankDrive](#page-115-1) &drive\_sys, [Feedback](#page-34-1) &feedback, double inches, directionType dir, double max speed=1, double end speed=0)
- bool [run](#page-28-3) () override
- void [on\\_timeout](#page-28-4) () override

# <span id="page-27-3"></span>**4.12.1 Detailed Description**

AutoCommand wrapper class for the drive\_forward function in the [TankDrive](#page-115-1) class

# <span id="page-28-2"></span><span id="page-28-0"></span>**4.12.2 Constructor & Destructor Documentation**

# **DriveForwardCommand()**

```
DriveForwardCommand::DriveForwardCommand (
             TankDrive & drive_sys,
             Feedback & feedback,
             double inches,
             directionType dir,
             double max\_speed = 1,
             double end\_speed = 0)
```
File: [drive\\_commands.h](#page-0-0) Desc: Holds all the AutoCommand subclasses that wrap (currently) [TankDrive](#page-115-1) functions

Currently includes:

- drive forward
- turn\_degrees
- drive\_to\_point
- turn\_to\_heading
- stop

Also holds AutoCommand subclasses that wrap [OdometryBase](#page-74-2) functions

Currently includes:

• set\_position Construct a DriveForward Command

**Parameters**

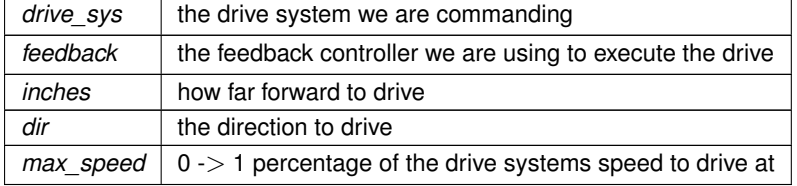

## <span id="page-28-4"></span><span id="page-28-1"></span>**4.12.3 Member Function Documentation**

# **on\_timeout()**

void DriveForwardCommand::on\_timeout ( ) [override]

Cleans up drive system if we time out before finishing

<span id="page-28-3"></span>reset the drive system if we timeout

### **run()**

bool DriveForwardCommand::run ( ) [override]

Run drive forward Overrides run from AutoCommand

#### **Returns**

true when execution is complete, false otherwise

The documentation for this class was generated from the following files:

- drive\_commands.h
- drive\_commands.cpp

# <span id="page-29-0"></span>**4.13 DriveStopCommand Class Reference**

<span id="page-29-3"></span>#include <drive\_commands.h>

Inherits AutoCommand.

## **Public Member Functions**

- [DriveStopCommand](#page-29-4) [\(TankDrive](#page-115-1) &drive\_sys)
- bool [run](#page-30-5) () override

# <span id="page-29-1"></span>**4.13.1 Detailed Description**

AutoCommand wrapper class for the stop() function in the [TankDrive](#page-115-1) class

### <span id="page-29-4"></span><span id="page-29-2"></span>**4.13.2 Constructor & Destructor Documentation**

# **DriveStopCommand()**

```
DriveStopCommand::DriveStopCommand (
             TankDrive & drive_sys )
```
#### Construct a DriveStop Command

**Parameters**

 $drive\_sys$  the drive system we are commanding

### <span id="page-30-0"></span>**4.13.3 Member Function Documentation**

# <span id="page-30-5"></span>**run()**

```
bool DriveStopCommand::run ( ) [override]
```
Stop the drive system Overrides run from AutoCommand

#### **Returns**

true when execution is complete, false otherwise

Stop the drive train Overrides run from AutoCommand

#### **Returns**

true when execution is complete, false otherwise

The documentation for this class was generated from the following files:

- drive\_commands.h
- drive\_commands.cpp

# <span id="page-30-1"></span>**4.14 DriveToPointCommand Class Reference**

```
#include <drive_commands.h>
```
Inherits AutoCommand.

# **Public Member Functions**

- [DriveToPointCommand](#page-30-6) [\(TankDrive](#page-115-1) &drive\_sys, [Feedback](#page-34-1) &feedback, double x, double y, directionType dir, double max speed=1, double end speed=0)
- [DriveToPointCommand](#page-31-3) [\(TankDrive](#page-115-1) &drive\_sys, [Feedback](#page-34-1) &feedback, [point\\_t](#page-97-2) point, directionType dir, double max\_speed=1, double end\_speed=0)
- bool [run](#page-31-4) () override

# <span id="page-30-2"></span>**4.14.1 Detailed Description**

AutoCommand wrapper class for the drive to point function in the [TankDrive](#page-115-1) class

#### <span id="page-30-3"></span>**4.14.2 Constructor & Destructor Documentation**

# <span id="page-30-6"></span>**DriveToPointCommand() [1/2]**

```
DriveToPointCommand::DriveToPointCommand (
             TankDrive & drive_sys,
             Feedback & feedback,
             double x,
             double y,
             directionType dir,
             double max_speed = 1,
             double end\_speed = 0)
```
# Construct a DriveForward Command

#### **Parameters**

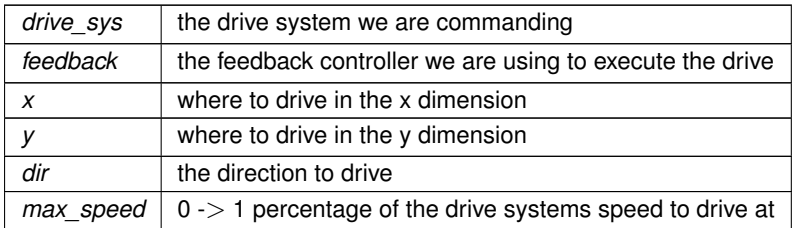

# <span id="page-31-3"></span>**DriveToPointCommand() [2/2]**

DriveToPointCommand::DriveToPointCommand (

```
TankDrive & drive_sys,
Feedback & feedback,
point_t point,
directionType dir,
double max_speed = 1,
double end_speed = 0 )
```
## Construct a DriveForward Command

### **Parameters**

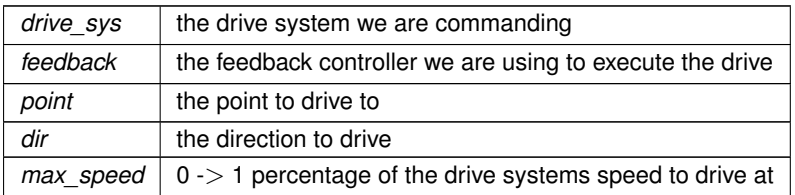

### <span id="page-31-0"></span>**4.14.3 Member Function Documentation**

### <span id="page-31-4"></span>**run()**

```
bool DriveToPointCommand::run ( ) [override]
```
Run drive\_to\_point Overrides run from AutoCommand

#### **Returns**

true when execution is complete, false otherwise

The documentation for this class was generated from the following files:

- drive\_commands.h
- drive\_commands.cpp

# <span id="page-31-1"></span>**4.15 AutoChooser::entry\_t Struct Reference**

```
#include <auto_chooser.h>
```
# **Public Attributes**

• std::string [name](#page-32-5)

#### <span id="page-32-0"></span>**4.15.1 Detailed Description**

entry t is a datatype used to store information that the chooser knows about an auto selection button

#### <span id="page-32-1"></span>**4.15.2 Member Data Documentation**

#### <span id="page-32-5"></span>**name**

```
std::string AutoChooser::entry_t::name
```
name of the auto repretsented by the block

The documentation for this struct was generated from the following file:

• auto chooser.h

# <span id="page-32-2"></span>**4.16 ExponentialMovingAverage Class Reference**

<span id="page-32-4"></span>#include <moving\_average.h>

Inheritance diagram for ExponentialMovingAverage:

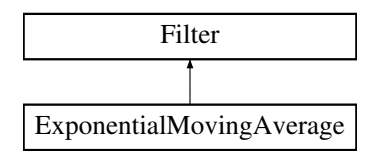

#### **Public Member Functions**

- [ExponentialMovingAverage](#page-33-2) (int buffer size)
- [ExponentialMovingAverage](#page-33-3) (int buffer\_size, double starting\_value)
- void add entry (double n) override
- double [get\\_value](#page-34-2) () const override
- int get size ()

### <span id="page-32-3"></span>**4.16.1 Detailed Description**

#### [ExponentialMovingAverage](#page-32-4)

An exponential moving average is a way of smoothing out noisy data. For many sensor readings, the noise is roughly symmetric around the actual value. This means that if you collect enough samples those that are too high are cancelled out by the samples that are too low leaving the real value.

A simple mobing average lags significantly with time as it has to counteract old samples. An exponential moving average keeps more up to date by weighting newer readings higher than older readings so it is more up to date while also still smoothed.

The [ExponentialMovingAverage](#page-32-4) class provides an simple interface to do this smoothing from our noisy sensor values.

#### <span id="page-33-2"></span><span id="page-33-0"></span>**4.16.2 Constructor & Destructor Documentation**

#### **ExponentialMovingAverage() [1/2]**

ExponentialMovingAverage::ExponentialMovingAverage ( int buffer\_size )

Create a moving average calculator with 0 as the default value

#### **Parameters**

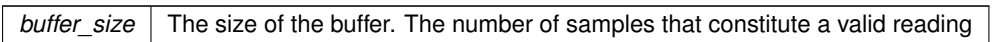

#### <span id="page-33-3"></span>**ExponentialMovingAverage() [2/2]**

```
ExponentialMovingAverage::ExponentialMovingAverage (
            int buffer_size,
             double starting_value )
```
#### Create a moving average calculator with a specified default value

#### **Parameters**

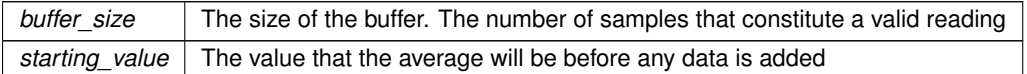

#### <span id="page-33-4"></span><span id="page-33-1"></span>**4.16.3 Member Function Documentation**

# **add\_entry()**

```
void ExponentialMovingAverage::add_entry (
            double n ) [override], [virtual]
```
# Add a reading to the buffer Before: [ 1 1 2 2 3 3] => 2  $\land$  After: [ 2 1 2 2 3 3] => 2.16  $\land$

**Parameters**

 $n \mid$  the sample that will be added to the moving average.

<span id="page-33-5"></span>Implements [Filter.](#page-39-4)

#### **get\_size()**

int ExponentialMovingAverage::get\_size ( )

How many samples the average is made from

# **Returns**

<span id="page-34-2"></span>the number of samples used to calculate this average

# **get\_value()**

double ExponentialMovingAverage::get\_value ( ) const [override], [virtual]

Returns the average based off of all the samples collected so far

#### **Returns**

the calculated average. sum(samples)/numsamples

How many samples the average is made from

#### **Returns**

the number of samples used to calculate this average

#### Implements [Filter.](#page-39-4)

The documentation for this class was generated from the following files:

• moving average.h

• moving\_average.cpp

# <span id="page-34-1"></span><span id="page-34-0"></span>**4.17 Feedback Class Reference**

```
#include <feedback_base.h>
```
Inheritance diagram for Feedback:

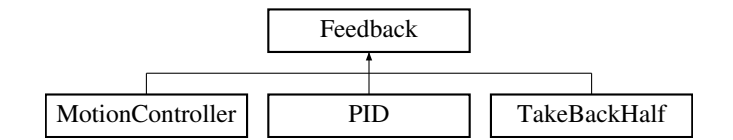

#### **Public Member Functions**

- virtual void [init](#page-35-2) (double start pt, double set  $pt$ )=0
- virtual double [update](#page-36-2) (double val)=0
- $\cdot$  virtual double [get](#page-35-3) ()=0
- virtual void set limits (double lower, double upper)=0
- virtual bool [is\\_on\\_target](#page-35-5) ()=0

### <span id="page-35-0"></span>**4.17.1 Detailed Description**

Interface so that subsystems can easily switch between feedback loops

**Author**

Ryan McGee

### **Date**

9/25/2022

# <span id="page-35-3"></span><span id="page-35-1"></span>**4.17.2 Member Function Documentation**

### **get()**

```
virtual double Feedback::get ( ) [pure virtual]
```
# **Returns**

the last saved result from the feedback controller

<span id="page-35-2"></span>Implemented in [MotionController,](#page-66-1) [PID,](#page-92-1) and [TakeBackHalf.](#page-114-1)

### **init()**

```
virtual void Feedback::init (
            double start_pt,
            double set_pt ) [pure virtual]
```
Initialize the feedback controller for a movement

#### **Parameters**

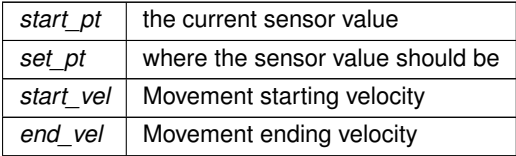

<span id="page-35-5"></span>Implemented in [MotionController,](#page-66-2) [TakeBackHalf,](#page-114-2) and [PID.](#page-92-2)

### **is\_on\_target()**

virtual bool Feedback::is\_on\_target ( ) [pure virtual]

# **Returns**

true if the feedback controller has reached it's setpoint

<span id="page-35-4"></span>Implemented in [MotionController,](#page-66-3) [PID,](#page-93-0) and [TakeBackHalf.](#page-114-3)
### **set\_limits()**

```
virtual void Feedback::set_limits (
            double lower,
            double upper ) [pure virtual]
```
Clamp the upper and lower limits of the output. If both are 0, no limits should be applied.

## **Parameters**

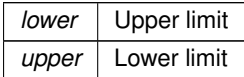

<span id="page-36-1"></span>Implemented in [MotionController,](#page-67-0) [PID,](#page-93-0) and [TakeBackHalf.](#page-114-0)

## **update()**

```
virtual double Feedback::update (
            double val ) [pure virtual]
```
Iterate the feedback loop once with an updated sensor value

### **Parameters**

*val* value from the sensor

**Returns**

feedback loop result

Implemented in [MotionController,](#page-68-0) [PID,](#page-94-0) and [TakeBackHalf.](#page-115-0)

The documentation for this class was generated from the following file:

• feedback base.h

# **4.18 FeedForward Class Reference**

<span id="page-36-0"></span>#include <feedforward.h>

#### **Classes**

• struct [ff\\_config\\_t](#page-38-0)

### **Public Member Functions**

- [FeedForward](#page-37-0) [\(ff\\_config\\_t](#page-38-0) &cfg)
- double [calculate](#page-37-1) (double v, double a, double pid ref=0.0) *Perform the feedforward calculation.*

#### **4.18.1 Detailed Description**

#### **[FeedForward](#page-36-0)**

Stores the feedfoward constants, and allows for quick computation. Feedfoward should be used in systems that require smooth precise movements and have high inertia, such as drivetrains and lifts.

This is best used alongside a [PID](#page-90-0) loop, with the form: output =  $pid.get() + feedforward.calculate(v, a)$ ;

In this case, the feedforward does the majority of the heavy lifting, and the pid loop only corrects for inconsistencies

For information about tuning feedforward, I reccommend looking at this post: [https://www.](https://www.chiefdelphi.com/t/paper-frc-drivetrain-characterization/160915)← [chiefdelphi.com/t/paper-frc-drivetrain-characterization/160915](https://www.chiefdelphi.com/t/paper-frc-drivetrain-characterization/160915) (yes I know it's for FRC but trust me, it's useful)

**Author**

Ryan McGee

#### **Date**

6/13/2022

#### <span id="page-37-0"></span>**4.18.2 Constructor & Destructor Documentation**

#### **FeedForward()**

```
FeedForward::FeedForward (
            ff_config_t & cfg ) [inline]
```
Creates a [FeedForward](#page-36-0) object.

**Parameters**

*cfg* | Configuration Struct for tuning

### <span id="page-37-1"></span>**4.18.3 Member Function Documentation**

**calculate()**

```
double FeedForward::calculate (
            double v,
            double a,
             double pid\_ref = 0.0 ) [inline]
```
Perform the feedforward calculation.

This calculation is the equation:  $F = kG + kS * sgn(v) + kV * v + kA * a$ 

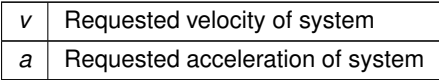

**Returns**

A feedforward that should closely represent the system if tuned correctly

The documentation for this class was generated from the following file:

• feedforward.h

# **4.19 FeedForward::ff\_config\_t Struct Reference**

<span id="page-38-0"></span>#include <feedforward.h>

## **Public Attributes**

- double **[kS](#page-38-1)**
- double [kV](#page-39-0)
- double [kA](#page-38-2)
- double [kG](#page-38-3)

## **4.19.1 Detailed Description**

ff config t holds the parameters to make the theoretical model of a real world system equation is of the form kS if the system is not stopped, 0 otherwise

- kV ∗ desired velocity
- kA ∗ desired acceleration
- kG

## **4.19.2 Member Data Documentation**

### <span id="page-38-2"></span>**kA**

```
double FeedForward::ff_config_t::kA
```
<span id="page-38-3"></span>kA - Acceleration coefficient: the power required to change the mechanism's speed. Multiplied by the requested acceleration.

## **kG**

double FeedForward::ff\_config\_t::kG

<span id="page-38-1"></span>kG - Gravity coefficient: only needed for lifts. The power required to overcome gravity and stay at steady state.

## **kS**

```
double FeedForward::ff_config_t::kS
```
<span id="page-39-0"></span>Coefficient to overcome static friction: the point at which the motor *starts* to move.

**kV**

```
double FeedForward::ff_config_t::kV
```
Veclocity coefficient: the power required to keep the mechanism in motion. Multiplied by the requested velocity.

The documentation for this struct was generated from the following file:

• feedforward.h

# <span id="page-39-1"></span>**4.20 Filter Class Reference**

#include <moving\_average.h>

Inheritance diagram for Filter:

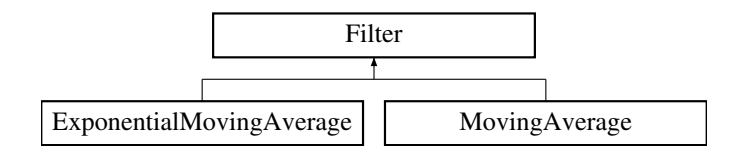

## **4.20.1 Detailed Description**

Interface for filters Use add\_entry to supply data and get\_value to retrieve the filtered value

The documentation for this class was generated from the following file:

• moving\_average.h

## **4.21 Flywheel Class Reference**

<span id="page-39-2"></span>#include <flywheel.h>

## **Public Member Functions**

- [Flywheel](#page-40-0) (vex::motor\_group &motors, [Feedback](#page-34-0) &feedback, [FeedForward](#page-36-0) &helper, const double ratio, [Filter](#page-39-1) &filt)
- double get target () const
- double [getRPM](#page-41-1) () const
- vex::motor\_group & [get\\_motors](#page-41-2) () const
- void [spin\\_manual](#page-41-3) (double speed, directionType dir=fwd)
- void [spin\\_rpm](#page-42-0) (double rpm)
- void [stop](#page-42-1) ()
- bool is on target ()
	- *check if the feedback controller thinks the flywheel is on target*
- [screen::Page](#page-87-0) ∗ [Page](#page-41-5) () const

*Creates a page displaying info about the flywheel.*

• AutoCommand ∗ [SpinRpmCmd](#page-42-2) (int rpm)

*Creates a new auto command to spin the flywheel at the desired velocity.*

• AutoCommand ∗ [WaitUntilUpToSpeedCmd](#page-43-0) ()

*Creates a new auto command that will hold until the flywheel has its target as defined by its feedback controller.*

### **Friends**

• int [spinRPMTask](#page-43-1) (void ∗wheelPointer)

### **4.21.1 Detailed Description**

a [Flywheel](#page-39-2) class that handles all control of a high inertia spinning disk It gives multiple options for what control system to use in order to control wheel velocity and functions alerting the user when the flywheel is up to speed. [Flywheel](#page-39-2) is a set and forget class. Once you create it you can call spin\_rpm or stop on it at any time and it will take all necessary steps to accomplish this

#### <span id="page-40-0"></span>**4.21.2 Constructor & Destructor Documentation**

## **Flywheel()**

```
Flywheel::Flywheel (
            vex:: motor_group & motors,
             Feedback & feedback,
             FeedForward & helper,
             const double ratio,
             Filter & filt )
```
Create the [Flywheel](#page-39-2) object using [PID](#page-90-0) + feedforward for control.

### **Parameters**

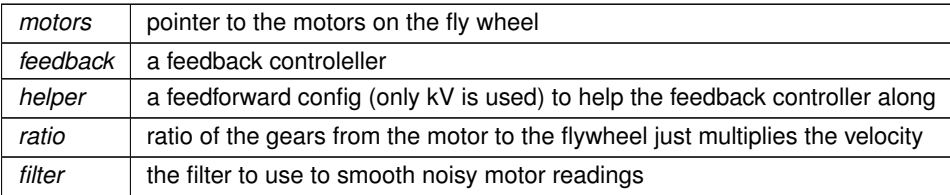

#### **4.21.3 Member Function Documentation**

## <span id="page-41-2"></span>**get\_motors()**

motor\_group & Flywheel::get\_motors ( ) const

Returns the motors

#### **Returns**

the motors used to run the flywheel

### <span id="page-41-0"></span>**get\_target()**

double Flywheel::get\_target ( ) const

#### Return the target\_rpm that the flywheel is currently trying to achieve

#### **Returns**

<span id="page-41-1"></span>target rpm the target rpm

Return the current value that the target rpm should be set to

#### **getRPM()**

```
double Flywheel::getRPM ( ) const
```
<span id="page-41-4"></span>return the velocity of the flywheel

### **is\_on\_target()**

bool Flywheel::is\_on\_target ( ) [inline]

check if the feedback controller thinks the flywheel is on target

#### **Returns**

true if on target

### <span id="page-41-5"></span>**Page()**

[screen::Page](#page-87-0) \* Flywheel::Page ( ) const

Creates a page displaying info about the flywheel.

**Returns**

the page should be used for `screen::start\_screen(screen, {fw.Page()});

### <span id="page-41-3"></span>**spin\_manual()**

```
void Flywheel::spin_manual (
            double speed,
            directionType dir = fwd)
```
Spin motors using voltage; defaults forward at 12 volts FOR USE BY OPCONTROL AND AUTONOMOUS - this only applies if the target rpm thread is not running

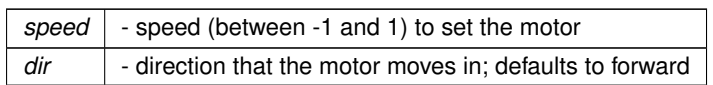

Spin motors using voltage; defaults forward at 12 volts FOR USE BY OPCONTROL AND AUTONOMOUS - this only applies if the RPM thread is not running

## **Parameters**

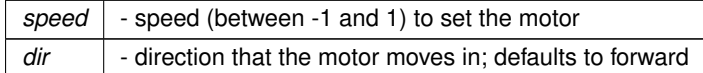

## <span id="page-42-0"></span>**spin\_rpm()**

```
void Flywheel::spin_rpm (
            double input_rpm )
```
starts or sets the target rpm thread at new value what control scheme is dependent on control style

#### **Parameters**

 $rpm$   $\vert$  - the target\_rpm we want to spin at

starts or sets the RPM thread at new value what control scheme is dependent on control\_style

**Parameters**

<span id="page-42-2"></span>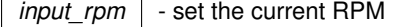

## **SpinRpmCmd()**

```
AutoCommand ∗ Flywheel::SpinRpmCmd (
            int rpm ) [inline]
```
Creates a new auto command to spin the flywheel at the desired velocity.

### **Parameters**

 $r$ *pm* | the rpm to spin at

### **Returns**

<span id="page-42-1"></span>an auto command to add to a command controller

#### **stop()**

void Flywheel::stop ( )

Stops the motors. If manually spinning, this will do nothing just call spin\_mainual(0.0) to send 0 volts

<span id="page-43-0"></span>stop the RPM thread and the wheel

## **WaitUntilUpToSpeedCmd()**

AutoCommand ∗ Flywheel::WaitUntilUpToSpeedCmd ( ) [inline]

Creates a new auto command that will hold until the flywheel has its target as defined by its feedback controller.

**Returns**

an auto command to add to a command controller

#### **4.21.4 Friends And Related Symbol Documentation**

#### <span id="page-43-1"></span>**spinRPMTask**

```
int spinRPMTask (
            void * wheelPointer ) [friend]
```
Runs a thread that keeps track of updating flywheel RPM and controlling it accordingly

The documentation for this class was generated from the following files:

- flywheel.h
- flywheel.cpp

## **4.22 FlywheelStopCommand Class Reference**

```
#include <flywheel_commands.h>
```
Inherits AutoCommand.

### **Public Member Functions**

- [FlywheelStopCommand](#page-43-2) [\(Flywheel](#page-39-2) &flywheel)
- bool [run](#page-44-0) () override

### **4.22.1 Detailed Description**

AutoCommand wrapper class for the stop function in the [Flywheel](#page-39-2) class

## **4.22.2 Constructor & Destructor Documentation**

## <span id="page-43-2"></span>**FlywheelStopCommand()**

```
FlywheelStopCommand::FlywheelStopCommand (
             Flywheel & flywheel )
```
Construct a [FlywheelStopCommand](#page-43-3)

#### **38**

### **Parameters**

*flywheel* | the flywheel system we are commanding

#### <span id="page-44-0"></span>**4.22.3 Member Function Documentation**

#### **run()**

```
bool FlywheelStopCommand::run ( ) [override]
```
Run stop Overrides run from AutoCommand

#### **Returns**

true when execution is complete, false otherwise

The documentation for this class was generated from the following files:

- flywheel\_commands.h
- flywheel\_commands.cpp

## **4.23 FlywheelStopMotorsCommand Class Reference**

#include <flywheel\_commands.h>

Inherits AutoCommand.

#### **Public Member Functions**

- [FlywheelStopMotorsCommand](#page-44-1) [\(Flywheel](#page-39-2) &flywheel)
- bool [run](#page-45-0) () override

## **4.23.1 Detailed Description**

AutoCommand wrapper class for the stopMotors function in the [Flywheel](#page-39-2) class

### <span id="page-44-1"></span>**4.23.2 Constructor & Destructor Documentation**

## **FlywheelStopMotorsCommand()**

```
FlywheelStopMotorsCommand::FlywheelStopMotorsCommand (
            Flywheel & flywheel )
```
### Construct a FlywheeStopMotors Command

*flywheel* | the flywheel system we are commanding

<span id="page-45-0"></span>**4.23.3 Member Function Documentation**

**run()**

```
bool FlywheelStopMotorsCommand::run ( ) [override]
```
Run stop Overrides run from AutoCommand

**Returns**

true when execution is complete, false otherwise

The documentation for this class was generated from the following files:

- flywheel\_commands.h
- flywheel\_commands.cpp

# **4.24 FlywheelStopNonTasksCommand Class Reference**

```
#include <flywheel_commands.h>
```
Inherits AutoCommand.

#### **4.24.1 Detailed Description**

AutoCommand wrapper class for the stopNonTasks function in the [Flywheel](#page-39-2) class

The documentation for this class was generated from the following files:

- flywheel\_commands.h
- flywheel\_commands.cpp

# <span id="page-45-1"></span>**4.25 FunctionCommand Class Reference**

#include <auto\_command.h>

Inherits AutoCommand.

## **4.25.1 Detailed Description**

[FunctionCommand](#page-45-1) is fun and good way to do simple things Printing, launching nukes, and other quick and dirty one time things

The documentation for this class was generated from the following file:

• auto command.h

# **4.26 FunctionCondition Class Reference**

<span id="page-46-0"></span>[FunctionCondition](#page-46-0) is a quick and dirty [Condition](#page-23-0) to wrap some expression that should be evaluated at runtime.

#include <auto\_command.h>

Inheritance diagram for FunctionCondition:

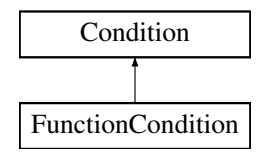

## **4.26.1 Detailed Description**

[FunctionCondition](#page-46-0) is a quick and dirty [Condition](#page-23-0) to wrap some expression that should be evaluated at runtime.

The documentation for this class was generated from the following files:

- auto\_command.h
- auto\_command.cpp

## **4.27 screen::FunctionPage Class Reference**

<span id="page-46-1"></span>Simple page that stores no internal data. the draw and update functions use only global data rather than storing anything.

#include <screen.h>

Inheritance diagram for screen::FunctionPage:

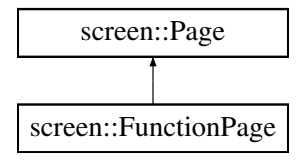

## **Public Member Functions**

- [FunctionPage](#page-47-0) (update\_func\_t update\_f, draw\_func\_t draw\_t)
- *Creates a function page.* • void [update](#page-47-1) (bool was pressed, int x, int y) override
	- *update uses the supplied update function to update this page*
- void [draw](#page-47-2) (vex::brain::lcd &, bool first\_draw, unsigned int frame\_number) override *draw uses the supplied draw function to draw to the screen*

## **4.27.1 Detailed Description**

Simple page that stores no internal data. the draw and update functions use only global data rather than storing anything.

#### <span id="page-47-0"></span>**4.27.2 Constructor & Destructor Documentation**

## **FunctionPage()**

```
screen::FunctionPage::FunctionPage (
            update_func_t update_f,
            draw_func_t draw_f )
```
## Creates a function page.

#### [FunctionPage.](#page-46-1)

### **Parameters**

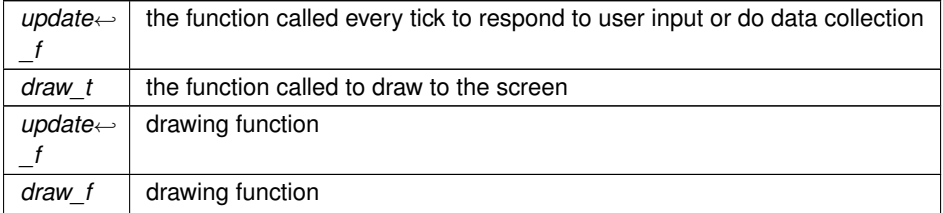

### **4.27.3 Member Function Documentation**

### <span id="page-47-2"></span>**draw()**

```
void screen::FunctionPage::draw (
            vex::brain::lcd & screen,
            bool first_draw,
            unsigned int frame_number ) [override], [virtual]
```
#### draw uses the supplied draw function to draw to the screen

#### **See also**

## [Page::draw](#page-88-0)

<span id="page-47-1"></span>Reimplemented from [screen::Page.](#page-88-0)

### **update()**

```
void screen::FunctionPage::update (
            bool was_pressed,
            int x,
            int y ) [override], [virtual]
```
update uses the supplied update function to update this page

#### **See also**

[Page::update](#page-88-1)

### Reimplemented from [screen::Page.](#page-88-1)

The documentation for this class was generated from the following files:

- screen.h
- screen.cpp

# <span id="page-48-1"></span>**4.28 GenericAuto Class Reference**

#include <generic\_auto.h>

## **Public Member Functions**

- bool [run](#page-49-0) (bool blocking)
- void [add](#page-48-0) (state ptr new state)
- void [add\\_async](#page-49-1) (state\_ptr async\_state)
- void [add\\_delay](#page-49-2) (int ms)

## **4.28.1 Detailed Description**

[GenericAuto](#page-48-1) provides a pleasant interface for organizing an auto path steps of the path can be added with [add\(\)](#page-48-0) and when ready, calling [run\(\)](#page-49-0) will begin executing the path

## <span id="page-48-0"></span>**4.28.2 Member Function Documentation**

### **add()**

```
void GenericAuto::add (
            state_ptr new_state )
```
Add a new state to the autonomous via function point of type "bool (ptr∗)()"

#### **Parameters**

*new state* | the function to run

### <span id="page-49-1"></span>**add\_async()**

```
void GenericAuto::add_async (
            state_ptr async_state )
```
Add a new state to the autonomous via function point of type "bool (ptr∗)()" that will run asynchronously

#### **Parameters**

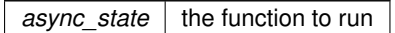

## <span id="page-49-2"></span>**add\_delay()**

```
void GenericAuto::add_delay (
            int ms )
```
add delay adds a period where the auto system will simply wait for the specified time

#### **Parameters**

<span id="page-49-0"></span>*ms* | how long to wait in milliseconds

**run()**

```
bool GenericAuto::run (
            bool blocking )
```
The method that runs the autonomous. If 'blocking' is true, then this method will run through every state until it finished.

If blocking is false, then assuming every state is also non-blocking, the method will run through the current state in the list and return immediately.

#### **Parameters**

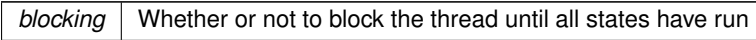

**Returns**

true after all states have finished.

The documentation for this class was generated from the following files:

- generic\_auto.h
- generic\_auto.cpp

## **4.29 PurePursuit::hermite\_point Struct Reference**

```
#include <pure_pursuit.h>
```
## **4.29.1 Detailed Description**

a position along the hermite path contains a position and orientation information that the robot would be at at this point

The documentation for this struct was generated from the following file:

• pure pursuit.h

# **4.30 IfTimePassed Class Reference**

<span id="page-50-0"></span>[IfTimePassed](#page-50-0) tests based on time since the command controller was constructed. Returns true if elapsed time > time\_s.

#include <auto\_command.h>

Inheritance diagram for IfTimePassed:

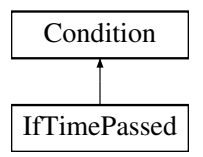

## **4.30.1 Detailed Description**

[IfTimePassed](#page-50-0) tests based on time since the command controller was constructed. Returns true if elapsed time > time\_s.

The documentation for this class was generated from the following files:

- auto command.h
- auto\_command.cpp

# <span id="page-50-1"></span>**4.31 InOrder Class Reference**

[InOrder](#page-50-1) runs its commands sequentially then continues. How to handle timeout in this case. Automatically set it to sum of commands timouts?

#include <auto\_command.h>

Inherits AutoCommand.

#### **4.31.1 Detailed Description**

[InOrder](#page-50-1) runs its commands sequentially then continues. How to handle timeout in this case. Automatically set it to sum of commands timouts?

[InOrder](#page-50-1) runs its commands sequentially then continues. How to handle timeout in this case. Automatically set it to sum of commands timouts?

The documentation for this class was generated from the following files:

- auto command.h
- auto command.cpp

## **4.32 Lift**< **T** > **Class Template Reference**

```
#include <lift.h>
```
## **Classes**

• struct [lift\\_cfg\\_t](#page-55-0)

#### **Public Member Functions**

- [Lift](#page-52-0) (motor\_group &lift\_motors, [lift\\_cfg\\_t](#page-55-0) &lift\_cfg, map< T, double > &setpoint\_map, limit ∗homing\_← switch=NULL)
- void [control\\_continuous](#page-52-1) (bool up\_ctrl, bool down\_ctrl)
- void [control\\_manual](#page-52-2) (bool up\_btn, bool down\_btn, int volt\_up, int volt\_down)
- void [control\\_setpoints](#page-53-0) (bool up\_step, bool down\_step, vector $<$  T  $>$  pos\_list)
- bool [set\\_position](#page-54-0) (T pos)
- bool [set\\_setpoint](#page-55-1) (double val)
- double [get\\_setpoint](#page-53-1) ()
- void [hold](#page-53-2) ()
- void [home](#page-53-3) ()
- bool get async ()
- void set async (bool val)
- void [set\\_sensor\\_function](#page-54-2) (double(∗fn\_ptr)(void))
- void [set\\_sensor\\_reset](#page-55-2) (void(∗fn\_ptr)(void))

### **4.32.1 Detailed Description**

**template**<**typename T**> **class Lift**< **T** >

LIFT A general class for lifts (e.g. 4bar, dr4bar, linear, etc) Uses a [PID](#page-90-0) to hold the lift at a certain height under load, and to move the lift to different heights

**Author**

Ryan McGee

**Generated by Doxygen**

### <span id="page-52-0"></span>**4.32.2 Constructor & Destructor Documentation**

### **Lift()**

```
template<typename T >
Lift< T >::Lift (
            motor_group & lift_motors,
            lift_cfg_t & lift_cfg,
            map< T, double > & setpoint_map,
            limit ∗ homing_switch = NULL ) [inline]
```
Construct the [Lift](#page-51-0) object and begin the background task that controls the lift.

Usage example: /code{.cpp} enum Positions {UP, MID, DOWN}; map<Positions, double> setpt\_map { {DOWN, 0.0}, {MID, 0.5}, {UP, 1.0} }; Lift<Positions> my\_lift(motors, lift\_cfg, setpt\_map); /endcode

#### **Parameters**

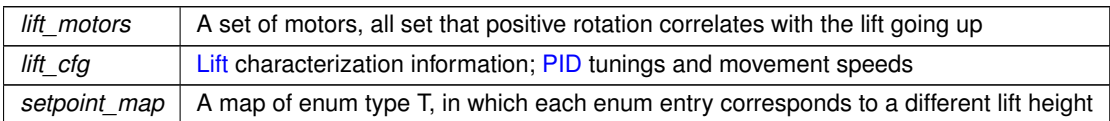

#### <span id="page-52-1"></span>**4.32.3 Member Function Documentation**

#### **control\_continuous()**

```
template<typename T >
void Lift< T >::control_continuous (
           bool up_ctrl,
            bool down_ctrl ) [inline]
```
Control the lift with an "up" button and a "down" button. Use [PID](#page-90-0) to hold the lift when letting go.

#### **Parameters**

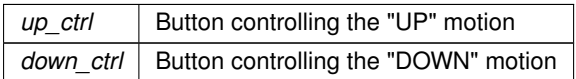

## <span id="page-52-2"></span>**control\_manual()**

```
template<typename T >
void Lift< T >::control_manual (
            bool up_btn,
            bool down_btn,
            int volt_up,
            int volt_down ) [inline]
```
Control the lift with manual controls (no holding voltage)

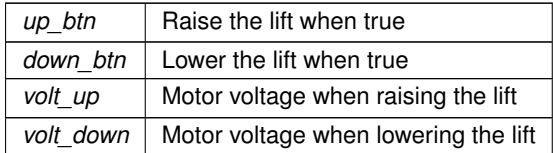

### <span id="page-53-0"></span>**control\_setpoints()**

```
template<typename T >
void Lift< T >::control_setpoints (
            bool up_step,
            bool down_step,
            vector< T > pos\_list ) [inline]
```
Control the lift in "steps". When the "up" button is pressed, the lift will go to the next position as defined by pos\_list. Order matters!

**Parameters**

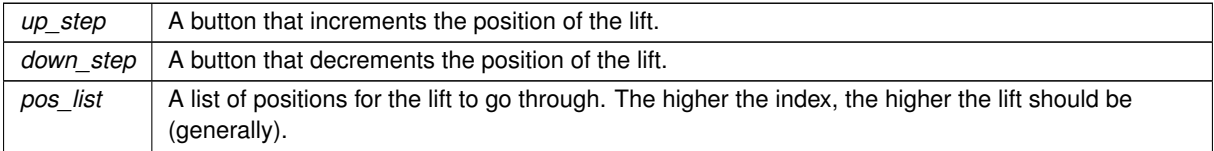

## <span id="page-53-4"></span>**get\_async()**

```
template<typename T >
bool Lift< T >::get_async ( ) [inline]
```
## **Returns**

whether or not the background thread is running the lift

## <span id="page-53-1"></span>**get\_setpoint()**

```
template<typename T >
double Lift< T >::get_setpoint ( ) [inline]
```
### **Returns**

<span id="page-53-3"></span>The current setpoint for the lift

## <span id="page-53-2"></span>**hold()**

```
template<typename T >
void Lift< T >::hold ( ) [inline]
```
Target the class's setpoint. Calculate the [PID](#page-90-0) output and set the lift motors accordingly.

### **home()**

```
template<typename T >
void Lift< T >::home ( ) [inline]
```
<span id="page-54-1"></span>A blocking function that automatically homes the lift based on a sensor or hard stop, and sets the position to 0. A watchdog times out after 3 seconds, to avoid damage.

#### **set\_async()**

```
template<typename T >
void Lift< T >::set_async (
            bool val ) [inline]
```
Enables or disables the background task. Note that running the control functions, or set\_position functions will immediately re-enable the task for autonomous use.

**Parameters**

<span id="page-54-0"></span>*val* | Whether or not the background thread should run the lift

#### **set\_position()**

template<typename T > bool [Lift](#page-51-0)< T >::set\_position ( T pos ) [inline]

Enable the background task, and send the lift to a position, specified by the setpoint map from the constructor.

#### **Parameters**

pos | A lift position enum type

**Returns**

<span id="page-54-2"></span>True if the pid has reached the setpoint

### **set\_sensor\_function()**

```
template<typename T >
void Lift< T >::set_sensor_function (
            double(∗)(void) fn_ptr ) [inline]
```
Creates a custom hook for any other type of sensor to be used on the lift. Example: /code{.cpp} my\_lift.set ← sensor\_function( [](){return my\_sensor.position();} ); /endcode

**Parameters**

*fn\_ptr* Pointer to custom sensor function

#### <span id="page-55-2"></span>**set\_sensor\_reset()**

```
template<typename T >
void Lift< T >::set_sensor_reset (
            void(∗)(void) fn_ptr ) [inline]
```
<span id="page-55-1"></span>Creates a custom hook to reset the sensor used in [set\\_sensor\\_function\(\).](#page-54-2) Example: /code{.cpp} my\_lift.set\_← sensor\_reset( my\_sensor.resetPosition ); /endcode

#### **set\_setpoint()**

```
template<typename T >
bool Lift< T >::set_setpoint (
            double val ) [inline]
```
Manually set a setpoint value for the lift [PID](#page-90-0) to go to.

#### **Parameters**

*val* | [Lift](#page-51-0) setpoint, in motor revolutions or sensor units defined by get\_sensor. Cannot be outside the softstops.

#### **Returns**

True if the pid has reached the setpoint

The documentation for this class was generated from the following file:

• lift.h

## **4.33 Lift**< **T** >**::lift\_cfg\_t Struct Reference**

```
#include <lift.h>
```
## **4.33.1 Detailed Description**

**template**<**typename T**> **struct Lift**< **T** >**::lift\_cfg\_t**

lift cfg t holds the physical parameter specifications of a lify system. includes:

- maximum speeds for the system
- softstops to stop the lift from hitting the hard stops too hard

The documentation for this struct was generated from the following file:

• lift.h

# **4.34 Logger Class Reference**

<span id="page-56-1"></span>Class to simplify writing to files.

#include <logger.h>

### **Public Member Functions**

- [Logger](#page-56-0) (const std::string &filename)
	- *Create a logger that will save to a file.*
- **Logger** (const [Logger](#page-56-1) &l)=delete
	- *copying not allowed*
- [Logger](#page-56-1) & **operator=** (const [Logger](#page-56-1) &l)=delete *copying not allowed*
- void [Log](#page-57-0) (const std::string &s)
- *Write a string to the log.* • void [Log](#page-57-1) (LogLevel level, const std::string &s)
- *Write a string to the log with a loglevel.*
- void [Logln](#page-58-0) (const std::string &s) *Write a string and newline to the log.*
- void [Logln](#page-58-1) (LogLevel level, const std::string &s)
	- *Write a string and a newline to the log with a loglevel.*
- void [Logf](#page-57-2) (const char ∗fmt,...) *Write a formatted string to the log.*
- void [Logf](#page-57-3) (LogLevel level, const char ∗fmt,...)
	- *Write a formatted string to the log with a loglevel.*

## **Static Public Attributes**

• static constexpr int **MAX\_FORMAT\_LEN** = 512 *maximum size for a string to be before it's written*

## **4.34.1 Detailed Description**

Class to simplify writing to files.

## <span id="page-56-0"></span>**4.34.2 Constructor & Destructor Documentation**

## **Logger()**

```
Logger::Logger (
            const std::string & filename ) [explicit]
```
#### Create a logger that will save to a file.

#### **Parameters**

 $filename$  | the file to save to

## <span id="page-57-0"></span>**4.34.3 Member Function Documentation**

### **Log() [1/2]**

void Logger::Log ( const std::string & s )

Write a string to the log.

### **Parameters**

<span id="page-57-1"></span>*s* the string to write

### **Log() [2/2]**

```
void Logger::Log (
           LogLevel level,
            const std:: string & s )
```
Write a string to the log with a loglevel.

### **Parameters**

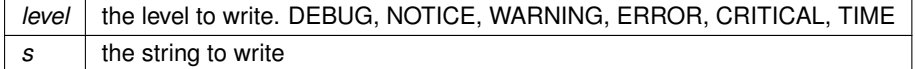

## <span id="page-57-2"></span>**Logf() [1/2]**

```
void Logger::Logf (
            const char ∗ fmt,
             ... )
```
Write a formatted string to the log.

## **Parameters**

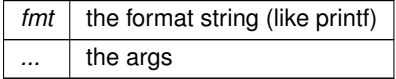

# <span id="page-57-3"></span>**Logf() [2/2]**

```
void Logger::Logf (
            LogLevel level,
            const char * fmt,
             ... )
```
Write a formatted string to the log with a loglevel.

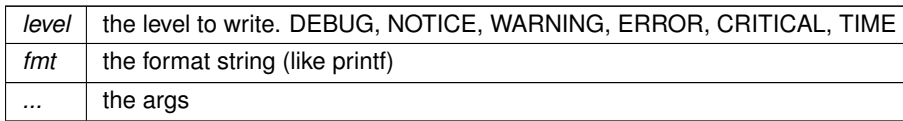

# <span id="page-58-0"></span>**Logln() [1/2]**

```
void Logger::Logln (
             const std:: string & s )
```
### Write a string and newline to the log.

**Parameters**

<span id="page-58-1"></span>*s* | the string to write

## **Logln() [2/2]**

```
void Logger::Logln (
             LogLevel level,
             const std:: string & s )
```
Write a string and a newline to the log with a loglevel.

#### **Parameters**

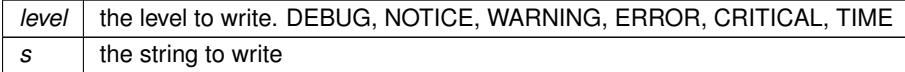

The documentation for this class was generated from the following files:

- logger.h
- logger.cpp

## **4.35 MotionController::m\_profile\_cfg\_t Struct Reference**

<span id="page-58-2"></span>#include <motion\_controller.h>

## **Public Attributes**

• double **max\_v**

*the maximum velocity the robot can drive*

• double **accel**

*the most acceleration the robot can do*

• [PID::pid\\_config\\_t](#page-95-0) **pid\_cfg**

*configuration parameters for the internal [PID](#page-90-0) controller*

• [FeedForward::ff\\_config\\_t](#page-38-0) **ff\_cfg** *configuration parameters for the internal*

### **4.35.1 Detailed Description**

m profile config holds all data the motion controller uses to plan paths When motion pofile is given a target to drive to, max\_v and accel are used to make the trapezoid profile instructing the controller how to drive pid\_cfg, ff\_cfg are used to find the motor outputs necessary to execute this path

The documentation for this struct was generated from the following file:

• motion controller.h

# **4.36 StateMachine**< **System, IDType, Message, delay\_ms, do\_log** >**::MaybeMessage Class Reference**

<span id="page-59-0"></span>[MaybeMessage](#page-59-0) a message of Message type or nothing MaybeMessage  $m = \{\}$ ; // empty MaybeMessage  $m =$ Message::EnumField1.

#include <state\_machine.h>

#### **Public Member Functions**

• **MaybeMessage** ()

*Empty message - when theres no message.*

- [MaybeMessage](#page-59-1) (Message msg)
	- *Create a maybemessage with a message.*
- bool [has\\_message](#page-60-0) ()

*check if the message is here*

• Message [message](#page-60-1) ()

*Get the message stored. The return value is invalid unless has\_message returned true.*

## **4.36.1 Detailed Description**

**template**<**typename System, typename IDType, typename Message, int32\_t delay\_ms, bool do\_log = false**> **class StateMachine**< **System, IDType, Message, delay\_ms, do\_log** >**::MaybeMessage**

[MaybeMessage](#page-59-0) a message of Message type or nothing MaybeMessage m =  $\{\}$ ; // empty MaybeMessage m = Message::EnumField1.

#### <span id="page-59-1"></span>**4.36.2 Constructor & Destructor Documentation**

#### **MaybeMessage()**

```
template<typename System , typename IDType , typename Message , int32_t delay_ms, bool do_log
= false>
StateMachine< System, IDType, Message, delay_ms, do_log >::MaybeMessage::MaybeMessage (
            Message msg ) [inline]
```
Create a maybemessage with a message.

 $msg \mid$  the message to hold on to

#### <span id="page-60-0"></span>**4.36.3 Member Function Documentation**

#### **has\_message()**

template<typename System , typename IDType , typename Message , int32\_t delay\_ms, bool do\_log = false> bool [StateMachine](#page-108-0)< System, IDType, Message, delay\_ms, do\_log >::MaybeMessage::has\_message ( ) [inline]

#### check if the message is here

#### **Returns**

<span id="page-60-1"></span>true if there is a message

#### **message()**

```
template<typename System , typename IDType , typename Message , int32_t delay_ms, bool do_log
= false>
Message StateMachine< System, IDType, Message, delay_ms, do_log >::MaybeMessage::message ( )
[inline]
```
Get the message stored. The return value is invalid unless has\_message returned true.

#### **Returns**

The message if it exists. Undefined otherwise

The documentation for this class was generated from the following file:

• state\_machine.h

# **4.37 MecanumDrive Class Reference**

#include <mecanum\_drive.h>

## **Classes**

• struct [mecanumdrive\\_config\\_t](#page-64-0)

### **Public Member Functions**

- [MecanumDrive](#page-61-0) (vex::motor &left\_front, vex::motor &right\_front, vex::motor &left\_rear, vex::motor &right\_rear, vex::rotation ∗lateral\_wheel=NULL, vex::inertial ∗imu=NULL, [mecanumdrive\\_config\\_t](#page-64-0) ∗config=NULL)
- void drive raw (double direction deg, double magnitude, double rotation)
- void [drive](#page-62-0) (double left y, double left x, double right x, int power=2)
- bool [auto\\_drive](#page-61-1) (double inches, double direction, double speed, bool gyro\_correction=true)
- bool auto turn (double degrees, double speed, bool ignore imu=false)

### **4.37.1 Detailed Description**

A class representing the Mecanum drivetrain. Contains 4 motors, a possible IMU (intertial), and a possible undriven perpendicular wheel.

## <span id="page-61-0"></span>**4.37.2 Constructor & Destructor Documentation**

## **MecanumDrive()**

```
MecanumDrive::MecanumDrive (
              vex::motor & left_front,
              vex:: motor & right_front,
              vex:: motor & left rear,
              vex:: motor & right_rear,
              vex::rotation * lateral_wheel = NULL,
              vex::inertial ∗ imu = NULL,
              me can \text{undrive\_config_t} * \text{config} = \text{NULL})
```
Create the Mecanum drivetrain object

#### <span id="page-61-1"></span>**4.37.3 Member Function Documentation**

### **auto\_drive()**

```
bool MecanumDrive::auto_drive (
             double inches,
             double direction,
             double speed,
             bool gyro_correction = true )
```
Drive the robot in a straight line automatically. If the inertial was declared in the constructor, use it to correct while driving. If the lateral wheel was declared in the constructor, use it for more accurate positioning while strafing.

**Parameters**

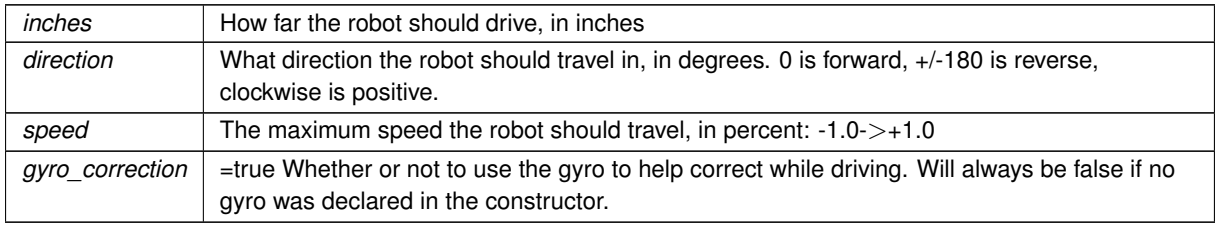

Drive the robot in a straight line automatically. If the inertial was declared in the constructor, use it to correct while driving. If the lateral wheel was declared in the constructor, use it for more accurate positioning while strafing.

### **Parameters**

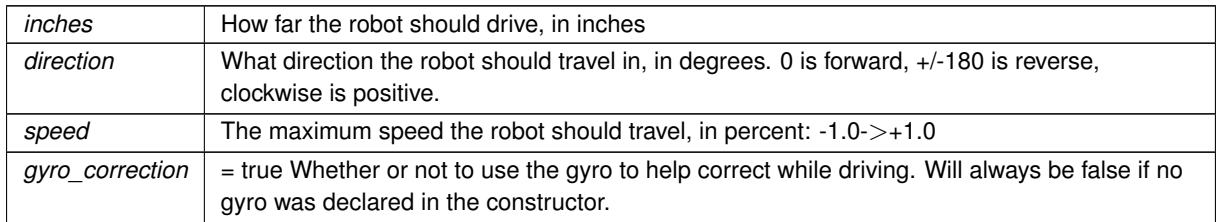

## **Returns**

<span id="page-62-1"></span>Whether or not the maneuver is complete.

#### **auto\_turn()**

```
bool MecanumDrive::auto_turn (
            double degrees,
             double speed,
             bool ignore_imu = false )
```
Autonomously turn the robot X degrees over it's center point. Uses a closed loop for control.

#### **Parameters**

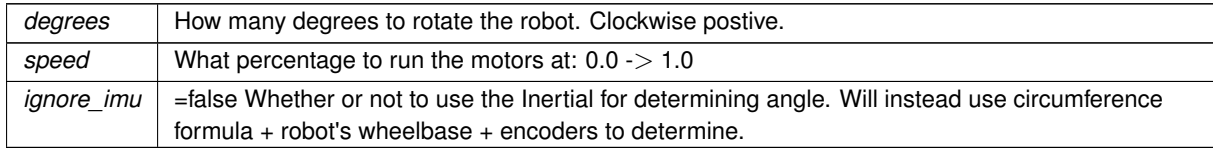

## **Returns**

whether or not the robot has finished the maneuver

Autonomously turn the robot X degrees over it's center point. Uses a closed loop for control.

**Parameters**

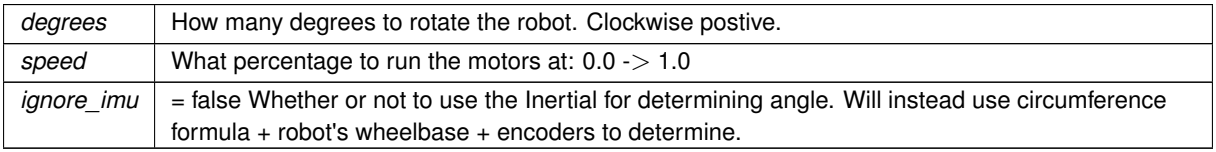

#### **Returns**

<span id="page-62-0"></span>whether or not the robot has finished the maneuver

### **drive()**

```
void MecanumDrive::drive (
            double left_y,
             double left_x,
             double right_x,
             int power = 2)
```
Drive the robot with a mecanum-style / arcade drive. Inputs are in percent (-100.0 -> 100.0) straight from the controller. Controls are mixed, so the robot can drive forward / strafe / rotate all at the same time.

### **Parameters**

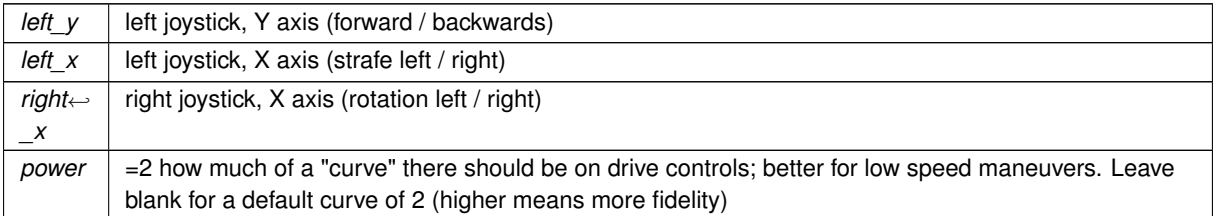

Drive the robot with a mecanum-style / arcade drive. Inputs are in percent (-100.0 -> 100.0) straight from the controller. Controls are mixed, so the robot can drive forward / strafe / rotate all at the same time.

#### **Parameters**

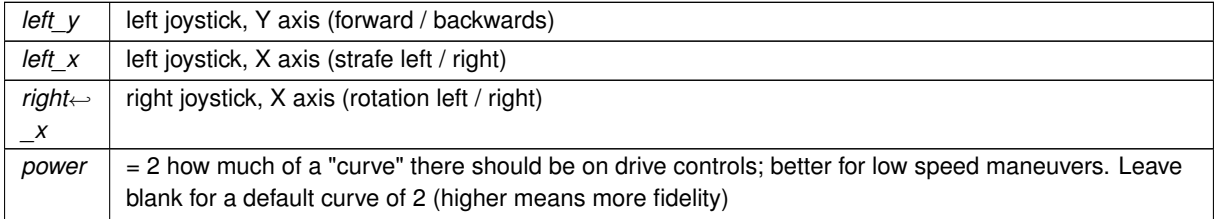

### <span id="page-63-0"></span>**drive\_raw()**

```
void MecanumDrive::drive_raw (
             double direction_deg,
             double magnitude,
             double rotation )
```
Drive the robot using vectors. This handles all the math required for mecanum control.

#### **Parameters**

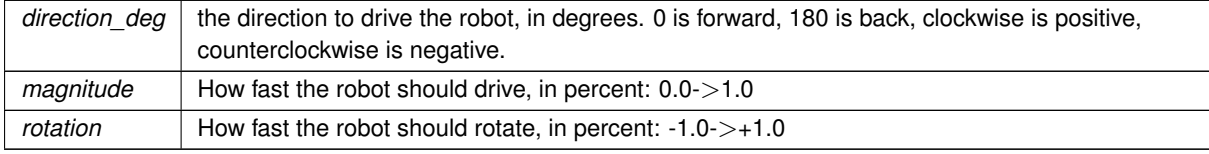

The documentation for this class was generated from the following files:

• mecanum\_drive.h

• mecanum\_drive.cpp

## **4.38 MecanumDrive::mecanumdrive\_config\_t Struct Reference**

<span id="page-64-0"></span>#include <mecanum\_drive.h>

## **4.38.1 Detailed Description**

Configure the Mecanum drive [PID](#page-90-0) tunings and robot configurations

The documentation for this struct was generated from the following file:

• mecanum drive.h

# **4.39 motion\_t Struct Reference**

<span id="page-64-2"></span>#include <trapezoid\_profile.h>

## <span id="page-64-1"></span>**Public Attributes**

- double **pos**
	- *1d position at this point in time*
- [double](#page-64-1) **vel** *1d velocity at this point in time*
- [double](#page-64-1) **accel** *1d acceleration at this point in time*

## **4.39.1 Detailed Description**

[motion\\_t](#page-64-2) is a description of 1 dimensional motion at a point in time.

The documentation for this struct was generated from the following file:

• trapezoid\_profile.h

# **4.40 MotionController Class Reference**

#include <motion\_controller.h>

Inheritance diagram for MotionController:

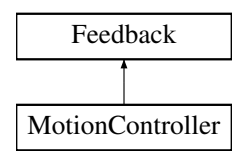

#### **Classes**

• struct [m\\_profile\\_cfg\\_t](#page-58-2)

### **Public Member Functions**

- [MotionController](#page-65-0) [\(m\\_profile\\_cfg\\_t](#page-58-2) &config)
	- *Construct a new Motion Controller object.*
- void [init](#page-66-0) (double start\_pt, double end\_pt) override
	- *Initialize the motion profile for a new movement This will also reset the [PID](#page-90-0) and profile timers.*
- double [update](#page-68-0) (double sensor val) override
	- *Update the motion profile with a new sensor value.*
- double [get](#page-66-1) () override
- void [set\\_limits](#page-67-0) (double lower, double upper) override
- bool [is\\_on\\_target](#page-66-2) () override
- [motion\\_t](#page-64-2) [get\\_motion](#page-66-3) () const

### **Static Public Member Functions**

• static FeedForward::ff config t tune feedforward [\(TankDrive](#page-115-1) &drive, [OdometryTank](#page-82-0) &odometry, double pct=0.6, double duration=2)

#### **4.40.1 Detailed Description**

#### Motion Controller class

This class defines a top-level motion profile, which can act as an intermediate between a subsystem class and the motors themselves

This takes the constants kS, kV, kA, kP, kI, kD, max v and acceleration and wraps around a feedforward, [PID](#page-90-0) and trapezoid profile. It does so with the following formula:

out = feedfoward.calculate(motion\_profile.get(time\_s)) + pid.get(motion\_profile.get(time\_s))

For [PID](#page-90-0) and Feedforward specific formulae, see [pid.h,](#page-0-0) [feedforward.h,](#page-0-0) and [trapezoid\\_profile.h](#page-0-0)

**Author**

Ryan McGee

**Date**

7/13/2022

## **4.40.2 Constructor & Destructor Documentation**

#### <span id="page-65-0"></span>**MotionController()**

```
MotionController::MotionController (
             m_profile_cfg_t & config )
```
Construct a new Motion Controller object.

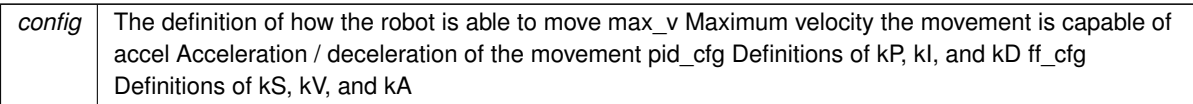

### <span id="page-66-1"></span>**4.40.3 Member Function Documentation**

## **get()**

```
double MotionController::get ( ) [override], [virtual]
```
### **Returns**

the last saved result from the feedback controller

## <span id="page-66-3"></span>Implements [Feedback.](#page-35-0)

## **get\_motion()**

[motion\\_t](#page-64-2) MotionController::get\_motion ( ) const

#### **Returns**

The current postion, velocity and acceleration setpoints

# <span id="page-66-0"></span>**init()**

```
void MotionController::init (
            double start_pt,
            double end_pt ) [override], [virtual]
```
Initialize the motion profile for a new movement This will also reset the [PID](#page-90-0) and profile timers.

#### **Parameters**

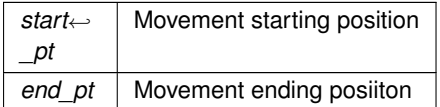

<span id="page-66-2"></span>Implements [Feedback.](#page-35-1)

## **is\_on\_target()**

bool MotionController::is\_on\_target ( ) [override], [virtual]

### **Returns**

Whether or not the movement has finished, and the [PID](#page-90-0) confirms it is on target

#### <span id="page-67-0"></span>Implements [Feedback.](#page-35-2)

#### **set\_limits()**

```
void MotionController::set_limits (
            double lower,
            double upper ) [override], [virtual]
```
Clamp the upper and lower limits of the output. If both are 0, no limits should be applied. if limits are applied, the controller will not target any value below lower or above upper

**Parameters**

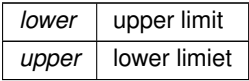

Clamp the upper and lower limits of the output. If both are 0, no limits should be applied.

**Parameters**

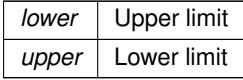

### <span id="page-67-1"></span>Implements [Feedback.](#page-35-3)

#### **tune\_feedforward()**

```
FeedForward::ff_config_t MotionController::tune_feedforward (
            TankDrive & drive,
            OdometryTank & odometry,
            double pct = 0.6,
            double duration = 2) [static]
```
This method attempts to characterize the robot's drivetrain and automatically tune the feedforward. It does this by first calculating the kS (voltage to overcome static friction) by slowly increasing the voltage until it moves.

Next is kV (voltage to sustain a certain velocity), where the robot will record it's steady-state velocity at 'pct' speed.

Finally, kA (voltage needed to accelerate by a certain rate), where the robot will record the entire movement's velocity and acceleration, record a plot of [X=(pct-kV∗V-kS), Y=(Acceleration)] along the movement, and since kA∗Accel = pct-kV∗V-kS, the reciprocal of the linear regression is the kA value.

**Parameters**

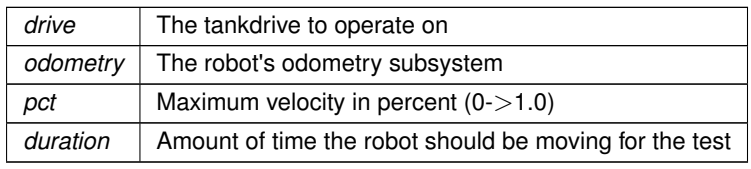

**Generated by Doxygen**

**62**

## **Returns**

<span id="page-68-0"></span>A tuned feedforward object

## **update()**

```
double MotionController::update (
            double sensor_val ) [override], [virtual]
```
Update the motion profile with a new sensor value.

**Parameters**

*sensor\_val* Value from the sensor

**Returns**

the motor input generated from the motion profile

### Implements [Feedback.](#page-36-1)

The documentation for this class was generated from the following files:

- motion\_controller.h
- motion\_controller.cpp

# **4.41 MovingAverage Class Reference**

<span id="page-68-1"></span>#include <moving\_average.h>

Inheritance diagram for MovingAverage:

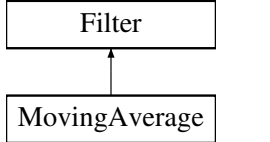

#### **Public Member Functions**

- [MovingAverage](#page-69-0) (int buffer size)
- [MovingAverage](#page-69-1) (int buffer\_size, double starting\_value)
- void [add\\_entry](#page-69-2) (double n) override
- double [get\\_value](#page-70-0) () const override
- int [get\\_size](#page-70-1) () const

#### **4.41.1 Detailed Description**

#### **[MovingAverage](#page-68-1)**

A moving average is a way of smoothing out noisy data. For many sensor readings, the noise is roughly symmetric around the actual value. This means that if you collect enough samples those that are too high are cancelled out by the samples that are too low leaving the real value.

The [MovingAverage](#page-68-1) class provides a simple interface to do this smoothing from our noisy sensor values.

WARNING: because we need a lot of samples to get the actual value, the value given by the [MovingAverage](#page-68-1) will 'lag' behind the actual value that the sensor is reading. Using a [MovingAverage](#page-68-1) is thus a tradeoff between accuracy and lag time (more samples) vs. less accuracy and faster updating (less samples).

#### <span id="page-69-0"></span>**4.41.2 Constructor & Destructor Documentation**

## **MovingAverage() [1/2]**

```
MovingAverage::MovingAverage (
             int buffer size )
```
Create a moving average calculator with 0 as the default value

#### **Parameters**

<span id="page-69-1"></span>*buffer size* The size of the buffer. The number of samples that constitute a valid reading

### **MovingAverage() [2/2]**

```
MovingAverage::MovingAverage (
            int buffer_size,
             double starting_value )
```
Create a moving average calculator with a specified default value

#### **Parameters**

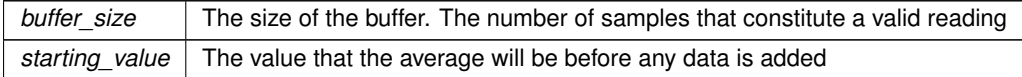

#### **4.41.3 Member Function Documentation**

### <span id="page-69-2"></span>**add\_entry()**

```
void MovingAverage::add_entry (
            double n ) [override], [virtual]
```
Add a reading to the buffer Before: [ 1 1 2 2 3 3] => 2  $\land$  After: [ 2 1 2 2 3 3] => 2.16  $\land$ 

 $n \mid$  the sample that will be added to the moving average.

<span id="page-70-1"></span>Implements [Filter.](#page-39-1)

### **get\_size()**

int MovingAverage::get\_size ( ) const

How many samples the average is made from

### **Returns**

the number of samples used to calculate this average

## <span id="page-70-0"></span>**get\_value()**

double MovingAverage::get\_value ( ) const [override], [virtual]

Returns the average based off of all the samples collected so far

**Returns**

the calculated average. sum(samples)/numsamples

How many samples the average is made from

## **Returns**

the number of samples used to calculate this average

Implements [Filter.](#page-39-1)

The documentation for this class was generated from the following files:

- moving\_average.h
- moving\_average.cpp

## **4.42 Odometry3Wheel Class Reference**

#include <odometry\_3wheel.h>

Inheritance diagram for Odometry3Wheel:

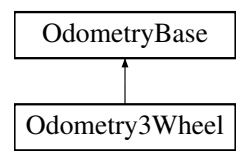

#### **Classes**

• struct [odometry3wheel\\_cfg\\_t](#page-73-0)

### **Public Member Functions**

- [Odometry3Wheel](#page-72-0) [\(CustomEncoder](#page-24-0) &lside\_fwd, [CustomEncoder](#page-24-0) &rside\_fwd, [CustomEncoder](#page-24-0) &off\_axis, [odometry3wheel\\_cfg\\_t](#page-73-0) &cfg, bool is\_async=true)
- [pose\\_t](#page-99-0) [update](#page-73-1) () override
- void [tune](#page-72-1) (vex::controller &con, [TankDrive](#page-115-1) &drive)

#### **Public Member Functions inherited from [OdometryBase](#page-74-0)**

- [OdometryBase](#page-75-0) (bool is\_async)
- pose t get position (void)
- virtual void [set\\_position](#page-78-0) (const [pose\\_t](#page-99-0) &newpos[=zero\\_pos\)](#page-80-0)
- void end async ()
- double get speed ()
- double get accel ()
- double get angular speed deg ()
- double [get\\_angular\\_accel\\_deg](#page-76-3) ()

### **Additional Inherited Members**

#### **Static Public Member Functions inherited from [OdometryBase](#page-74-0)**

- static int [background\\_task](#page-76-4) (void ∗ptr)
- static double [pos\\_diff](#page-77-2) [\(pose\\_t](#page-99-0) start\_pos, [pose\\_t](#page-99-0) end\_pos)
- static double [rot\\_diff](#page-78-1) [\(pose\\_t](#page-99-0) pos1, [pose\\_t](#page-99-0) pos2)
- static double [smallest\\_angle](#page-78-2) (double start\_deg, double end\_deg)

#### **Public Attributes inherited from [OdometryBase](#page-74-0)**

- bool **end** task = false
	- *end\_task is true if we instruct the odometry thread to shut down*

#### **Static Public Attributes inherited from [OdometryBase](#page-74-0)**

• static constexpr pose t zero  $pos = \{x = 0.0L, y = 0.0L, \text{ not } = 90.0L\}$ 

#### **Protected Attributes inherited from [OdometryBase](#page-74-0)**

- vex::task ∗ [handle](#page-80-1)
- vex::[mut](#page-80-2)ex mut
- pose t current pos
- double [speed](#page-80-3)
- double [accel](#page-79-1)
- double ang speed deg
- double [ang\\_accel\\_deg](#page-79-3)
# **4.42.1 Detailed Description**

## [Odometry3Wheel](#page-70-0)

This class handles the code for a standard 3-pod odometry setup, where there are 3 "pods" made up of undriven (dead) wheels connected to encoders in the following configuration:

+Y ------------— <sup>∧</sup> | | | | | | | || O || | | | | | | === | | ------------— | +-------------------> + X

Where O is the center of rotation. The robot will monitor the changes in rotation of these wheels and calculate the robot's X, Y and rotation on the field.

This is a "set and forget" class, meaning once the object is created, the robot will immediately begin tracking it's movement in the background.

**Author**

Ryan McGee

**Date**

Oct 31 2022

### **4.42.2 Constructor & Destructor Documentation**

# **Odometry3Wheel()**

```
Odometry3Wheel::Odometry3Wheel (
            CustomEncoder & lside_fwd,
             CustomEncoder & rside_fwd,
            CustomEncoder & off_axis,
             odometry3wheel_cfg_t & cfg,
             bool is_async = true)
```
Construct a new Odometry 3 Wheel object

**Parameters**

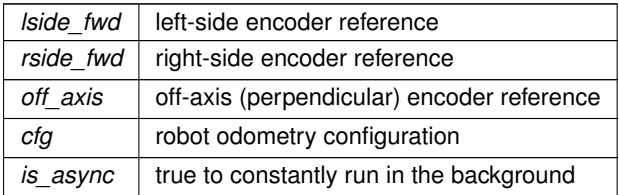

# **4.42.3 Member Function Documentation**

## **tune()**

```
void Odometry3Wheel::tune (
             vex::controller & con,
             TankDrive & drive )
```
A guided tuning process to automatically find tuning parameters. This method is blocking, and returns when tuning has finished. Follow the instructions on the controller to complete the tuning process

### **Parameters**

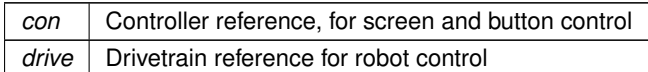

A guided tuning process to automatically find tuning parameters. This method is blocking, and returns when tuning has finished. Follow the instructions on the controller to complete the tuning process

<span id="page-73-1"></span>It is assumed the gear ratio and encoder PPR have been set correctly

## **update()**

```
pose_t Odometry3Wheel::update ( ) [override], [virtual]
```
Update the current position of the robot once, using the current state of the encoders and the previous known location

#### **Returns**

the robot's updated position

Implements [OdometryBase.](#page-79-0)

The documentation for this class was generated from the following files:

- odometry\_3wheel.h
- odometry\_3wheel.cpp

# **4.43 Odometry3Wheel::odometry3wheel\_cfg\_t Struct Reference**

<span id="page-73-0"></span>#include <odometry\_3wheel.h>

## **Public Attributes**

- double wheelbase dist
- double off axis center dist
- double wheel diam

## **4.43.1 Detailed Description**

[odometry3wheel\\_cfg\\_t](#page-73-0) holds all the specifications for how to calculate position with 3 encoders See the core wiki for what exactly each of these parameters measures

## <span id="page-74-1"></span>**4.43.2 Member Data Documentation**

## **off\_axis\_center\_dist**

double Odometry3Wheel::odometry3wheel\_cfg\_t::off\_axis\_center\_dist

<span id="page-74-2"></span>distance from the center of the robot to the center off axis wheel

## **wheel\_diam**

double Odometry3Wheel::odometry3wheel\_cfg\_t::wheel\_diam

<span id="page-74-0"></span>the diameter of the tracking wheel

## **wheelbase\_dist**

double Odometry3Wheel::odometry3wheel\_cfg\_t::wheelbase\_dist

distance from the center of the left wheel to the center of the right wheel

The documentation for this struct was generated from the following file:

• odometry\_3wheel.h

# **4.44 OdometryBase Class Reference**

<span id="page-74-3"></span>#include <odometry base.h>

Inheritance diagram for OdometryBase:

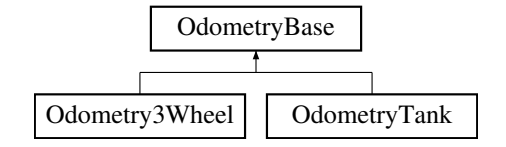

## **Public Member Functions**

- [OdometryBase](#page-75-0) (bool is async)
- pose t get position (void)
- virtual void [set\\_position](#page-78-0) (const [pose\\_t](#page-99-0) &newpos[=zero\\_pos\)](#page-80-0)
- virtual [pose\\_t](#page-99-0) [update](#page-79-0) ()=0
- void [end\\_async](#page-76-0) ()
- double [get\\_speed](#page-77-1) ()
- double get accel ()
- double [get\\_angular\\_speed\\_deg](#page-76-2) ()
- double [get\\_angular\\_accel\\_deg](#page-76-3) ()

#### **Static Public Member Functions**

- static int [background\\_task](#page-76-4) (void ∗ptr)
- static double [pos\\_diff](#page-77-2) [\(pose\\_t](#page-99-0) start\_pos, [pose\\_t](#page-99-0) end\_pos)
- static double [rot\\_diff](#page-78-1) [\(pose\\_t](#page-99-0) pos1, [pose\\_t](#page-99-0) pos2)
- static double [smallest\\_angle](#page-78-2) (double start\_deg, double end\_deg)

# **Public Attributes**

• bool **end\_task** = false

*end\_task is true if we instruct the odometry thread to shut down*

# **Static Public Attributes**

• static constexpr  $pose_t zero\_pos = \{ .x = 0.0L, .y = 0.0L, .rot = 90.0L \}$  $pose_t zero\_pos = \{ .x = 0.0L, .y = 0.0L, .rot = 90.0L \}$ 

## **Protected Attributes**

- vex::task ∗ [handle](#page-80-1)
- vex::[mut](#page-80-2)ex mut
- [pose\\_t](#page-99-0) [current\\_pos](#page-79-1)
- double [speed](#page-80-3)
- double [accel](#page-79-2)
- double [ang\\_speed\\_deg](#page-79-3)
- double [ang\\_accel\\_deg](#page-79-4)

# **4.44.1 Detailed Description**

## **[OdometryBase](#page-74-3)**

This base class contains all the shared code between different implementations of odometry. It handles the asynchronous management, position input/output and basic math functions, and holds positional types specific to field orientation.

All future odometry implementations should extend this file and redefine [update\(\)](#page-79-0) function.

**Author**

Ryan McGee

**Date**

Aug 11 2021

# **4.44.2 Constructor & Destructor Documentation**

# <span id="page-75-0"></span>**OdometryBase()**

OdometryBase::OdometryBase ( bool is\_async )

Construct a new Odometry Base object

# **Parameters**

*is\_async* True to run constantly in the background, false to call [update\(\)](#page-79-0) manually

## <span id="page-76-4"></span>**4.44.3 Member Function Documentation**

## **background\_task()**

```
int OdometryBase::background_task (
            void ∗ ptr ) [static]
```
Function that runs in the background task. This function pointer is passed to the vex::task constructor.

### **Parameters**

ptr | Pointer to [OdometryBase](#page-74-3) object

**Returns**

Required integer return code. Unused.

## <span id="page-76-0"></span>**end\_async()**

void OdometryBase::end\_async ( )

<span id="page-76-1"></span>End the background task. Cannot be restarted. If the user wants to end the thread but keep the data up to date, they must run the [update\(\)](#page-79-0) function manually from then on.

# **get\_accel()**

```
double OdometryBase::get_accel ( )
```
Get the current acceleration

**Returns**

<span id="page-76-3"></span>the acceleration rate of the robot (inch/s $\land$ 2)

## **get\_angular\_accel\_deg()**

double OdometryBase::get\_angular\_accel\_deg ( )

Get the current angular acceleration in degrees

## **Returns**

<span id="page-76-2"></span>the angular acceleration at which we are turning (deg/s $\land$ 2)

## **get\_angular\_speed\_deg()**

double OdometryBase::get\_angular\_speed\_deg ( )

Get the current angular speed in degrees

## **Returns**

<span id="page-77-0"></span>the angular velocity at which we are turning (deg/s)

# **get\_position()**

```
pose_t OdometryBase::get_position (
            void )
```
Gets the current position and rotation

# **Returns**

<span id="page-77-1"></span>the position that the odometry believes the robot is at

Gets the current position and rotation

## **get\_speed()**

double OdometryBase::get\_speed ( )

#### Get the current speed

**Returns**

<span id="page-77-2"></span>the speed at which the robot is moving and grooving (inch/s)

# **pos\_diff()**

```
double OdometryBase::pos_diff (
            pose_t start_pos,
            pose_t end_pos ) [static]
```
# Get the distance between two points

**Parameters**

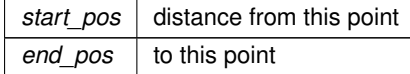

**Returns**

<span id="page-78-1"></span>the euclidean distance between start\_pos and end\_pos

# **rot\_diff()**

```
double OdometryBase::rot_diff (
            pose_t pos1,
            pose_t pos2 ) [static]
```
## Get the change in rotation between two points

**Parameters**

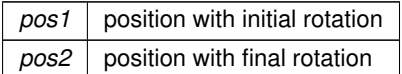

**Returns**

<span id="page-78-0"></span>change in rotation between pos1 and pos2

Get the change in rotation between two points

## **set\_position()**

```
void OdometryBase::set_position (
           pose_t & newpos = zero\_pos ) [virtual]
```
Sets the current position of the robot

**Parameters**

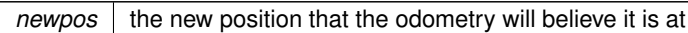

Sets the current position of the robot

<span id="page-78-2"></span>Reimplemented in [OdometryTank.](#page-85-0)

**smallest\_angle()**

```
double OdometryBase::smallest_angle (
            double start_deg,
            double end_deg ) [static]
```
Get the smallest difference in angle between a start heading and end heading. Returns the difference between -180 degrees and +180 degrees, representing the robot turning left or right, respectively.

### **Parameters**

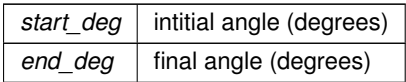

## **Returns**

<span id="page-79-0"></span>the smallest angle from the initial to the final angle. This takes into account the wrapping of rotations around 360 degrees

Get the smallest difference in angle between a start heading and end heading. Returns the difference between -180 degrees and +180 degrees, representing the robot turning left or right, respectively.

# **update()**

```
virtual pose_t OdometryBase::update ( ) [pure virtual]
```
Update the current position on the field based on the sensors

# **Returns**

the location that the robot is at after the odometry does its calculations

Implemented in [Odometry3Wheel,](#page-73-1) and [OdometryTank.](#page-85-1)

# <span id="page-79-2"></span>**4.44.4 Member Data Documentation**

#### **accel**

double OdometryBase::accel [protected]

<span id="page-79-4"></span>the rate at which we are accelerating (inch/s $\wedge$ 2)

#### **ang\_accel\_deg**

double OdometryBase::ang\_accel\_deg [protected]

<span id="page-79-3"></span>the rate at which we are accelerating our turn (deg/s $\land$ 2)

### **ang\_speed\_deg**

double OdometryBase::ang\_speed\_deg [protected]

<span id="page-79-1"></span>the speed at which we are turning (deg/s)

# **74**

## **current\_pos**

[pose\\_t](#page-99-0) OdometryBase::current\_pos [protected]

<span id="page-80-1"></span>Current position of the robot in terms of x,y,rotation

## **handle**

vex::task∗ OdometryBase::handle [protected]

<span id="page-80-2"></span>handle to the vex task that is running the odometry code

# **mut**

vex::mutex OdometryBase::mut [protected]

## <span id="page-80-3"></span>Mutex to control multithreading

## **speed**

double OdometryBase::speed [protected]

<span id="page-80-0"></span>the speed at which we are travelling (inch/s)

## **zero\_pos**

```
pose_t OdometryBase::zero_pos = {.x = 0.0L, .y = 0.0L, .rot = 90.0L} [inline],
[static], [constexpr]
```
Zeroed position. X=0, Y=0, Rotation= 90 degrees

The documentation for this class was generated from the following files:

- odometry\_base.h
- odometry\_base.cpp

# **4.45 screen::OdometryPage Class Reference**

a page that shows odometry position and rotation and a map (if an sd card with the file is on)

#include <screen.h>

Inheritance diagram for screen::OdometryPage:

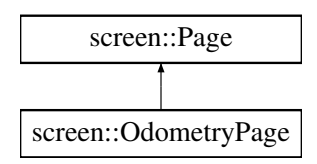

# **Public Member Functions**

- [OdometryPage](#page-81-0) [\(OdometryBase](#page-74-3) &odom, double robot\_width, double robot\_height, bool do\_trail)
	- *Create an odometry trail. Make sure odometry is initilized before now.*
- void [update](#page-81-1) (bool was\_pressed, int x, int y) override
- void [draw](#page-81-2) (vex::brain::lcd &, bool first\_draw, unsigned int frame\_number) override

# **4.45.1 Detailed Description**

a page that shows odometry position and rotation and a map (if an sd card with the file is on)

## <span id="page-81-0"></span>**4.45.2 Constructor & Destructor Documentation**

## **OdometryPage()**

```
screen::OdometryPage::OdometryPage (
             OdometryBase & odom,
             double robot_width,
             double robot_height,
             bool do_trail )
```
Create an odometry trail. Make sure odometry is initilized before now.

#### **Parameters**

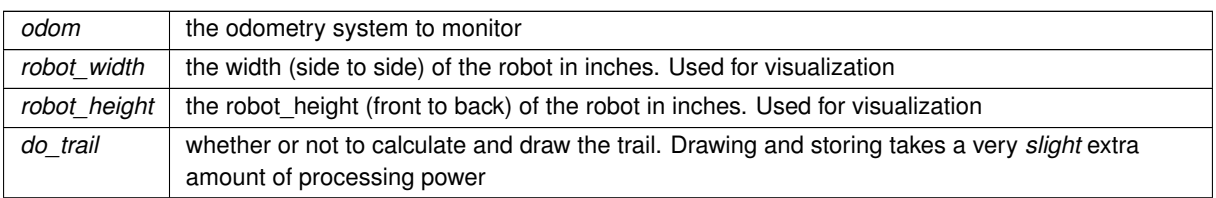

## <span id="page-81-2"></span>**4.45.3 Member Function Documentation**

## **draw()**

```
void screen::OdometryPage::draw (
            vex::brain::lcd & scr,
            bool first_draw,
             unsigned int frame_number ) [override], [virtual]
```
**See also**

[Page::draw](#page-88-0)

<span id="page-81-1"></span>Reimplemented from [screen::Page.](#page-88-0)

## **update()**

```
void screen::OdometryPage::update (
            bool was_pressed,
            int x,
            int y ) [override], [virtual]
```
**See also**

# [Page::update](#page-88-1)

Reimplemented from [screen::Page.](#page-88-1)

The documentation for this class was generated from the following files:

• screen.h

• screen.cpp

# **4.46 OdometryTank Class Reference**

<span id="page-82-0"></span>#include <odometry tank.h>

Inheritance diagram for OdometryTank:

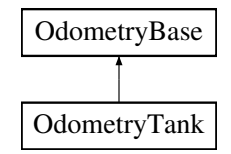

# **Public Member Functions**

- [OdometryTank](#page-83-0) (vex::motor\_group &left\_side, vex::motor\_group &right\_side, [robot\\_specs\\_t](#page-100-0) &config, vex←- ::inertial ∗imu=NULL, bool is\_async=true)
- [OdometryTank](#page-84-0) [\(CustomEncoder](#page-24-0) &left\_custom\_enc, [CustomEncoder](#page-24-0) &right\_custom\_enc, [robot\\_specs\\_t](#page-100-0) &config, vex::inertial ∗imu=NULL, bool is\_async=true)
- [OdometryTank](#page-84-1) (vex::encoder &left vex enc, vex::encoder &right vex enc, robot specs t &config, vex← ::inertial ∗imu=NULL, bool is\_async=true)
- pose t [update](#page-85-1) () override
- void [set\\_position](#page-85-0) (const [pose\\_t](#page-99-0) &newpos[=zero\\_pos\)](#page-80-0) override

## **Public Member Functions inherited from [OdometryBase](#page-74-3)**

- [OdometryBase](#page-75-0) (bool is async)
- [pose\\_t](#page-99-0) [get\\_position](#page-77-0) (void)
- void [end\\_async](#page-76-0) ()
- double get speed ()
- double get accel ()
- double get angular speed deg ()
- double [get\\_angular\\_accel\\_deg](#page-76-3) ()

## **Additional Inherited Members**

#### **Static Public Member Functions inherited from [OdometryBase](#page-74-3)**

- static int [background\\_task](#page-76-4) (void ∗ptr)
- static double [pos\\_diff](#page-77-2) [\(pose\\_t](#page-99-0) start\_pos, [pose\\_t](#page-99-0) end\_pos)
- static double [rot\\_diff](#page-78-1) [\(pose\\_t](#page-99-0) pos1, [pose\\_t](#page-99-0) pos2)
- static double smallest angle (double start deg, double end deg)

## **Public Attributes inherited from [OdometryBase](#page-74-3)**

 $\cdot$  bool **end** task = false

*end\_task is true if we instruct the odometry thread to shut down*

## **Static Public Attributes inherited from [OdometryBase](#page-74-3)**

• static constexpr  $pose_t zero\_pos = \{ .x = 0.0L, .y = 0.0L, .rot = 90.0L \}$  $pose_t zero\_pos = \{ .x = 0.0L, .y = 0.0L, .rot = 90.0L \}$ 

### **Protected Attributes inherited from [OdometryBase](#page-74-3)**

- vex::task ∗ [handle](#page-80-1)
- vex:: [mut](#page-80-2)ex mut
- [pose\\_t](#page-99-0) [current\\_pos](#page-79-1)
- double [speed](#page-80-3)
- double [accel](#page-79-2)
- double [ang\\_speed\\_deg](#page-79-3)
- double [ang\\_accel\\_deg](#page-79-4)

## **4.46.1 Detailed Description**

[OdometryTank](#page-82-0) defines an odometry system for a tank drivetrain This requires encoders in the same orientation as the drive wheels Odometry is a "start and forget" subsystem, which means once it's created and configured, it will constantly run in the background and track the robot's X, Y and rotation coordinates.

# <span id="page-83-0"></span>**4.46.2 Constructor & Destructor Documentation**

## **OdometryTank() [1/3]**

```
OdometryTank::OdometryTank (
             vex::motor_group & left_side,
             vex::motor_group & right_side,
             robot_specs_t & config,
            vex::inertial * imu = NULL,
             bool is_async = true)
```
Initialize the Odometry module, calculating position from the drive motors.

**78**

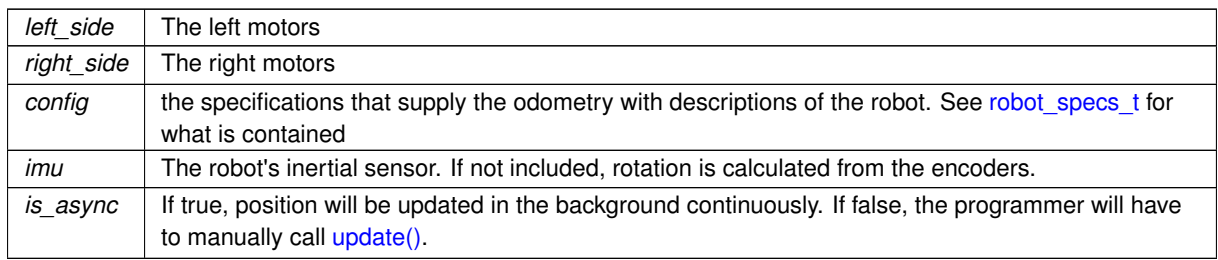

# <span id="page-84-0"></span>**OdometryTank() [2/3]**

```
OdometryTank::OdometryTank (
```

```
CustomEncoder & left_custom_enc,
CustomEncoder & right_custom_enc,
robot_specs_t & config,
vex::inertial ∗ imu = NULL,
bool is_async = true )
```
Initialize the Odometry module, calculating position from the drive motors.

## **Parameters**

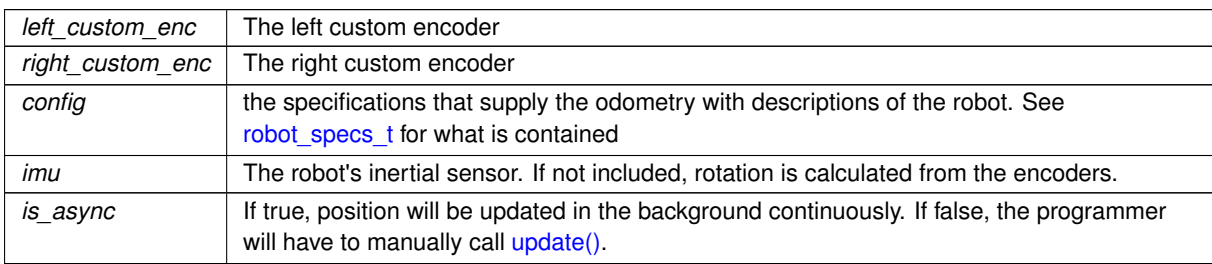

# <span id="page-84-1"></span>**OdometryTank() [3/3]**

```
OdometryTank::OdometryTank (
            vex::encoder & left_vex_enc,
            vex::encoder & right_vex_enc,
            robot_specs_t & config,
            vex::inertial * imu = NULL,bool is_async = true )
```
Initialize the Odometry module, calculating position from the drive motors.

### **Parameters**

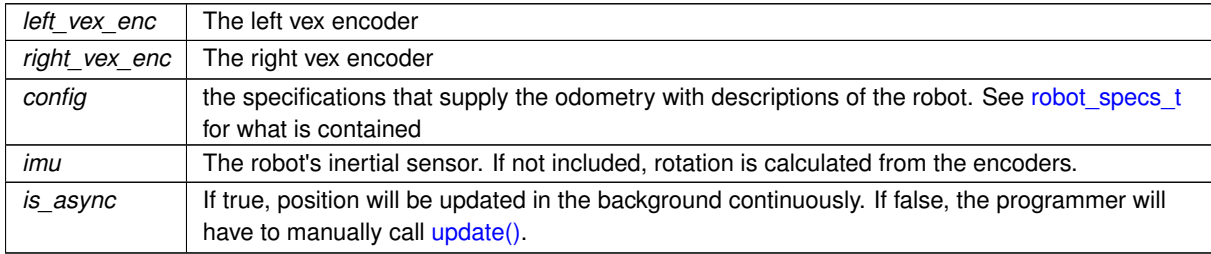

### <span id="page-85-0"></span>**4.46.3 Member Function Documentation**

## **set\_position()**

void OdometryTank::set\_position ( const [pose\\_t](#page-99-0) & newpos = [zero\\_pos](#page-80-0) ) [override], [virtual]

set\_position tells the odometry to place itself at a position

**Parameters**

*newpos*  $\vert$  the position the odometry will take

Resets the position and rotational data to the input.

<span id="page-85-1"></span>Reimplemented from [OdometryBase.](#page-78-0)

## **update()**

[pose\\_t](#page-99-0) OdometryTank::update ( ) [override], [virtual]

Update the current position on the field based on the sensors

## **Returns**

the position that odometry has calculated itself to be at

Update, store and return the current position of the robot. Only use if not initializing with a separate thread.

Implements [OdometryBase.](#page-79-0)

The documentation for this class was generated from the following files:

- odometry\_tank.h
- odometry tank.cpp

# <span id="page-85-2"></span>**4.47 OdomSetPosition Class Reference**

#include <drive\_commands.h>

Inherits AutoCommand.

# **Public Member Functions**

- [OdomSetPosition](#page-86-0) [\(OdometryBase](#page-74-3) &odom, const [pose\\_t](#page-99-0) &newpos[=OdometryBase::zero\\_pos\)](#page-80-0)
- bool [run](#page-87-0) () override

# **4.47.1 Detailed Description**

AutoCommand wrapper class for the set\_position function in the Odometry class

# **4.47.2 Constructor & Destructor Documentation**

# <span id="page-86-0"></span>**OdomSetPosition()**

```
OdomSetPosition::OdomSetPosition (
           OdometryBase & odom,
            pose_t & newpos = OdometryBase:: zero_pos )
```
constructs a new [OdomSetPosition](#page-85-2) command

## **Parameters**

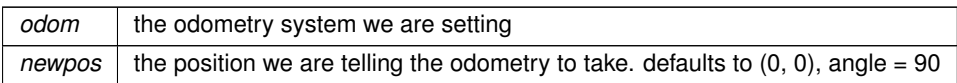

#### Construct an Odometry set pos

**Parameters**

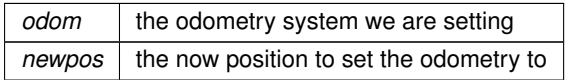

### **4.47.3 Member Function Documentation**

### <span id="page-87-0"></span>**run()**

bool OdomSetPosition::run ( ) [override]

Run set\_position Overrides run from AutoCommand

## **Returns**

true when execution is complete, false otherwise

The documentation for this class was generated from the following files:

- drive\_commands.h
- drive\_commands.cpp

# **4.48 screen::Page Class Reference**

<span id="page-87-1"></span>[Page](#page-87-1) describes one part of the screen slideshow.

#include <screen.h>

Inheritance diagram for screen::Page:

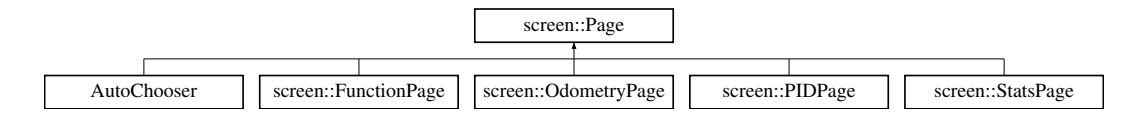

## **Public Member Functions**

- virtual void [update](#page-88-1) (bool was\_pressed, int x, int y) *collect data, respond to screen input, do fast things (runs at 50hz even if you're not focused on this [Page](#page-87-1) (only drawn page gets touch updates))*
- virtual void [draw](#page-88-0) (vex::brain::lcd &screen, bool first draw, unsigned int frame number) *draw stored data to the screen (runs at 10 hz and only runs if this page is in front)*

# **4.48.1 Detailed Description**

[Page](#page-87-1) describes one part of the screen slideshow.

# <span id="page-88-0"></span>**4.48.2 Member Function Documentation**

# **draw()**

```
virtual void screen::Page::draw (
            vex::brain::lcd & screen,
            bool first_draw,
            unsigned int frame_number ) [virtual]
```
draw stored data to the screen (runs at 10 hz and only runs if this page is in front)

#### **Parameters**

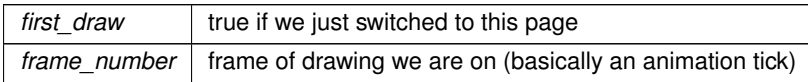

<span id="page-88-1"></span>Reimplemented in [screen::StatsPage,](#page-112-0) [screen::OdometryPage,](#page-81-2) [screen::FunctionPage,](#page-47-0) and [screen::PIDPage.](#page-97-0)

## **update()**

```
virtual void screen::Page::update (
           bool was_pressed,
            int x,
            int y ) [virtual]
```
collect data, respond to screen input, do fast things (runs at 50hz even if you're not focused on this [Page](#page-87-1) (only drawn page gets touch updates))

**Parameters**

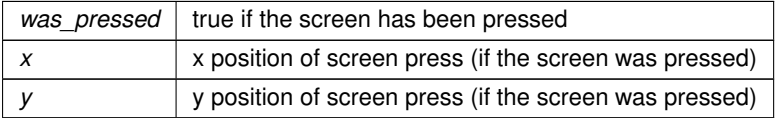

Reimplemented in [screen::StatsPage,](#page-112-1) [screen::OdometryPage,](#page-81-1) [screen::FunctionPage,](#page-47-1) and [screen::PIDPage.](#page-97-1)

The documentation for this class was generated from the following file:

• screen.h

# **4.49 Parallel Class Reference**

<span id="page-88-2"></span>[Parallel](#page-88-2) runs multiple commands in parallel and waits for all to finish before continuing. if none finish before this command's timeout, it will call on\_timeout on all children continue.

#include <auto command.h>

Inherits AutoCommand.

## **4.49.1 Detailed Description**

[Parallel](#page-88-2) runs multiple commands in parallel and waits for all to finish before continuing. if none finish before this command's timeout, it will call on\_timeout on all children continue.

The documentation for this class was generated from the following files:

- auto command.h
- auto\_command.cpp

# <span id="page-89-3"></span>**4.50 PurePursuit::Path Class Reference**

```
#include <pure_pursuit.h>
```
### **Public Member Functions**

- [Path](#page-89-0) (std::vector< [point\\_t](#page-97-2) > points, double radius)
- std::vector< [point\\_t](#page-97-2) > [get\\_points](#page-89-1) ()
- double get radius ()
- bool [is\\_valid](#page-90-0) ()

# **4.50.1 Detailed Description**

Wrapper for a vector of points, checking if any of the points are too close for pure pursuit

### <span id="page-89-0"></span>**4.50.2 Constructor & Destructor Documentation**

**Path()**

```
PurePursuit::Path::Path (
            std::vector< point_t > points,
            double radius )
```
#### Create a [Path](#page-89-3)

**Parameters**

*points* | the points that make up the path *radius* | the lookahead radius for pure pursuit

## **4.50.3 Member Function Documentation**

## <span id="page-89-1"></span>**get\_points()**

<span id="page-89-2"></span>std::vector< [point\\_t](#page-97-2) > PurePursuit::Path::get\_points ( )

Get the points associated with this [Path](#page-89-3)

# **get\_radius()**

double PurePursuit::Path::get\_radius ( )

<span id="page-90-0"></span>Get the radius associated with this [Path](#page-89-3)

# **is\_valid()**

bool PurePursuit::Path::is\_valid ( )

## Get whether this path will behave as expected

The documentation for this class was generated from the following files:

- pure\_pursuit.h
- pure pursuit.cpp

# **4.51 PID Class Reference**

<span id="page-90-1"></span>#include <pid.h>

Inheritance diagram for PID:

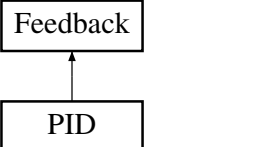

# **Classes**

• struct [pid\\_config\\_t](#page-95-0)

# **Public Types**

• enum [ERROR\\_TYPE](#page-91-0)

## **Public Member Functions**

- [PID](#page-91-1) [\(pid\\_config\\_t](#page-95-0) [&config\)](#page-95-1)
- void [init](#page-92-0) (double start pt, double set pt) override
- double [update](#page-94-0) (double sensor\_val) override
- double [update](#page-94-1) (double sensor val, double v\_setpt)
- double [get\\_sensor\\_val](#page-92-1) () const
	- *gets the sensor value that we were last updated with*
- double [get](#page-92-2) () override
- void [set\\_limits](#page-93-0) (double lower, double upper) override
- bool [is\\_on\\_target](#page-93-1) () override
- void [reset](#page-93-2) ()
- double [get\\_error](#page-92-3) ()
- double [get\\_target](#page-92-4) () const
- void [set\\_target](#page-93-3) (double target)

# **Public Attributes**

• [pid\\_config\\_t](#page-95-0) & [config](#page-95-1)

## **4.51.1 Detailed Description**

### [PID](#page-90-1) Class

Defines a standard feedback loop using the constants kP, kI, kD, deadband, and on\_target\_time. The formula is:

out = kP∗error + kI∗integral(d Error) + kD∗(dError/dt)

The [PID](#page-90-1) object will determine it is "on target" when the error is within the deadband, for a duration of on target time

## **Author**

Ryan McGee

# **Date**

4/3/2020

# <span id="page-91-0"></span>**4.51.2 Member Enumeration Documentation**

# **ERROR\_TYPE**

enum [PID::ERROR\\_TYPE](#page-91-0)

An enum to distinguish between a linear and angular caluclation of [PID](#page-90-1) error.

## <span id="page-91-1"></span>**4.51.3 Constructor & Destructor Documentation**

**PID()**

```
PID::PID (
```
[pid\\_config\\_t](#page-95-0) & config )

Create the [PID](#page-90-1) object

**Parameters**

 $config$  the configuration data for this controller

Create the [PID](#page-90-1) object

# **4.51.4 Member Function Documentation**

# <span id="page-92-2"></span>**get()**

double PID::get ( ) [override], [virtual]

Gets the current [PID](#page-90-1) out value, from when [update\(\)](#page-94-0) was last run

# **Returns**

the Out value of the controller (voltage, RPM, whatever the [PID](#page-90-1) controller is controlling)

Gets the current [PID](#page-90-1) out value, from when [update\(\)](#page-94-0) was last run Implements [Feedback.](#page-35-0)

## <span id="page-92-3"></span>**get\_error()**

double PID::get\_error ( )

Get the delta between the current sensor data and the target

## **Returns**

<span id="page-92-1"></span>the error calculated. how it is calculated depends on error\_method specified in [pid\\_config\\_t](#page-95-0)

Get the delta between the current sensor data and the target

#### **get\_sensor\_val()**

double PID::get\_sensor\_val ( ) const

gets the sensor value that we were last updated with

#### **Returns**

sensor\_val

# <span id="page-92-4"></span>**get\_target()**

double PID::get\_target ( ) const

# Get the [PID'](#page-90-1)s target

**Returns**

the target the [PID](#page-90-1) controller is trying to achieve

# <span id="page-92-0"></span>**init()**

```
void PID::init (
             double start_pt,
             double set_pt ) [override], [virtual]
```
Inherited from [Feedback](#page-34-0) for interoperability. Update the setpoint and reset integral accumulation

start\_pt can be safely ignored in this feedback controller

**Parameters**

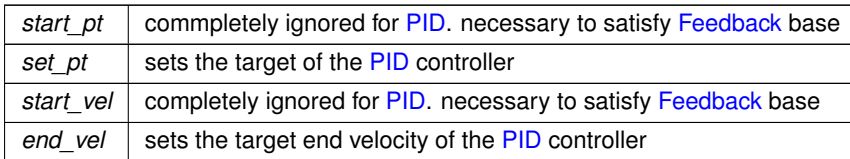

<span id="page-93-1"></span>Implements [Feedback.](#page-35-1)

**is\_on\_target()**

bool PID::is\_on\_target ( ) [override], [virtual]

Checks if the [PID](#page-90-1) controller is on target.

**Returns**

true if the loop is within [deadband] for [on\_target\_time] seconds

Returns true if the loop is within [deadband] for [on\_target\_time] seconds

<span id="page-93-2"></span>Implements [Feedback.](#page-35-2)

### **reset()**

void PID::reset ( )

<span id="page-93-0"></span>Reset the [PID](#page-90-1) loop by resetting time since 0 and accumulated error.

# **set\_limits()**

void PID::set\_limits ( double lower, double upper ) [override], [virtual]

Set the limits on the [PID](#page-90-1) out. The PID out will "clip" itself to be between the limits.

### **Parameters**

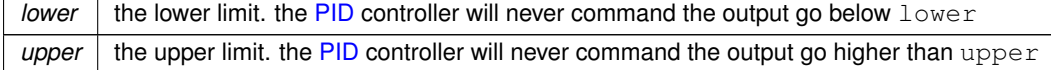

Set the limits on the [PID](#page-90-1) out. The PID out will "clip" itself to be between the limits.

<span id="page-93-3"></span>Implements [Feedback.](#page-35-3)

# **set\_target()**

```
void PID::set_target (
            double target )
```
Set the target for the [PID](#page-90-1) loop, where the robot is trying to end up

## **Parameters**

```
target \vert the sensor reading we would like to achieve
```
<span id="page-94-0"></span>Set the target for the [PID](#page-90-1) loop, where the robot is trying to end up

# **update() [1/2]**

```
double PID::update (
            double sensor_val ) [override], [virtual]
```
Update the [PID](#page-90-1) loop by taking the time difference from last update, and running the [PID](#page-90-1) formula with the new sensor data

# **Parameters**

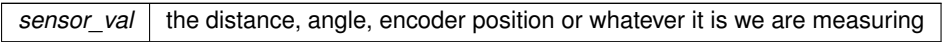

**Returns**

the new output. What would be returned by [PID::get\(\)](#page-92-2)

## <span id="page-94-1"></span>Implements [Feedback.](#page-36-0)

# **update() [2/2]**

```
double PID::update (
            double sensor_val,
             double v_setpt )
```
Update the [PID](#page-90-1) loop by taking the time difference from last update, and running the [PID](#page-90-1) formula with the new sensor data

# **Parameters**

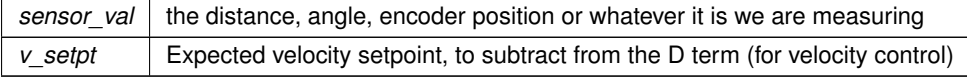

**Returns**

the new output. What would be returned by [PID::get\(\)](#page-92-2)

### <span id="page-95-1"></span>**4.51.5 Member Data Documentation**

## **config**

[pid\\_config\\_t&](#page-95-0) PID::config

configuration struct for this controller. see [pid\\_config\\_t](#page-95-0) for information about what this contains

The documentation for this class was generated from the following files:

- pid.h
- pid.cpp

# **4.52 PID::pid\_config\_t Struct Reference**

```
#include <pid.h>
```
# **Public Attributes**

• double **p**

*proportional coeffecient p* ∗ *error()*

• double **i**

*integral coeffecient i* ∗ *integral(error)*

• double **d**

*derivitave coeffecient d* ∗ *derivative(error)*

• double **deadband**

*at what threshold are we close enough to be finished*

- double [on\\_target\\_time](#page-95-2)
- [ERROR\\_TYPE](#page-91-0) [error\\_method](#page-95-3)

## **4.52.1 Detailed Description**

[pid\\_config\\_t](#page-95-0) holds the configuration parameters for a pid controller In addtion to the constant of proportional, integral and derivative, these parameters include:

- deadband -
- on target time for how long do we have to be at the target to stop As well, [pid\\_config\\_t](#page-95-0) holds an error type which determines whether errors should be calculated as if the sensor position is a measure of distance or an angle

# <span id="page-95-3"></span>**4.52.2 Member Data Documentation**

## **error\_method**

[ERROR\\_TYPE](#page-91-0) PID::pid\_config\_t::error\_method

<span id="page-95-2"></span>Linear or angular. wheter to do error as a simple subtraction or to wrap

## **on\_target\_time**

double PID::pid\_config\_t::on\_target\_time

the time in seconds that we have to be on target for to say we are officially at the target

The documentation for this struct was generated from the following file:

• pid.h

# **4.53 screen::PIDPage Class Reference**

<span id="page-96-0"></span>[PIDPage](#page-96-0) provides a way to tune a pid controller on the screen.

#include <screen.h>

Inheritance diagram for screen::PIDPage:

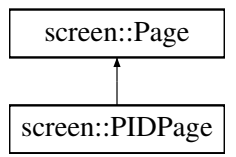

# **Public Member Functions**

- [PIDPage](#page-96-1) [\(PID](#page-90-1) & pid, std::string name, std::function < void(void) > onchange=[]() {}) *Create a [PIDPage.](#page-96-0)*
- void [update](#page-97-1) (bool was\_pressed, int x, int y) override
- void [draw](#page-97-0) (vex::brain::lcd &, bool first\_draw, unsigned int frame\_number) override

# **4.53.1 Detailed Description**

[PIDPage](#page-96-0) provides a way to tune a pid controller on the screen.

# <span id="page-96-1"></span>**4.53.2 Constructor & Destructor Documentation**

# **PIDPage()**

```
screen::PIDPage::PIDPage (
            PID & pid,
            std::string name,
            std::function< void(void) > onchange = []() []
```
# Create a [PIDPage.](#page-96-0)

**Parameters**

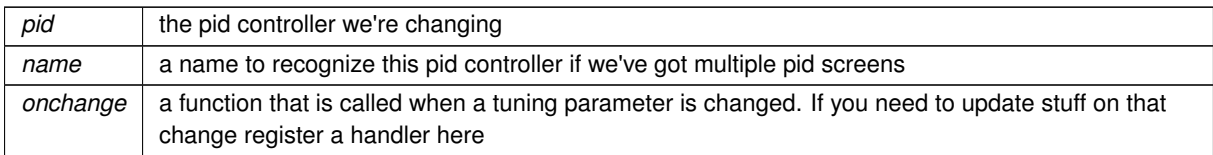

### **4.53.3 Member Function Documentation**

# <span id="page-97-0"></span>**draw()**

```
void screen::PIDPage::draw (
            vex::brain::lcd & scr,
            bool first_draw,
            unsigned int frame_number ) [override], [virtual]
```
#### **See also**

[Page::draw](#page-88-0)

<span id="page-97-1"></span>Reimplemented from [screen::Page.](#page-88-0)

## **update()**

```
void screen::PIDPage::update (
            bool was_pressed,
            int x,
            int y ) [override], [virtual]
```
**See also**

[Page::update](#page-88-1)

Reimplemented from [screen::Page.](#page-88-1)

The documentation for this class was generated from the following files:

- screen.h
- screen.cpp

# **4.54 point\_t Struct Reference**

<span id="page-97-2"></span>#include <geometry.h>

# **Public Member Functions**

- double [dist](#page-98-0) (const [point\\_t](#page-97-2) other) const
- [point\\_t](#page-97-2) [operator+](#page-98-1) (const [point\\_t](#page-97-2) &other) const
- [point\\_t](#page-97-2) [operator-](#page-98-2) (const [point\\_t](#page-97-2) &other) const

# **Public Attributes**

• double **x** *the x position in space* • double **y** *the y position in space*

## **4.54.1 Detailed Description**

Data structure representing an X,Y coordinate

# **4.54.2 Member Function Documentation**

# <span id="page-98-0"></span>**dist()**

```
double point_t::dist (
            const point_t other ) const [inline]
```
dist calculates the euclidian distance between this point and another point using the pythagorean theorem

## **Parameters**

*other* | the point to measure the distance from

#### **Returns**

<span id="page-98-1"></span>the euclidian distance between this and other

# **operator+()**

```
point_t point_t::operator+ (
            const point_t & other ) const [inline]
```
## [Vector2D](#page-131-0) addition operation on points

**Parameters**

*other*  $\vert$  the point to add on to this

**Returns**

this + other (this. $x +$  other.x, this. $y +$  other.y)

# <span id="page-98-2"></span>**operator-()**

```
point_t point_t::operator- (
            const point_t & other ) const [inline]
```
[Vector2D](#page-131-0) subtraction operation on points

**Parameters**

*other* | the [point\\_t](#page-97-2) to subtract from this

**Returns**

this - other (this.x - other.x, this.y - other.y)

The documentation for this struct was generated from the following file:

• geometry.h

# **4.55 pose\_t Struct Reference**

<span id="page-99-0"></span>#include <geometry.h>

## **Public Attributes**

• double **x**

*x position in the world*

• double **y**

*y position in the world*

• double **rot**

*rotation in the world*

## **4.55.1 Detailed Description**

Describes a single position and rotation

The documentation for this struct was generated from the following file:

• geometry.h

# **4.56 PurePursuitCommand Class Reference**

#include <drive\_commands.h>

Inherits AutoCommand.

## **Public Member Functions**

- [PurePursuitCommand](#page-100-1) [\(TankDrive](#page-115-0) &drive\_sys, [Feedback](#page-34-0) &feedback, [PurePursuit::Path](#page-89-3) path, directionType dir, double max\_speed=1, double end\_speed=0)
- bool [run](#page-100-2) () override
- void [on\\_timeout](#page-100-3) () override

# **4.56.1 Detailed Description**

Autocommand wrapper class for pure pursuit function in the [TankDrive](#page-115-0) class

# <span id="page-100-1"></span>**4.56.2 Constructor & Destructor Documentation**

# **PurePursuitCommand()**

```
PurePursuitCommand::PurePursuitCommand (
            TankDrive & drive_sys,
            Feedback & feedback,
            PurePursuit::Path path,
             directionType dir,
             double max_speed = 1,
             double end\_speed = 0)
```
# Construct a Pure Pursuit AutoCommand

### **Parameters**

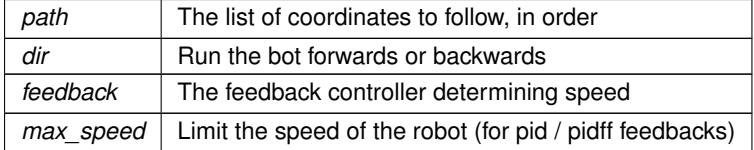

## <span id="page-100-3"></span>**4.56.3 Member Function Documentation**

# **on\_timeout()**

void PurePursuitCommand::on\_timeout ( ) [override]

<span id="page-100-2"></span>Reset the drive system when it times out

# **run()**

```
bool PurePursuitCommand::run ( ) [override]
```
Direct call to [TankDrive::pure\\_pursuit](#page-122-0)

The documentation for this class was generated from the following files:

- drive\_commands.h
- drive\_commands.cpp

# **4.57 robot\_specs\_t Struct Reference**

```
#include <robot_specs.h>
```
## **Public Attributes**

• double **robot\_radius**

*if you were to draw a circle with this radius, the robot would be entirely contained within it*

• double **odom\_wheel\_diam**

*the diameter of the wheels used for*

- double **odom\_gear\_ratio** *the ratio of the odometry wheel to the encoder reading odometry data*
- double **dist\_between\_wheels** *the distance between centers of the central drive wheels*
- double [drive\\_correction\\_cutoff](#page-101-0)
- [Feedback](#page-34-0) ∗ **drive\_feedback**

*the default feedback for autonomous driving*

- [Feedback](#page-34-0) ∗ **turn\_feedback** *the defualt feedback for autonomous turning*
- [PID::pid\\_config\\_t](#page-95-0) **correction\_pid** *the pid controller to keep the robot driving in as straight a line as possible*

# **4.57.1 Detailed Description**

Main robot characterization struct. This will be passed to all the major subsystems that require info about the robot. All distance measurements are in inches.

## <span id="page-101-0"></span>**4.57.2 Member Data Documentation**

### **drive\_correction\_cutoff**

double robot\_specs\_t::drive\_correction\_cutoff

the distance at which to stop trying to turn towards the target. If we are less than this value, we can continue driving forward to minimize our distance but will not try to spin around to point directly at the target

The documentation for this struct was generated from the following file:

• robot\_specs.h

# **4.58 screen::ScreenData Struct Reference**

<span id="page-101-1"></span>The [ScreenData](#page-101-1) class holds the data that will be passed to the screen thread you probably shouldnt have to use it.

## **4.58.1 Detailed Description**

The [ScreenData](#page-101-1) class holds the data that will be passed to the screen thread you probably shouldnt have to use it.

The documentation for this struct was generated from the following file:

• screen.cpp

# <span id="page-102-1"></span>**4.59 Serializer Class Reference**

Serializes Arbitrary data to a file on the SD Card.

#include <serializer.h>

## **Public Member Functions**

• ∼**Serializer** ()

*Save and close upon destruction (bc of vex, this doesnt always get called when the program ends. To be sure, call save\_to\_disk)*

• [Serializer](#page-102-0) (const std::string &filename, bool flush always=true)

*create a [Serializer](#page-102-1)*

• void [save\\_to\\_disk](#page-104-0) () const

*saves current [Serializer](#page-102-1) state to disk*

• void set int (const std::string &name, int i)

*Setters - not saved until save\_to\_disk is called.*

• void set bool (const std::string &name, bool b)

*sets a bool by the name of name to b. If flush\_always == true, this will save to the sd card*

- void [set\\_double](#page-104-3) (const std::string &name, double d)
- *sets a double by the name of name to d. If flush\_always == true, this will save to the sd card*
- void set string (const std::string &name, std::string str)
	- *sets a string by the name of name to s. If flush\_always == true, this will save to the sd card*
- int [int\\_or](#page-103-0) (const std::string &name, int otherwise)

*gets a value stored in the serializer. If not found, sets the value to otherwise*

- bool bool or (const std::string &name, bool otherwise) *gets a value stored in the serializer. If not, sets the value to otherwise*
- double [double\\_or](#page-103-2) (const std::string &name, double otherwise) *gets a value stored in the serializer. If not, sets the value to otherwise*
- std::string [string\\_or](#page-105-1) (const std::string &name, std::string otherwise) *gets a value stored in the serializer. If not, sets the value to otherwise*

## **4.59.1 Detailed Description**

Serializes Arbitrary data to a file on the SD Card.

## <span id="page-102-0"></span>**4.59.2 Constructor & Destructor Documentation**

#### **Serializer()**

```
Serializer::Serializer (
            const std::string & filename,
            bool flush\_always = true ) [inline], [explicit]
```
# create a [Serializer](#page-102-1)

#### **Parameters**

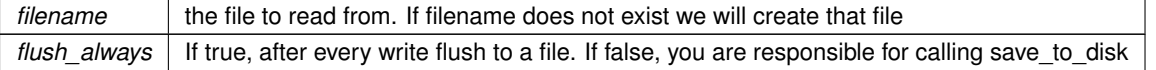

# <span id="page-103-1"></span>**4.59.3 Member Function Documentation**

## **bool\_or()**

```
bool Serializer::bool_or (
             const std:: string & name,
             bool otherwise )
```
gets a value stored in the serializer. If not, sets the value to otherwise

### **Parameters**

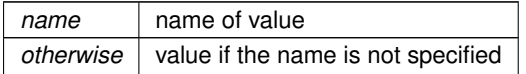

## **Returns**

<span id="page-103-2"></span>the value if found or otherwise

# **double\_or()**

```
double Serializer::double_or (
             const std:: string & name,
             double otherwise )
```
# gets a value stored in the serializer. If not, sets the value to otherwise

**Parameters**

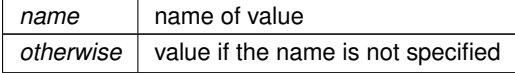

# **Returns**

<span id="page-103-0"></span>the value if found or otherwise

# **int\_or()**

```
int Serializer::int_or (
             const std:: string & name,
             int otherwise )
```
gets a value stored in the serializer. If not found, sets the value to otherwise

Getters Return value if it exists in the serializer

#### **Parameters**

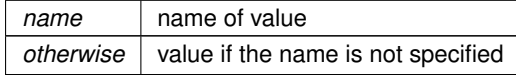

**Generated by Doxygen**

# **Returns**

<span id="page-104-0"></span>the value if found or otherwise

## **save\_to\_disk()**

void Serializer::save\_to\_disk ( ) const

saves current [Serializer](#page-102-1) state to disk

<span id="page-104-2"></span>forms data bytes then saves to filename this was openned with

# **set\_bool()**

```
void Serializer::set_bool (
             const std:: string & name,
             bool b )
```
sets a bool by the name of name to b. If flush\_always == true, this will save to the sd card

#### **Parameters**

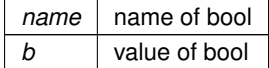

# <span id="page-104-3"></span>**set\_double()**

```
void Serializer::set_double (
             const std:: string & name,
             double d )
```
sets a double by the name of name to d. If flush\_always == true, this will save to the sd card

# **Parameters**

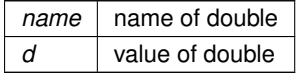

# <span id="page-104-1"></span>**set\_int()**

```
void Serializer::set_int (
             const std:: string & name,
             int i )
```
Setters - not saved until save to disk is called.

sets an integer by the name of name to i. If flush always == true, this will save to the sd card

#### **Parameters**

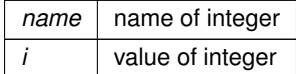

## <span id="page-105-0"></span>**set\_string()**

```
void Serializer::set_string (
             const std:: string & name,
             std::string str )
```
sets a string by the name of name to s. If flush\_always == true, this will save to the sd card

#### **Parameters**

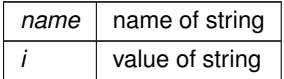

## <span id="page-105-1"></span>**string\_or()**

```
std::string Serializer::string_or (
            const std:: string & name,
             std::string otherwise )
```
gets a value stored in the serializer. If not, sets the value to otherwise

**Parameters**

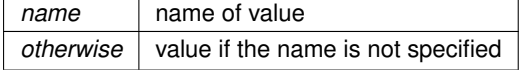

**Returns**

the value if found or otherwise

The documentation for this class was generated from the following files:

- serializer.h
- serializer.cpp

# **4.60 screen::SliderWidget Class Reference**

Widget that updates a double value. Updates by reference so watch out for race conditions cuz the screen stuff lives on another thread.

```
#include <screen.h>
```
# **Public Member Functions**

- [SliderWidget](#page-106-0) (double &val, double low, double high, Rect rect, std::string name) *Creates a slider widget.*
- bool [update](#page-106-1) (bool was\_pressed, int x, int y)
	- *responds to user input*
- void **draw** (vex::brain::lcd &, bool first\_draw, unsigned int frame\_number)
	- *Page::draws the slide to the screen*

# **4.60.1 Detailed Description**

Widget that updates a double value. Updates by reference so watch out for race conditions cuz the screen stuff lives on another thread.

## <span id="page-106-0"></span>**4.60.2 Constructor & Destructor Documentation**

# **SliderWidget()**

```
screen::SliderWidget::SliderWidget (
            double & val,
            double low,
            double high,
            Rect rect,
            std::string name ) [inline]
```
# Creates a slider widget.

#### **Parameters**

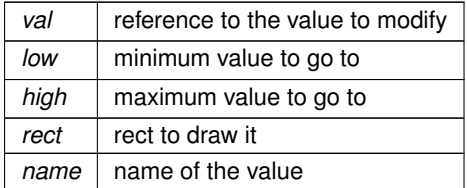

## <span id="page-106-1"></span>**4.60.3 Member Function Documentation**

## **update()**

```
bool screen::SliderWidget::update (
           bool was_pressed,
            int x,
            int y )
```
# responds to user input

### **Parameters**

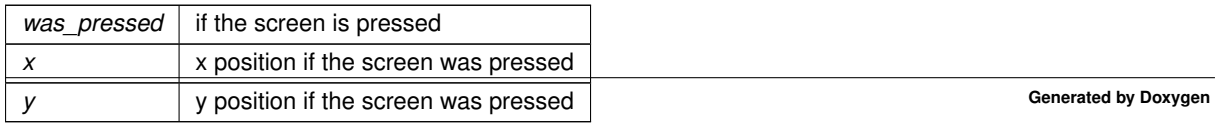

## **Returns**

true if the value updated

The documentation for this class was generated from the following files:

- screen.h
- screen.cpp

# **4.61 SpinRPMCommand Class Reference**

#include <flywheel\_commands.h>

Inherits AutoCommand.

## **Public Member Functions**

- [SpinRPMCommand](#page-107-0) [\(Flywheel](#page-39-0) &flywheel, int rpm)
- bool [run](#page-107-1) () override

# **4.61.1 Detailed Description**

File: [flywheel\\_commands.h](#page-0-0) Desc: [insert meaningful desc] AutoCommand wrapper class for the spin\_rpm function in the [Flywheel](#page-39-0) class

## <span id="page-107-0"></span>**4.61.2 Constructor & Destructor Documentation**

#### **SpinRPMCommand()**

```
SpinRPMCommand::SpinRPMCommand (
            Flywheel & flywheel,
             int rpm )
```
## Construct a SpinRPM Command

**Parameters**

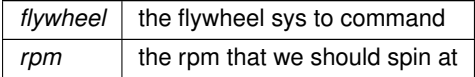

File: flywheel\_commands.cpp Desc: [insert meaningful desc]

## **4.61.3 Member Function Documentation**

# <span id="page-107-1"></span>**run()**

```
bool SpinRPMCommand::run ( ) [override]
```
<span id="page-108-2"></span>Run spin\_manual Overrides run from AutoCommand

**Returns**

true when execution is complete, false otherwise

The documentation for this class was generated from the following files:

- flywheel\_commands.h
- flywheel\_commands.cpp

## **4.62 PurePursuit::spline Struct Reference**

#include <pure\_pursuit.h>

### **4.62.1 Detailed Description**

Represents a piece of a cubic spline with  $s(x) = a(x-xi)^{2} + b(x-xi)^{2} + c(x-xi) + d$  The x start and x end shows where the equation is valid.

The documentation for this struct was generated from the following file:

• pure\_pursuit.h

# **4.63 StateMachine**< **System, IDType, Message, delay\_ms, do\_log** >**::State Struct Reference**

<span id="page-108-0"></span>#include <state\_machine.h>

## **4.63.1 Detailed Description**

**template**<**typename System, typename IDType, typename Message, int32\_t delay\_ms, bool do\_log = false**> **struct StateMachine**< **System, IDType, Message, delay\_ms, do\_log** >**::State**

Abstract class that all states for this machine must inherit from States MUST override respond() and id() in order to function correctly (the compiler won't have it any other way)

The documentation for this struct was generated from the following file:

• state machine.h

# **4.64 StateMachine**< **System, IDType, Message, delay\_ms, do\_log** > **Class Template Reference**

<span id="page-108-1"></span>[State](#page-108-0) Machine :)))))) A fun fun way of controlling stateful subsystems - used in the 2023-2024 Over Under game for our overly complex intake-cata subsystem (see there for an example) The statemachine runs in a background thread and a user thread can interact with it through current\_state and send\_message.

#include <state\_machine.h>

#### <span id="page-109-1"></span>**Classes**

• class [MaybeMessage](#page-59-0)

*[MaybeMessage](#page-59-0) a message of Message type or nothing [MaybeMessage](#page-59-0) m = {}; // empty [MaybeMessage](#page-59-0) m = Message::EnumField1.*

• struct [State](#page-108-0)

#### **Public Member Functions**

• [StateMachine](#page-109-0) [\(State](#page-108-0) ∗initial)

*Construct a state machine and immediatly start running it.*

• IDType [current\\_state](#page-111-0) () const

*retrieve the current state of the state machine. This is safe to call from external threads*

- void [send\\_message](#page-111-1) (Message msg)
	- *send a message to the state machine from outside*

#### **4.64.1 Detailed Description**

**template**<**typename System, typename IDType, typename Message, int32\_t delay\_ms, bool do\_log = false**> **class StateMachine**< **System, IDType, Message, delay\_ms, do\_log** >

[State](#page-108-0) Machine :)))))) A fun fun way of controlling stateful subsystems - used in the 2023-2024 Over Under game for our overly complex intake-cata subsystem (see there for an example) The statemachine runs in a background thread and a user thread can interact with it through current\_state and send\_message.

Designwise: the System class should hold onto any motors, feedback controllers, etc that are persistent in the system States themselves should hold any data that *only* that state needs. For example if a state should be exitted after a certain amount of time, it should hold a timer rather than the System holding that timer. (see Junder from 2024 for an example of this design)

**Template Parameters**

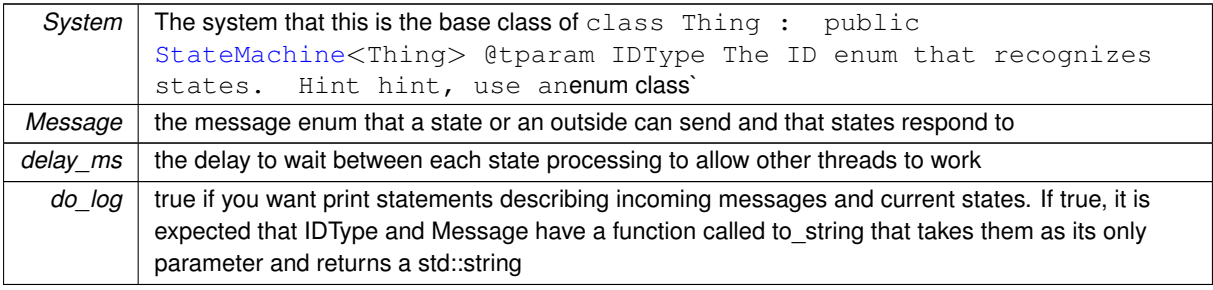

#### <span id="page-109-0"></span>**4.64.2 Constructor & Destructor Documentation**

#### **StateMachine()**

```
template<typename System , typename IDType , typename Message , int32_t delay_ms, bool do_log
= false>
StateMachine< System, IDType, Message, delay_ms, do_log >::StateMachine (
             State ∗ initial ) [inline]
```
Construct a state machine and immediatly start running it.

<span id="page-111-2"></span> $initial$  | the state that the machine will begin in

#### <span id="page-111-0"></span>**4.64.3 Member Function Documentation**

#### **current\_state()**

```
template<typename System , typename IDType , typename Message , int32_t delay_ms, bool do_log
= false>
IDType StateMachine< System, IDType, Message, delay_ms, do_log >::current_state ( ) const
[inline]
```
retrieve the current state of the state machine. This is safe to call from external threads

#### **Returns**

<span id="page-111-1"></span>the current state

### **send\_message()**

```
template<typename System , typename IDType , typename Message , int32_t delay_ms, bool do_log
= false>
void StateMachine< System, IDType, Message, delay_ms, do_log >::send_message (
            Message msg ) [inline]
```
send a message to the state machine from outside

**Parameters**

 $msg$  | the message to send This is safe to call from external threads

The documentation for this class was generated from the following file:

• state machine.h

# **4.65 screen::StatsPage Class Reference**

Draws motor stats and battery stats to the screen.

#include <screen.h>

Inheritance diagram for screen::StatsPage:

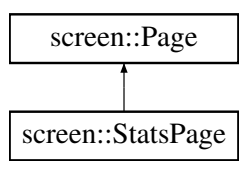

# <span id="page-112-3"></span>**Public Member Functions**

- [StatsPage](#page-112-0) (std::map< std::string, vex::motor & > motors)
	- *Creates a stats page.*
- void [update](#page-112-1) (bool was\_pressed, int x, int y) override
- void [draw](#page-112-2) (vex::brain::lcd &, bool first\_draw, unsigned int frame\_number) override

## **4.65.1 Detailed Description**

Draws motor stats and battery stats to the screen.

#### <span id="page-112-0"></span>**4.65.2 Constructor & Destructor Documentation**

# **StatsPage()**

```
screen::StatsPage::StatsPage (
            std::map< std::string, vex::motor & > motors )
```
#### Creates a stats page.

### **Parameters**

*motors* a map of string to motor that we want to draw on this page

## <span id="page-112-2"></span>**4.65.3 Member Function Documentation**

## **draw()**

```
void screen::StatsPage::draw (
            vex::brain::lcd & scr,
            bool first_draw,
            unsigned int frame_number ) [override], [virtual]
```
**See also**

[Page::draw](#page-88-0)

<span id="page-112-1"></span>Reimplemented from [screen::Page.](#page-88-0)

# **update()**

```
void screen::StatsPage::update (
            bool was_pressed,
             int x,
             int y ) [override], [virtual]
```
<span id="page-113-0"></span>**See also**

[Page::update](#page-88-1)

Reimplemented from [screen::Page.](#page-88-1)

The documentation for this class was generated from the following files:

- screen.h
- screen.cpp

# **4.66 TakeBackHalf Class Reference**

A velocity controller.

#include <take\_back\_half.h>

Inheritance diagram for TakeBackHalf:

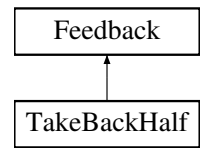

## **Public Member Functions**

- void [init](#page-114-0) (double start pt, double set pt)
- double [update](#page-115-0) (double val) override
- double [get](#page-114-1) () override
- void [set\\_limits](#page-114-2) (double lower, double upper) override
- bool [is\\_on\\_target](#page-114-3) () override

# **Public Attributes**

• double **TBH\_gain**

*tuned parameter*

## **4.66.1 Detailed Description**

A velocity controller.

**Warning**

If you try to use this as a position controller, it will fail.

### <span id="page-114-4"></span><span id="page-114-1"></span>**4.66.2 Member Function Documentation**

# **get()**

```
double TakeBackHalf::get ( ) [override], [virtual]
```
# **Returns**

the last saved result from the feedback controller

# <span id="page-114-0"></span>Implements [Feedback.](#page-35-0)

# **init()**

```
void TakeBackHalf::init (
            double start_pt,
            double set_pt ) [virtual]
```
# Initialize the feedback controller for a movement

## **Parameters**

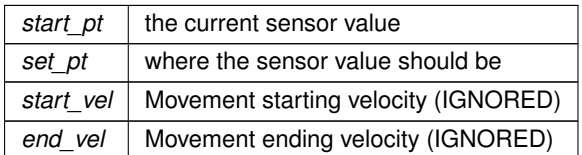

## <span id="page-114-3"></span>Implements [Feedback.](#page-35-1)

# **is\_on\_target()**

bool TakeBackHalf::is\_on\_target ( ) [override], [virtual]

## **Returns**

true if the feedback controller has reached it's setpoint

## <span id="page-114-2"></span>Implements [Feedback.](#page-35-2)

## **set\_limits()**

```
void TakeBackHalf::set_limits (
            double lower,
            double upper ) [override], [virtual]
```
Clamp the upper and lower limits of the output. If both are 0, no limits should be applied.

<span id="page-115-2"></span>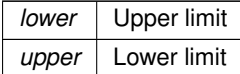

<span id="page-115-0"></span>Implements [Feedback.](#page-35-3)

#### **update()**

```
double TakeBackHalf::update (
            double val ) [override], [virtual]
```
Iterate the feedback loop once with an updated sensor value

#### **Parameters**

*val* value from the sensor

**Returns**

feedback loop result

Implements [Feedback.](#page-36-0)

The documentation for this class was generated from the following files:

- take back half.h
- take back half.cpp

# <span id="page-115-1"></span>**4.67 TankDrive Class Reference**

#include <tank\_drive.h>

#### **Public Types**

• enum class [BrakeType](#page-116-0) { [None](#page-116-1), [ZeroVelocity](#page-116-2), [Smart](#page-116-3) }

# **Public Member Functions**

- [TankDrive](#page-116-4) (motor\_group &left\_motors, motor\_group &right\_motors, [robot\\_specs\\_t](#page-100-0) &config, [OdometryBase](#page-74-0) ∗odom=NULL)
- void [stop](#page-123-0) ()
- void [drive\\_tank](#page-119-0) (double left, double right, int power=1, [BrakeType](#page-116-0) bt[=BrakeType::None\)](#page-116-1)
- void drive tank raw (double left, double right)
- void drive arcade (double forward back, double left right, int power=1, [BrakeType](#page-116-0) bt[=BrakeType::None\)](#page-116-1)
- bool [drive\\_forward](#page-118-0) (double inches, directionType dir, [Feedback](#page-34-0) &feedback, double max\_speed=1, double end\_speed=0)
- <span id="page-116-5"></span>• bool [drive\\_forward](#page-117-1) (double inches, directionType dir, double max\_speed=1, double end\_speed=0)
- bool [turn\\_degrees](#page-124-0) (double degrees, [Feedback](#page-34-0) &feedback, double max\_speed=1, double end\_speed=0)
- bool [turn\\_degrees](#page-123-1) (double degrees, double max\_speed=1, double end\_speed=0)
- bool drive to point (double x, double y, vex::directionType dir, [Feedback](#page-34-0) &feedback, double max speed=1, double end speed=0)
- bool [drive\\_to\\_point](#page-119-2) (double x, double y, vex::directionType dir, double max\_speed=1, double end\_speed=0)
- bool turn to heading (double heading deg, [Feedback](#page-34-0) &feedback, double max speed=1, double end ← speed=0)
- bool turn to heading (double heading deg, double max speed=1, double end speed=0)
- void reset auto ()
- bool pure pursuit [\(PurePursuit::Path](#page-89-0) path, directionType dir, [Feedback](#page-34-0) &feedback, double max speed=1, double end speed=0)
- bool [pure\\_pursuit](#page-121-0) [\(PurePursuit::Path](#page-89-0) path, directionType dir, double max\_speed=1, double end\_speed=0)

## **Static Public Member Functions**

• static double [modify\\_inputs](#page-121-1) (double input, int power=2)

## **4.67.1 Detailed Description**

[TankDrive](#page-115-1) is a class to run a tank drive system. A tank drive system, sometimes called differential drive, has a motor (or group of synchronized motors) on the left and right side

### <span id="page-116-0"></span>**4.67.2 Member Enumeration Documentation**

## **BrakeType**

enum class [TankDrive::BrakeType](#page-116-0) [strong]

**Enumerator**

<span id="page-116-3"></span><span id="page-116-2"></span><span id="page-116-1"></span>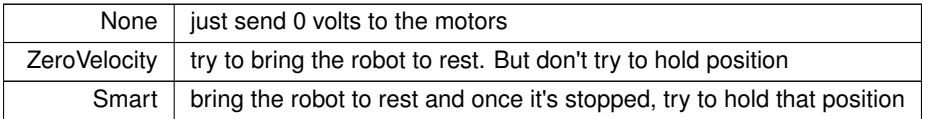

#### <span id="page-116-4"></span>**4.67.3 Constructor & Destructor Documentation**

## **TankDrive()**

```
TankDrive::TankDrive (
            motor_group & left_motors,
             motor_group & right_motors,
             robot_specs_t & config,
             OdometryBase ∗ odom = NULL )
```
#### Create the [TankDrive](#page-115-1) object

<span id="page-117-2"></span>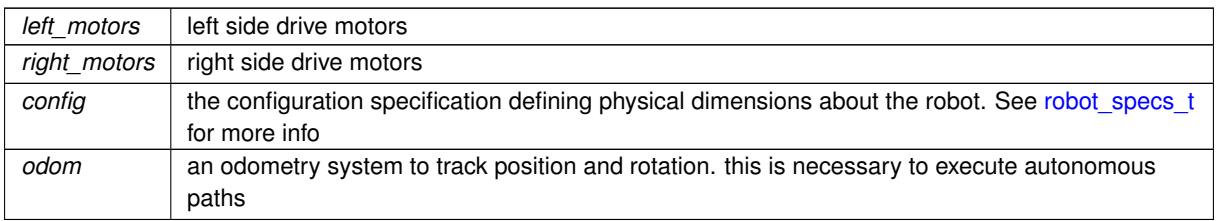

## <span id="page-117-0"></span>**4.67.4 Member Function Documentation**

#### **drive\_arcade()**

```
void TankDrive::drive_arcade (
            double forward_back,
             double left_right,
             int power = 1,
             BrakeType bt = BrakeType::None )
```
Drive the robot using arcade style controls. forward back controls the linear motion, left right controls the turning.

forward back and left right are in "percent":  $-1.0 - > 1.0$ 

#### **Parameters**

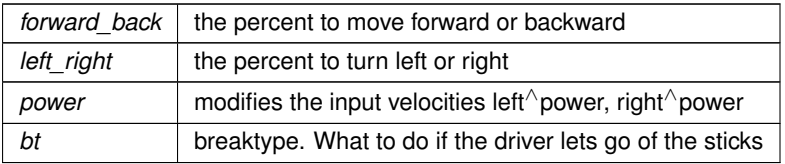

Drive the robot using arcade style controls. forward\_back controls the linear motion, left\_right controls the turning.

<span id="page-117-1"></span>left\_motors and right\_motors are in "percent": -1.0 -> 1.0

#### **drive\_forward() [1/2]**

```
bool TankDrive::drive_forward (
             double inches,
             directionType dir,
             double max\_speed = 1,
             double end\_speed = 0)
```
Autonomously drive the robot forward a certain distance

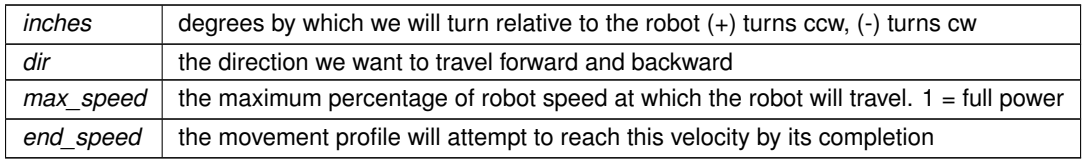

<span id="page-118-1"></span>Autonomously drive the robot forward a certain distance

#### **Parameters**

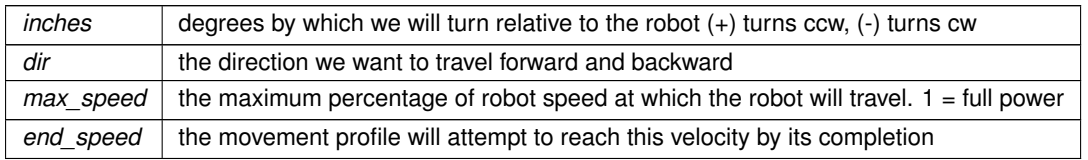

## **Returns**

<span id="page-118-0"></span>true if we have finished driving to our point

## **drive\_forward() [2/2]**

```
bool TankDrive::drive_forward (
            double inches,
            directionType dir,
             Feedback & feedback,
             double max_speed = 1,
             double end_speed = 0 )
```
Use odometry to drive forward a certain distance using a custom feedback controller

Returns whether or not the robot has reached it's destination.

## **Parameters**

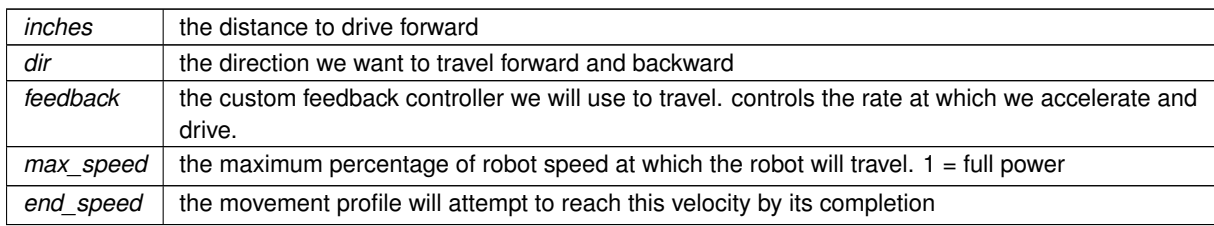

#### **Returns**

true when we have reached our target distance

Use odometry to drive forward a certain distance using a custom feedback controller

Returns whether or not the robot has reached it's destination.

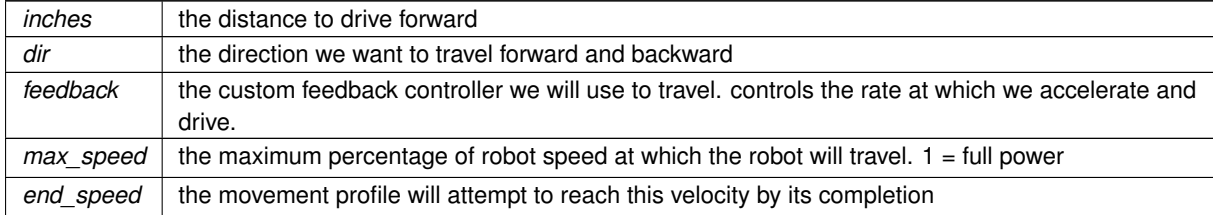

## <span id="page-119-3"></span><span id="page-119-0"></span>**drive\_tank()**

```
void TankDrive::drive_tank (
            double left,
             double right,
             int power = 1,
             BrakeType bt = BrakeType::None )
```
Drive the robot using differential style controls. left\_motors controls the left motors, right\_motors controls the right motors.

left motors and right motors are in "percent":  $-1.0 \rightarrow 1.0$ 

#### **Parameters**

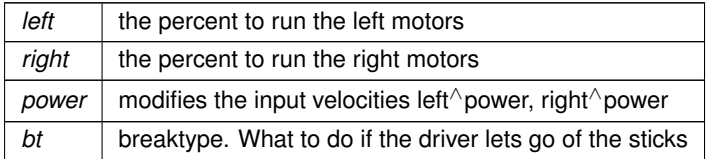

## <span id="page-119-1"></span>**drive\_tank\_raw()**

```
void TankDrive::drive_tank_raw (
           double left,
            double right )
```
#### Drive the robot raw-ly

#### **Parameters**

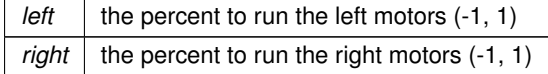

## <span id="page-119-2"></span>**drive\_to\_point() [1/2]**

```
bool TankDrive::drive_to_point (
            double x,
             double y,
             vex::directionType dir,
             double max\_speed = 1,
             double end_speed = 0)
```
Use odometry to automatically drive the robot to a point on the field. X and Y is the final point we want the robot. Here we use the default feedback controller from the drive sys

Returns whether or not the robot has reached it's destination.

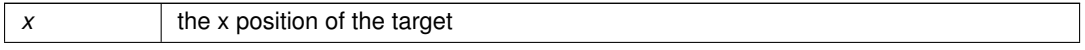

<span id="page-120-1"></span>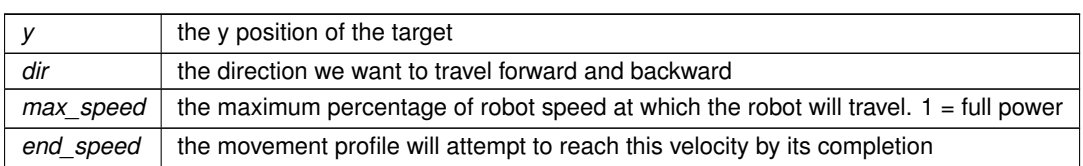

Use odometry to automatically drive the robot to a point on the field. X and Y is the final point we want the robot. Here we use the default feedback controller from the drive\_sys

Returns whether or not the robot has reached it's destination.

#### **Parameters**

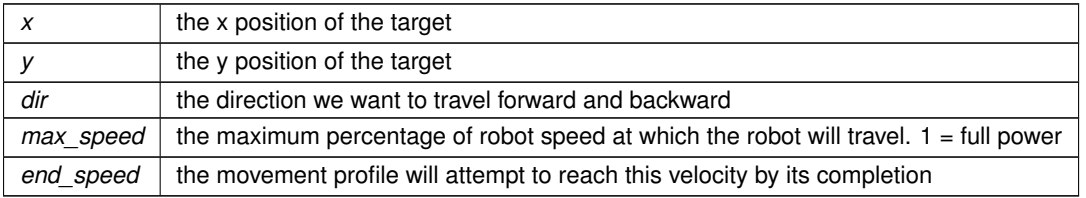

#### **Returns**

<span id="page-120-0"></span>true if we have reached our target point

#### **drive\_to\_point() [2/2]**

```
bool TankDrive::drive_to_point (
            double x,
             double y,
             vex::directionType dir,
             Feedback & feedback,
             double max\_speed = 1,
             double end\_speed = 0)
```
Use odometry to automatically drive the robot to a point on the field. X and Y is the final point we want the robot.

Returns whether or not the robot has reached it's destination.

**Parameters**

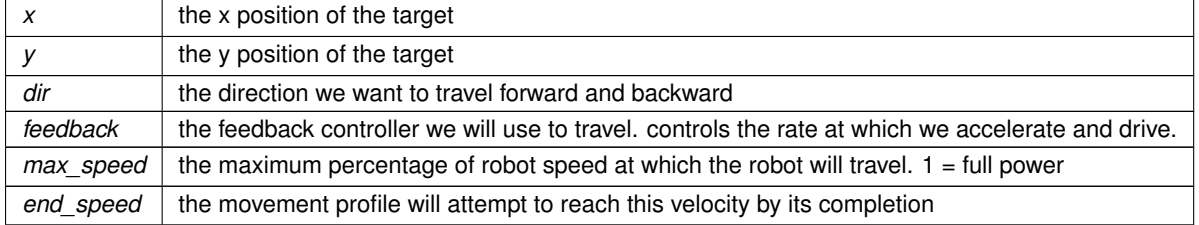

Use odometry to automatically drive the robot to a point on the field. X and Y is the final point we want the robot. Returns whether or not the robot has reached it's destination.

<span id="page-121-2"></span>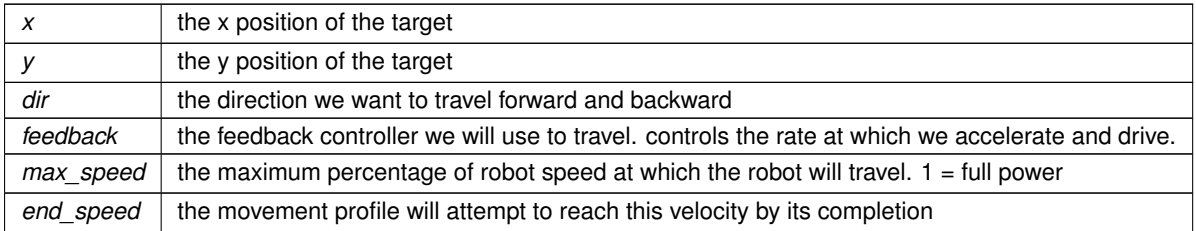

#### **Returns**

<span id="page-121-1"></span>true if we have reached our target point

## **modify\_inputs()**

```
double TankDrive::modify_inputs (
            double input,
            int power = 2 ) [static]
```
Create a curve for the inputs, so that drivers have more control at lower speeds. Curves are exponential, with the default being squaring the inputs.

## **Parameters**

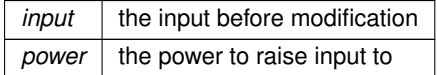

**Returns**

input  $\wedge$  power (accounts for negative inputs and odd numbered powers)

Modify the inputs from the controller by squaring / cubing, etc Allows for better control of the robot at slower speeds

**Parameters**

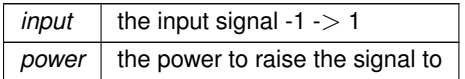

**Returns**

<span id="page-121-0"></span>input^power accounting for any sign issues that would arise with this naive solution

### **pure\_pursuit() [1/2]**

```
bool TankDrive::pure_pursuit (
             PurePursuit::Path path,
             directionType dir,
```

```
double max\_speed = 1,
double end_speed = 0)
```
Drive the robot autonomously using a pure-pursuit algorithm - Input path with a set of waypoints - the robot will attempt to follow the points while cutting corners (radius) to save time (compared to stop / turn / start)

Use the default drive feedback

## **Parameters**

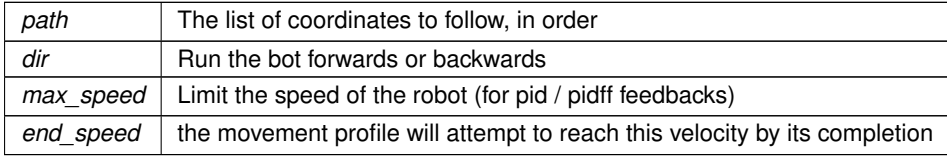

#### **Returns**

True when the path is complete

Drive the robot autonomously using a pure-pursuit algorithm - Input path with a set of waypoints - the robot will attempt to follow the points while cutting corners (radius) to save time (compared to stop / turn / start)

## Use the default drive feedback

#### **Parameters**

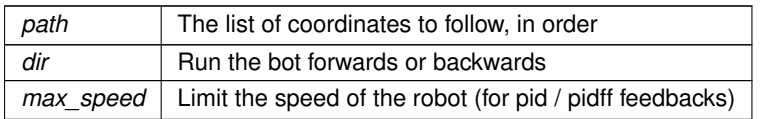

#### **Returns**

<span id="page-122-0"></span>True when the path is complete

## **pure\_pursuit() [2/2]**

```
bool TankDrive::pure_pursuit (
            PurePursuit::Path path,
             directionType dir,
             Feedback & feedback,
             double max\_speed = 1,
             double end_speed = 0 )
```
Drive the robot autonomously using a pure-pursuit algorithm - Input path with a set of waypoints - the robot will attempt to follow the points while cutting corners (radius) to save time (compared to stop / turn / start)

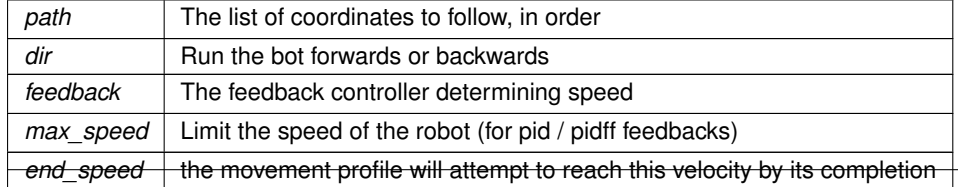

<span id="page-123-3"></span>**Returns**

True when the path is complete

Drive the robot autonomously using a pure-pursuit algorithm - Input path with a set of waypoints - the robot will attempt to follow the points while cutting corners (radius) to save time (compared to stop / turn / start)

**Parameters**

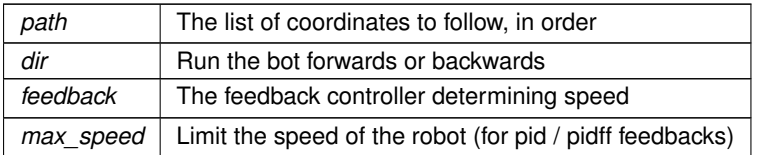

**Returns**

<span id="page-123-2"></span>True when the path is complete

## **reset\_auto()**

```
void TankDrive::reset_auto ( )
```
<span id="page-123-0"></span>Reset the initialization for autonomous drive functions

#### **stop()**

```
void TankDrive::stop ( )
```
<span id="page-123-1"></span>Stops rotation of all the motors using their "brake mode"

### **turn\_degrees() [1/2]**

```
bool TankDrive::turn_degrees (
             double degrees,
             double max_speed = 1,
             double end_speed = 0 )
```
Autonomously turn the robot X degrees to counterclockwise (negative for clockwise), with a maximum motor speed of percent\_speed  $(-1.0 \rightarrow 1.0)$ 

Uses the defualt turning feedback of the drive system.

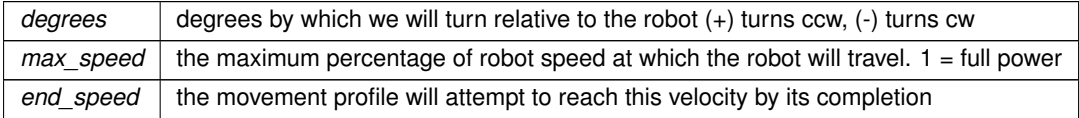

<span id="page-124-2"></span>Autonomously turn the robot X degrees to counterclockwise (negative for clockwise), with a maximum motor speed of percent speed  $(-1.0 - 1.0)$ 

Uses the defualt turning feedback of the drive system.

**Parameters**

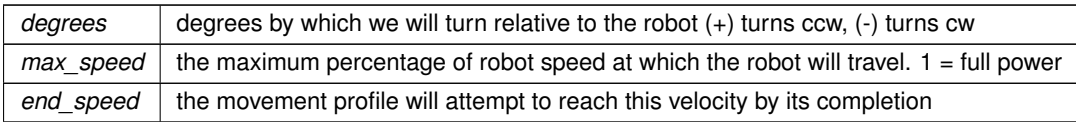

#### **Returns**

<span id="page-124-0"></span>true if we turned te target number of degrees

## **turn\_degrees() [2/2]**

```
bool TankDrive::turn_degrees (
            double degrees,
             Feedback & feedback,
             double max_speed = 1,
             double end_speed = 0 )
```
Autonomously turn the robot X degrees counterclockwise (negative for clockwise), with a maximum motor speed of percent\_speed  $(-1.0 \rightarrow 1.0)$ 

Uses [PID](#page-90-0) + Feedforward for it's control.

#### **Parameters**

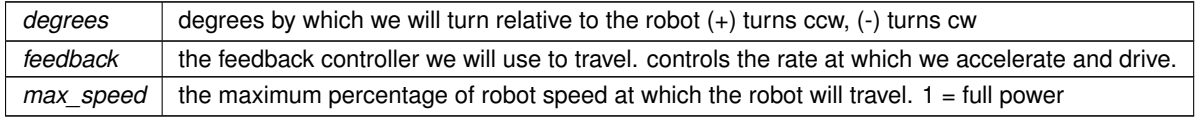

Autonomously turn the robot X degrees to counterclockwise (negative for clockwise), with a maximum motor speed of percent speed  $(-1.0 \rightarrow 1.0)$ 

Uses the specified feedback for it's control.

**Parameters**

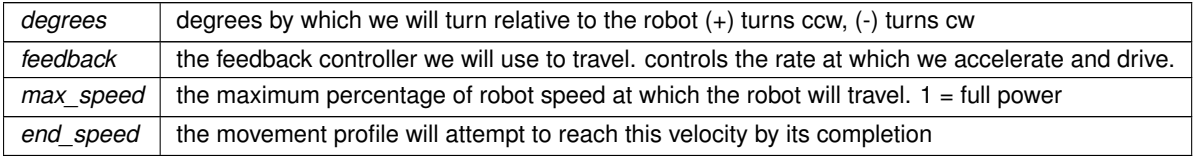

## **Returns**

<span id="page-124-1"></span>true if we have turned our target number of degrees

## <span id="page-125-1"></span>**turn\_to\_heading() [1/2]**

```
bool TankDrive::turn_to_heading (
            double heading_deg,
            double max_speed = 1,
             double end_speed = 0)
```
Turn the robot in place to an exact heading relative to the field. 0 is forward. Uses the defualt turn feedback of the drive system

#### **Parameters**

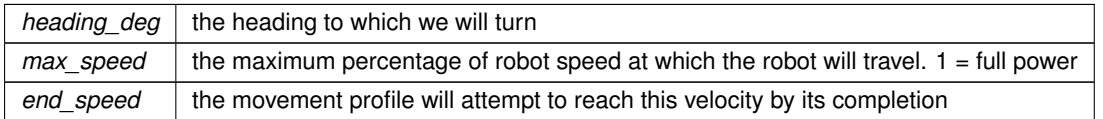

Turn the robot in place to an exact heading relative to the field. 0 is forward. Uses the defualt turn feedback of the drive system

# **Parameters**

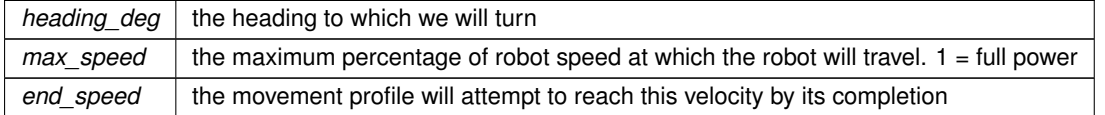

#### **Returns**

<span id="page-125-0"></span>true if we have reached our target heading

### **turn\_to\_heading() [2/2]**

```
bool TankDrive::turn_to_heading (
             double heading_deg,
             Feedback & feedback,
             double max\_speed = 1,
             double end\_speed = 0)
```
Turn the robot in place to an exact heading relative to the field. 0 is forward.

**Parameters**

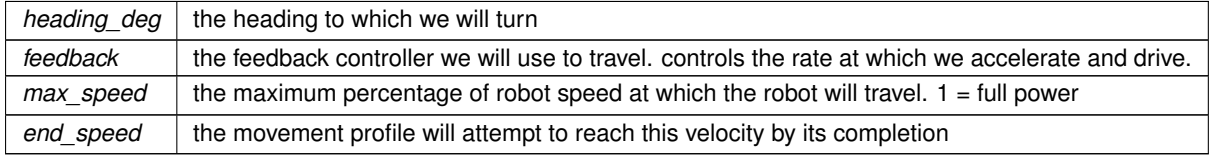

Turn the robot in place to an exact heading relative to the field. 0 is forward.

<span id="page-126-0"></span>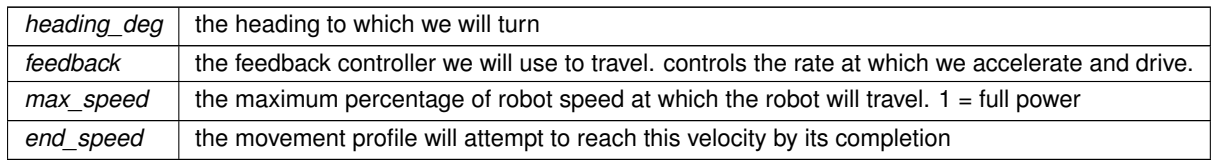

#### **Returns**

true if we have reached our target heading

The documentation for this class was generated from the following files:

- tank\_drive.h
- tank drive.cpp

# **4.68 TrapezoidProfile Class Reference**

#include <trapezoid\_profile.h>

## **Public Member Functions**

- [TrapezoidProfile](#page-127-0) (double max\_v, double accel)
	- *Construct a new Trapezoid Profile object.*
- [motion\\_t](#page-64-0) [calculate](#page-127-1) (double time\_s)
	- *Run the trapezoidal profile based on the time that's ellapsed.*
- void [set\\_endpts](#page-128-0) (double start, double end)
- void [set\\_accel](#page-127-2) (double accel)
- void [set\\_max\\_v](#page-128-1) (double max\_v)
- double get movement time ()

## **4.68.1 Detailed Description**

#### Trapezoid Profile

This is a motion profile defined by an acceleration, maximum velocity, start point and end point. Using this information, a parametric function is generated, with a period of acceleration, constant velocity, and deceleration. The velocity graph looks like a trapezoid, giving it it's name.

If the maximum velocity is set high enough, this will become a S-curve profile, with only acceleration and deceleration.

This class is designed for use in properly modelling the motion of the robots to create a feedfoward and target for [PID.](#page-90-0) Acceleration and Maximum velocity should be measured on the robot and tuned down slightly to account for battery drop.

Here are the equations graphed for ease of understanding: <https://www.desmos.com/calculator/rkm3ivu1yk>

**Author**

Ryan McGee

**Date**

7/12/2022

#### <span id="page-127-4"></span><span id="page-127-0"></span>**4.68.2 Constructor & Destructor Documentation**

## **TrapezoidProfile()**

TrapezoidProfile::TrapezoidProfile ( double max\_v, double accel )

Construct a new Trapezoid Profile object.

**Parameters**

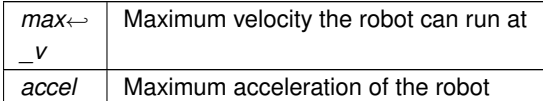

## <span id="page-127-1"></span>**4.68.3 Member Function Documentation**

#### **calculate()**

```
motion_t TrapezoidProfile::calculate (
            double time_s )
```
#### Run the trapezoidal profile based on the time that's ellapsed.

#### **Parameters**

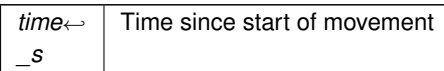

## **Returns**

[motion\\_t](#page-64-0) Position, velocity and acceleration

#### <span id="page-127-3"></span>**get\_movement\_time()**

double TrapezoidProfile::get\_movement\_time ( )

uses the kinematic equations to and specified accel and max\_v to figure out how long moving along the profile would take

#### **Returns**

the time the path will take to travel

## <span id="page-127-2"></span>**set\_accel()**

```
void TrapezoidProfile::set_accel (
            double accel )
```
set accel sets the acceleration this profile will use (the left and right legs of the trapezoid)

<span id="page-128-3"></span><span id="page-128-0"></span>*accel* | the acceleration amount to use

#### **set\_endpts()**

```
void TrapezoidProfile::set_endpts (
            double start,
            double end )
```
## set endpts defines a start and end position

**Parameters**

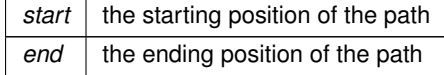

# <span id="page-128-1"></span>**set\_max\_v()**

```
void TrapezoidProfile::set_max_v (
             double max_v )
```
sets the maximum velocity for the profile (the height of the top of the trapezoid)

#### **Parameters**

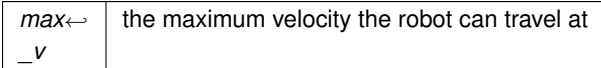

The documentation for this class was generated from the following files:

- trapezoid profile.h
- trapezoid\_profile.cpp

# **4.69 TurnDegreesCommand Class Reference**

<span id="page-128-2"></span>#include <drive\_commands.h>

Inherits AutoCommand.

# **Public Member Functions**

- [TurnDegreesCommand](#page-129-0) [\(TankDrive](#page-115-1) &drive\_sys, [Feedback](#page-34-0) &feedback, double degrees, double max\_speed=1, double end\_speed=0)
- bool [run](#page-129-1) () override
- void [on\\_timeout](#page-129-2) () override

#### <span id="page-129-3"></span>**4.69.1 Detailed Description**

AutoCommand wrapper class for the turn degrees function in the [TankDrive](#page-115-1) class

## <span id="page-129-0"></span>**4.69.2 Constructor & Destructor Documentation**

## **TurnDegreesCommand()**

```
TurnDegreesCommand::TurnDegreesCommand (
            TankDrive & drive_sys,
            Feedback & feedback,
            double degrees,
             double max_speed = 1,
             double end\_speed = 0)
```
#### Construct a [TurnDegreesCommand](#page-128-2) Command

#### **Parameters**

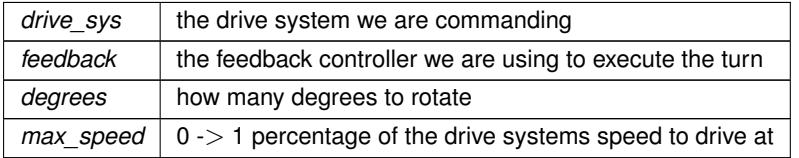

#### <span id="page-129-2"></span>**4.69.3 Member Function Documentation**

#### **on\_timeout()**

void TurnDegreesCommand::on\_timeout ( ) [override]

Cleans up drive system if we time out before finishing

<span id="page-129-1"></span>reset the drive system if we timeout

## **run()**

bool TurnDegreesCommand::run ( ) [override]

Run turn\_degrees Overrides run from AutoCommand

#### **Returns**

true when execution is complete, false otherwise

The documentation for this class was generated from the following files:

- drive\_commands.h
- drive\_commands.cpp

# <span id="page-130-4"></span>**4.70 TurnToHeadingCommand Class Reference**

```
#include <drive_commands.h>
```
Inherits AutoCommand.

## **Public Member Functions**

- [TurnToHeadingCommand](#page-130-0) [\(TankDrive](#page-115-1) &drive\_sys, [Feedback](#page-34-0) &feedback, double heading\_deg, double speed=1, double end\_speed=0)
- bool [run](#page-130-1) () override
- void [on\\_timeout](#page-130-2) () override

## **4.70.1 Detailed Description**

AutoCommand wrapper class for the turn to heading() function in the [TankDrive](#page-115-1) class

# <span id="page-130-0"></span>**4.70.2 Constructor & Destructor Documentation**

## **TurnToHeadingCommand()**

```
TurnToHeadingCommand::TurnToHeadingCommand (
```

```
TankDrive & drive_sys,
Feedback & feedback,
double heading_deg,
double max_speed = 1,
double end_speed = 0 )
```
Construct a [TurnToHeadingCommand](#page-130-3) Command

## **Parameters**

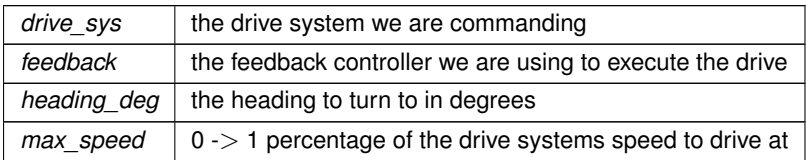

## <span id="page-130-2"></span>**4.70.3 Member Function Documentation**

## **on\_timeout()**

void TurnToHeadingCommand::on\_timeout ( ) [override]

Cleans up drive system if we time out before finishing

<span id="page-130-1"></span>reset the drive system if we don't hit our target

#### <span id="page-131-2"></span>**run()**

bool TurnToHeadingCommand::run ( ) [override]

Run turn\_to\_heading Overrides run from AutoCommand

### **Returns**

true when execution is complete, false otherwise

The documentation for this class was generated from the following files:

- drive\_commands.h
- drive\_commands.cpp

# <span id="page-131-1"></span>**4.71 Vector2D Class Reference**

#include <vector2d.h>

### **Public Member Functions**

- [Vector2D](#page-131-0) (double dir, double mag)
- [Vector2D](#page-132-0) [\(point\\_t](#page-97-0) p)
- double get dir () const
- double [get\\_mag](#page-132-2) () const
- double get x () const
- double [get\\_y](#page-133-0) () const
- [Vector2D](#page-131-1) [normalize](#page-133-1) ()
- [point\\_t](#page-97-0) [point](#page-134-0) ()
- [Vector2D](#page-131-1) [operator](#page-133-2)∗ (const double &x)
- [Vector2D](#page-131-1) [operator+](#page-133-3) (const Vector2D &other)
- [Vector2D](#page-131-1) [operator-](#page-134-1) (const [Vector2D](#page-131-1) &other)

# **4.71.1 Detailed Description**

[Vector2D](#page-131-1) is an x,y pair Used to represent 2D locations on the field. It can also be treated as a direction and magnitude

### <span id="page-131-0"></span>**4.71.2 Constructor & Destructor Documentation**

#### **Vector2D() [1/2]**

```
Vector2D::Vector2D (
             double dir,
             double mag )
```
Construct a vector object.

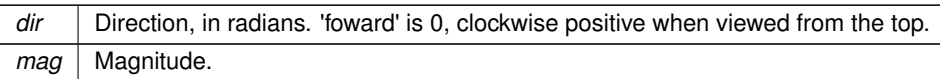

# <span id="page-132-0"></span>**Vector2D() [2/2]**

```
Vector2D::Vector2D (
             point_t p )
```
Construct a vector object from a cartesian point.

#### **Parameters**

 $p \mid$  [point\\_t.x](#page-98-0) , [point\\_t.y](#page-98-1)

## <span id="page-132-1"></span>**4.71.3 Member Function Documentation**

# **get\_dir()**

```
double Vector2D::get_dir ( ) const
```
Get the direction of the vector, in radians. '0' is forward, clockwise positive when viewed from the top.

Use r2d() to convert.

## **Returns**

<span id="page-132-2"></span>the direction of the vetctor in radians

Get the direction of the vector, in radians. '0' is forward, clockwise positive when viewed from the top.

Use r2d() to convert.

## **get\_mag()**

double Vector2D::get\_mag ( ) const

#### **Returns**

<span id="page-132-3"></span>the magnitude of the vector

Get the magnitude of the vector

<span id="page-132-4"></span>**126**

## <span id="page-133-4"></span>**get\_x()**

double Vector2D::get\_x ( ) const

## **Returns**

<span id="page-133-0"></span>the X component of the vector; positive to the right.

Get the X component of the vector; positive to the right.

## **get\_y()**

double Vector2D::get\_y ( ) const

### **Returns**

<span id="page-133-1"></span>the Y component of the vector, positive forward.

Get the Y component of the vector, positive forward.

## **normalize()**

[Vector2D](#page-131-1) Vector2D::normalize ( )

Changes the magnitude of the vector to 1

**Returns**

<span id="page-133-2"></span>the normalized vector

Changes the magnetude of the vector to 1

### **operator**∗**()**

```
Vector2D Vector2D::operator∗ (
            const double & x )
```
Scales a [Vector2D](#page-131-1) by a scalar with the ∗ operator

#### **Parameters**

 $x \mid$  the value to scale the vector by

**Returns**

<span id="page-133-3"></span>the this [Vector2D](#page-131-1) scaled by x

## <span id="page-134-2"></span>**128**

### **operator+()**

```
Vector2D Vector2D::operator+ (
            const Vector2D & other )
```
Add the components of two vectors together [Vector2D](#page-131-1) + Vector2D = (this.x + other.x, this.y + other.y)

**Parameters**

*other*  $\vert$  the vector to add to this

**Returns**

<span id="page-134-1"></span>the sum of the vectors

## **operator-()**

```
Vector2D Vector2D::operator- (
            const Vector2D & other )
```
Subtract the components of two vectors together [Vector2D](#page-131-1) - Vector2D = (this.x - other.x, this.y - other.y)

#### **Parameters**

*other*  $\vert$  the vector to subtract from this

**Returns**

<span id="page-134-0"></span>the difference of the vectors

### **point()**

[point\\_t](#page-97-0) Vector2D::point ( )

Returns a point from the vector

**Returns**

the point represented by the vector

Convert a direction and magnitude representation to an x, y representation

## **Returns**

the x, y representation of the vector

The documentation for this class was generated from the following files:

- vector2d.h
- vector2d.cpp

# <span id="page-135-2"></span>**4.72 WaitUntilCondition Class Reference**

Waits until the condition is true.

```
#include <auto command.h>
```
Inherits AutoCommand.

#### **4.72.1 Detailed Description**

Waits until the condition is true.

The documentation for this class was generated from the following file:

• auto command.h

# **4.73 WaitUntilUpToSpeedCommand Class Reference**

<span id="page-135-1"></span>#include <flywheel\_commands.h>

Inherits AutoCommand.

## **Public Member Functions**

- [WaitUntilUpToSpeedCommand](#page-135-0) [\(Flywheel](#page-39-0) &flywheel, int threshold\_rpm)
- bool [run](#page-136-0) () override

### **4.73.1 Detailed Description**

AutoCommand that listens to the [Flywheel](#page-39-0) and waits until it is at its target speed +/- the specified threshold

## <span id="page-135-0"></span>**4.73.2 Constructor & Destructor Documentation**

## **WaitUntilUpToSpeedCommand()**

```
WaitUntilUpToSpeedCommand::WaitUntilUpToSpeedCommand (
            Flywheel & flywheel,
             int threshold_rpm )
```
#### Creat a [WaitUntilUpToSpeedCommand](#page-135-1)

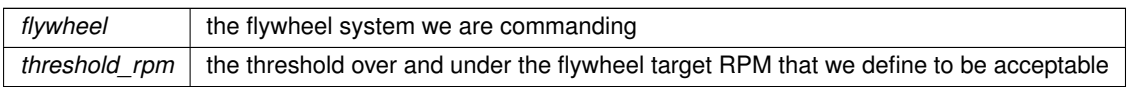

# <span id="page-136-1"></span><span id="page-136-0"></span>**4.73.3 Member Function Documentation**

# **run()**

bool WaitUntilUpToSpeedCommand::run ( ) [override]

Run spin\_manual Overrides run from AutoCommand

## **Returns**

true when execution is complete, false otherwise

The documentation for this class was generated from the following files:

- flywheel\_commands.h
- flywheel\_commands.cpp

# **Index**

accel OdometryBase, [73](#page-79-0) add CommandController, [15,](#page-21-0) [16](#page-22-0) GenericAuto, [42](#page-48-0) add\_async GenericAuto, [43](#page-49-0) add cancel func CommandController, [16](#page-22-0) add\_delay CommandController, [17](#page-23-0) GenericAuto, [43](#page-49-0) add\_entry ExponentialMovingAverage, [27](#page-33-0) MovingAverage, [63](#page-69-0) ang\_accel\_deg OdometryBase, [73](#page-79-0) ang\_speed\_deg OdometryBase, [73](#page-79-0) Async, [7](#page-13-0) auto\_drive MecanumDrive, [55](#page-61-0) auto turn MecanumDrive, [56](#page-62-0) AutoChooser, [8](#page-14-0) AutoChooser, [8](#page-14-0) choice, [9](#page-15-0) get choice, [9](#page-15-0) list, [9](#page-15-0) AutoChooser::entry\_t, [25](#page-31-0) name, [26](#page-32-0) background\_task OdometryBase, [70](#page-76-0) BasicSolenoidSet, [9](#page-15-0) BasicSolenoidSet, [9](#page-15-0) run, [10](#page-16-0) BasicSpinCommand, [10](#page-16-0) BasicSpinCommand, [10](#page-16-0) run, [11](#page-17-0) BasicStopCommand, [11](#page-17-0) BasicStopCommand, [12](#page-18-0) run, [12](#page-18-0) bool\_or Serializer, [97](#page-103-0) BrakeType TankDrive, [110](#page-116-5) Branch, [12](#page-18-0) **ButtonWidget** screen::ButtonWidget, [13,](#page-19-0) [14](#page-20-0) calculate FeedForward, [31](#page-37-0) TrapezoidProfile, [121](#page-127-4) choice AutoChooser, [9](#page-15-0)

CommandController, [14](#page-20-0) add, [15,](#page-21-0) [16](#page-22-0) add\_cancel\_func, [16](#page-22-0) add\_delay, [17](#page-23-0) CommandController, [15](#page-21-0) last command timed out, [17](#page-23-0) run, [17](#page-23-0) Condition, [17](#page-23-0) config PID, [89](#page-95-0) control\_continuous Lift $<$  T  $>$ , [46](#page-52-0) control\_manual Lift $<$  T  $>$ , [46](#page-52-0) control\_setpoints Lift $<$  T  $>$ , [47](#page-53-0) Core, [1](#page-7-0) current\_pos OdometryBase, [73](#page-79-0) current\_state StateMachine< System, IDType, Message, delay ms, do  $log >$ , [105](#page-111-2) CustomEncoder, [18](#page-24-0) CustomEncoder, [18](#page-24-0) position, [19](#page-25-0) rotation, [19](#page-25-0) setPosition, [19](#page-25-0) setRotation, [19](#page-25-0) velocity, [20](#page-26-0) DelayCommand, [20](#page-26-0) DelayCommand, [21](#page-27-0) run, [21](#page-27-0) dist point<sub>t, [92](#page-98-2)</sub> double\_or Serializer, [97](#page-103-0) draw screen::FunctionPage, [41](#page-47-0) screen::OdometryPage, [75](#page-81-0) screen::Page, [82](#page-88-2) screen::PIDPage, [91](#page-97-1) screen::StatsPage, [106](#page-112-3) drive MecanumDrive, [56](#page-62-0) drive arcade TankDrive, [111](#page-117-2) drive\_correction\_cutoff robot\_specs\_t, [95](#page-101-0) drive forward TankDrive, [111,](#page-117-2) [112](#page-118-1) drive raw MecanumDrive, [57](#page-63-0) drive tank TankDrive, [113](#page-119-3)

drive\_tank\_raw TankDrive, [113](#page-119-3) drive\_to\_point TankDrive, [113,](#page-119-3) [114](#page-120-1) DriveForwardCommand, [21](#page-27-0) DriveForwardCommand, [22](#page-28-0) on\_timeout, [22](#page-28-0) run, [22](#page-28-0) DriveStopCommand, [23](#page-29-0) DriveStopCommand, [23](#page-29-0) run, [24](#page-30-0) DriveToPointCommand, [24](#page-30-0) DriveToPointCommand, [24,](#page-30-0) [25](#page-31-0) run, [25](#page-31-0) end\_async OdometryBase, [70](#page-76-0) error\_method PID::pid\_config\_t, [89](#page-95-0) ERROR\_TYPE PID, [85](#page-91-0) ExponentialMovingAverage, [26](#page-32-0) add\_entry, [27](#page-33-0) ExponentialMovingAverage, [27](#page-33-0) get\_size, [27](#page-33-0) get\_value, [28](#page-34-1) Feedback, [28](#page-34-1) get, [29](#page-35-4) init, [29](#page-35-4) is on target, [29](#page-35-4) set\_limits, [29](#page-35-4) update, [30](#page-36-1) FeedForward, [30](#page-36-1) calculate, [31](#page-37-0) FeedForward, [31](#page-37-0) FeedForward::ff\_config\_t, [32](#page-38-0) kA, [32](#page-38-0) kG, [32](#page-38-0) kS, [32](#page-38-0) kV, [33](#page-39-1) Filter, [33](#page-39-1) Flywheel, [33](#page-39-1) Flywheel, [34](#page-40-0) get\_motors, [35](#page-41-0) get target, [35](#page-41-0) getRPM, [35](#page-41-0) is on target, [35](#page-41-0) Page, [35](#page-41-0) spin\_manual, [35](#page-41-0) spin\_rpm, [36](#page-42-0) SpinRpmCmd, [36](#page-42-0) spinRPMTask, [37](#page-43-0) stop, [36](#page-42-0) WaitUntilUpToSpeedCmd, [37](#page-43-0) FlywheelStopCommand, [37](#page-43-0) FlywheelStopCommand, [37](#page-43-0) run, [38](#page-44-0) FlywheelStopMotorsCommand, [38](#page-44-0)

FlywheelStopMotorsCommand, [38](#page-44-0) run, [39](#page-45-0) FlywheelStopNonTasksCommand, [39](#page-45-0) FunctionCommand, [39](#page-45-0) FunctionCondition, [40](#page-46-0) **FunctionPage** screen::FunctionPage, [41](#page-47-0) GenericAuto, [42](#page-48-0) add, [42](#page-48-0) add\_async, [43](#page-49-0) add\_delay, [43](#page-49-0) run, [43](#page-49-0) get Feedback, [29](#page-35-4) MotionController, [60](#page-66-0) PID, [86](#page-92-0) TakeBackHalf, [108](#page-114-4) get\_accel OdometryBase, [70](#page-76-0) get angular accel deg OdometryBase, [70](#page-76-0) get angular speed deg OdometryBase, [70](#page-76-0) get\_async Lift $<$  T  $>$ , [47](#page-53-0) get choice AutoChooser, [9](#page-15-0) get\_dir Vector2D, [126](#page-132-4) get\_error PID, [86](#page-92-0) get\_mag Vector2D, [126](#page-132-4) get\_motion MotionController, [60](#page-66-0) get\_motors Flywheel, [35](#page-41-0) get\_movement\_time TrapezoidProfile, [121](#page-127-4) get\_points PurePursuit::Path, [83](#page-89-1) get\_position OdometryBase, [71](#page-77-0) get radius PurePursuit::Path, [83](#page-89-1) get\_sensor\_val PID, [86](#page-92-0) get\_setpoint Lift $<$  T  $>$ , [47](#page-53-0) get size ExponentialMovingAverage, [27](#page-33-0) MovingAverage, [64](#page-70-0) get\_speed OdometryBase, [71](#page-77-0) get\_target Flywheel, [35](#page-41-0) PID, [86](#page-92-0) get\_value

ExponentialMovingAverage, [28](#page-34-1) MovingAverage, [64](#page-70-0) get\_x Vector2D, [126](#page-132-4) get\_y Vector2D, [127](#page-133-4) getRPM Flywheel, [35](#page-41-0) handle OdometryBase, [74](#page-80-0) has message StateMachine< System, IDType, Message, delay\_ms, do\_log >::MaybeMessage, [54](#page-60-0) hold Lift $<$  T  $>$ , [47](#page-53-0) home Lift $<$  T  $>$ , [47](#page-53-0) IfTimePassed, [44](#page-50-0) init Feedback, [29](#page-35-4) MotionController, [60](#page-66-0) PID, [86](#page-92-0) TakeBackHalf, [108](#page-114-4) InOrder, [44](#page-50-0) int\_or Serializer, [97](#page-103-0) is\_on\_target Feedback, [29](#page-35-4) Flywheel, [35](#page-41-0) MotionController, [60](#page-66-0) PID, [87](#page-93-0) TakeBackHalf, [108](#page-114-4) is\_valid PurePursuit::Path, [84](#page-90-1) kA FeedForward::ff\_config\_t, [32](#page-38-0) kG FeedForward::ff\_config\_t, [32](#page-38-0) kS FeedForward::ff\_config\_t, [32](#page-38-0) kV FeedForward::ff\_config\_t, [33](#page-39-1) last command timed out CommandController, [17](#page-23-0) Lift Lift $<$  T  $>$ , [46](#page-52-0) Lift $<$  T  $>$ , [45](#page-51-0) control\_continuous, [46](#page-52-0) control\_manual, [46](#page-52-0) control\_setpoints, [47](#page-53-0) get\_async, [47](#page-53-0) get\_setpoint, [47](#page-53-0) hold, [47](#page-53-0) home, [47](#page-53-0) Lift, [46](#page-52-0)

set\_async, [48](#page-54-0) set\_position, [48](#page-54-0) set\_sensor\_function, [48](#page-54-0) set\_sensor\_reset, [49](#page-55-0) set\_setpoint, [49](#page-55-0) Lift $<$  T  $>$ ::lift cfg t, [49](#page-55-0) list AutoChooser, [9](#page-15-0) Log Logger, [51](#page-57-0) Logf Logger, [51](#page-57-0) Logger, [50](#page-56-0) Log, [51](#page-57-0) Logf, [51](#page-57-0) Logger, [50](#page-56-0) Logln, [52](#page-58-0) Logln Logger, [52](#page-58-0) MaybeMessage StateMachine< System, IDType, Message, delay ms, do  $log$  >::MaybeMessage, [53](#page-59-1) MecanumDrive, [54](#page-60-0) auto drive, [55](#page-61-0) auto\_turn, [56](#page-62-0) drive, [56](#page-62-0) drive\_raw, [57](#page-63-0) MecanumDrive, [55](#page-61-0) MecanumDrive::mecanumdrive\_config\_t, [58](#page-64-1) message StateMachine< System, IDType, Message, delay\_ms, do\_log >::MaybeMessage, [54](#page-60-0) modify\_inputs TankDrive, [115](#page-121-2) motion<sub>t. [58](#page-64-1)</sub> MotionController, [58](#page-64-1) get, [60](#page-66-0) get\_motion, [60](#page-66-0) init, [60](#page-66-0) is\_on\_target, [60](#page-66-0) MotionController, [59](#page-65-0) set\_limits, [61](#page-67-0) tune\_feedforward, [61](#page-67-0) update, [62](#page-68-0) MotionController:: m profile cfg t, [52](#page-58-0) MovingAverage, [62](#page-68-0) add\_entry, [63](#page-69-0) get\_size, [64](#page-70-0) get\_value, [64](#page-70-0) MovingAverage, [63](#page-69-0) mut OdometryBase, [74](#page-80-0) name AutoChooser::entry\_t, [26](#page-32-0) None TankDrive, [110](#page-116-5) normalize

Vector2D, [127](#page-133-4) Odometry3Wheel, [64](#page-70-0) Odometry3Wheel, [66](#page-72-0) tune, [66](#page-72-0) update, [67](#page-73-0) Odometry3Wheel::odometry3wheel\_cfg\_t, [67](#page-73-0) off axis center dist, [68](#page-74-1) wheel diam, [68](#page-74-1) wheelbase\_dist, [68](#page-74-1) OdometryBase, [68](#page-74-1) accel, [73](#page-79-0) ang\_accel\_deg, [73](#page-79-0) ang\_speed\_deg, [73](#page-79-0) background\_task, [70](#page-76-0) current\_pos, [73](#page-79-0) end\_async, [70](#page-76-0) get\_accel, [70](#page-76-0) get\_angular\_accel\_deg, [70](#page-76-0) get angular speed deg, [70](#page-76-0) get\_position, [71](#page-77-0) get\_speed, [71](#page-77-0) handle, [74](#page-80-0) mut, [74](#page-80-0) OdometryBase, [69](#page-75-0) pos\_diff, [71](#page-77-0) rot\_diff, [72](#page-78-0) set\_position, [72](#page-78-0) smallest\_angle, [72](#page-78-0) speed, [74](#page-80-0) update, [73](#page-79-0) zero\_pos, [74](#page-80-0) **OdometryPage** screen::OdometryPage, [75](#page-81-0) OdometryTank, [76](#page-82-0) OdometryTank, [77,](#page-83-0) [78](#page-84-0) set\_position, [79](#page-85-0) update, [79](#page-85-0) OdomSetPosition, [79](#page-85-0) OdomSetPosition, [80](#page-86-0) run, [81](#page-87-0) off axis center dist Odometry3Wheel::odometry3wheel\_cfg\_t, [68](#page-74-1) on target time PID::pid\_config\_t, [89](#page-95-0) on\_timeout DriveForwardCommand, [22](#page-28-0) PurePursuitCommand, [94](#page-100-1) TurnDegreesCommand, [123](#page-129-3) TurnToHeadingCommand, [124](#page-130-4) operator+ point\_t, [92](#page-98-2) Vector2D, [127](#page-133-4) operator-point\_t, [92](#page-98-2) Vector2D, [128](#page-134-2) operator∗ Vector2D, [127](#page-133-4)

Page Flywheel, [35](#page-41-0) Parallel, [82](#page-88-2) Path PurePursuit::Path, [83](#page-89-1) PID, [84](#page-90-1) config, [89](#page-95-0) ERROR\_TYPE, [85](#page-91-0) get, [86](#page-92-0) get\_error, [86](#page-92-0) get\_sensor\_val, [86](#page-92-0) get\_target, [86](#page-92-0) init, [86](#page-92-0) is on target, [87](#page-93-0) PID, [85](#page-91-0) reset, [87](#page-93-0) set\_limits, [87](#page-93-0) set\_target, [87](#page-93-0) update, [88](#page-94-0) PID::pid\_config\_t, [89](#page-95-0) error\_method, [89](#page-95-0) on\_target\_time, [89](#page-95-0) PIDPage screen::PIDPage, [90](#page-96-0) point Vector2D, [128](#page-134-2) point<sub>t, [91](#page-97-1)</sub> dist, [92](#page-98-2) operator+, [92](#page-98-2) operator-, [92](#page-98-2) pos\_diff OdometryBase, [71](#page-77-0) pose\_t, [93](#page-99-0) position CustomEncoder, [19](#page-25-0) pure\_pursuit TankDrive, [115,](#page-121-2) [116](#page-122-1) PurePursuit::hermite\_point, [43](#page-49-0) PurePursuit::Path, [83](#page-89-1) get\_points, [83](#page-89-1) get radius, [83](#page-89-1) is\_valid, [84](#page-90-1) Path, [83](#page-89-1) PurePursuit::spline, [102](#page-108-2) PurePursuitCommand, [93](#page-99-0) on timeout, [94](#page-100-1) PurePursuitCommand, [94](#page-100-1) run, [94](#page-100-1) reset PID, [87](#page-93-0) reset\_auto TankDrive, [117](#page-123-3) robot\_specs\_t, [94](#page-100-1) drive\_correction\_cutoff, [95](#page-101-0) rot\_diff OdometryBase, [72](#page-78-0) rotation CustomEncoder, [19](#page-25-0)

run BasicSolenoidSet, [10](#page-16-0) BasicSpinCommand, [11](#page-17-0) BasicStopCommand, [12](#page-18-0) CommandController, [17](#page-23-0) DelayCommand, [21](#page-27-0) DriveForwardCommand, [22](#page-28-0) DriveStopCommand, [24](#page-30-0) DriveToPointCommand, [25](#page-31-0) FlywheelStopCommand, [38](#page-44-0) FlywheelStopMotorsCommand, [39](#page-45-0) GenericAuto, [43](#page-49-0) OdomSetPosition, [81](#page-87-0) PurePursuitCommand, [94](#page-100-1) SpinRPMCommand, [101](#page-107-0) TurnDegreesCommand, [123](#page-129-3) TurnToHeadingCommand, [124](#page-130-4) WaitUntilUpToSpeedCommand, [130](#page-136-1) save to disk Serializer, [98](#page-104-0) screen::ButtonWidget, [13](#page-19-0) ButtonWidget, [13](#page-19-0) , [14](#page-20-0) update, [14](#page-20-0) screen::FunctionPage, [40](#page-46-0) draw, [41](#page-47-0) FunctionPage, [41](#page-47-0) update, [41](#page-47-0) screen::OdometryPage, [74](#page-80-0) draw, [75](#page-81-0) OdometryPage, [75](#page-81-0) update, [75](#page-81-0) screen::Page, [81](#page-87-0) draw, [82](#page-88-2) update, [82](#page-88-2) screen::PIDPage, [90](#page-96-0) draw, [91](#page-97-1) PIDPage, [90](#page-96-0) update, [91](#page-97-1) screen::ScreenData, [95](#page-101-0) screen::SliderWidget, [99](#page-105-0) SliderWidget, [100](#page-106-0) update, [100](#page-106-0) screen::StatsPage, [105](#page-111-2) draw, [106](#page-112-3) StatsPage, [106](#page-112-3) update, [106](#page-112-3) send\_message StateMachine < System, IDType, Message, de $lay_{ms}$ , do\_log  $>$ , [105](#page-111-2) Serializer, [96](#page-102-0) bool\_or, [97](#page-103-0) double\_or, [97](#page-103-0) int\_or, [97](#page-103-0) save\_to\_disk, [98](#page-104-0) Serializer, [96](#page-102-0) set\_bool, [98](#page-104-0) set\_double, [98](#page-104-0) set\_int, [98](#page-104-0)

set\_string, [99](#page-105-0) string or, [99](#page-105-0) set accel TrapezoidProfile, [121](#page-127-4) set\_async Lift $<$  T  $>$ , [48](#page-54-0) set\_bool Serializer, [98](#page-104-0) set\_double Serializer, [98](#page-104-0) set\_endpts TrapezoidProfile, [122](#page-128-3) set int Serializer, [98](#page-104-0) set\_limits Feedback, [29](#page-35-4) MotionController, [61](#page-67-0) PID, [87](#page-93-0) TakeBackHalf, [108](#page-114-4) set\_max\_v TrapezoidProfile, [122](#page-128-3) set\_position Lift $<$  T  $>$ , [48](#page-54-0) OdometryBase, [72](#page-78-0) OdometryTank, [79](#page-85-0) set\_sensor\_function  $List < T > 48$  $List < T > 48$ set\_sensor\_reset  $List < T > 49$  $List < T > 49$ set\_setpoint Lift $<$  T  $>$ , [49](#page-55-0) set\_string Serializer, [99](#page-105-0) set\_target PID, [87](#page-93-0) setPosition CustomEncoder, [19](#page-25-0) setRotation CustomEncoder, [19](#page-25-0) SliderWidget screen::SliderWidget, [100](#page-106-0) smallest\_angle OdometryBase, [72](#page-78-0) Smart TankDrive, [110](#page-116-5) speed OdometryBase, [74](#page-80-0) spin\_manual Flywheel, [35](#page-41-0) spin\_rpm Flywheel, [36](#page-42-0) SpinRpmCmd Flywheel, [36](#page-42-0) SpinRPMCommand, [101](#page-107-0) run, [101](#page-107-0) SpinRPMCommand, [101](#page-107-0) spinRPMTask Flywheel, [37](#page-43-0)

**StateMachine** StateMachine< System, IDType, Message, delay\_ms,  $do\_{log}$  >, [103](#page-109-1) StateMachine< System, IDType, Message, delay\_ms,  $do_{log} >, 102$  $do_{log} >, 102$ current\_state, [105](#page-111-2) send\_message, [105](#page-111-2) StateMachine, [103](#page-109-1) StateMachine< System, IDType, Message, delay\_ms, do  $loq$  >::MaybeMessage, [53](#page-59-1) has message, [54](#page-60-0) MaybeMessage, [53](#page-59-1) message, [54](#page-60-0) StateMachine< System, IDType, Message, delay\_ms, do\_log >::State, [102](#page-108-2) **StatsPage** screen::StatsPage, [106](#page-112-3) stop Flywheel, [36](#page-42-0) TankDrive, [117](#page-123-3) string or Serializer, [99](#page-105-0) TakeBackHalf, [107](#page-113-0) get, [108](#page-114-4) init, [108](#page-114-4) is\_on\_target, [108](#page-114-4) set\_limits, [108](#page-114-4) update, [109](#page-115-2) TankDrive, [109](#page-115-2) BrakeType, [110](#page-116-5) drive arcade, [111](#page-117-2) drive\_forward, [111,](#page-117-2) [112](#page-118-1) drive\_tank, [113](#page-119-3) drive\_tank\_raw, [113](#page-119-3) drive\_to\_point, [113,](#page-119-3) [114](#page-120-1) modify\_inputs, [115](#page-121-2) None, [110](#page-116-5) pure\_pursuit, [115,](#page-121-2) [116](#page-122-1) reset\_auto, [117](#page-123-3) Smart, [110](#page-116-5) stop, [117](#page-123-3) TankDrive, [110](#page-116-5) turn\_degrees, [117,](#page-123-3) [118](#page-124-2) turn to heading, [118,](#page-124-2) [119](#page-125-1) ZeroVelocity, [110](#page-116-5) TrapezoidProfile, [120](#page-126-0) calculate, [121](#page-127-4) get movement time, [121](#page-127-4) set\_accel, [121](#page-127-4) set\_endpts, [122](#page-128-3) set\_max\_v, [122](#page-128-3) TrapezoidProfile, [121](#page-127-4) tune Odometry3Wheel, [66](#page-72-0) tune feedforward MotionController, [61](#page-67-0) turn\_degrees TankDrive, [117,](#page-123-3) [118](#page-124-2)

turn\_to\_heading TankDrive, [118,](#page-124-2) [119](#page-125-1) TurnDegreesCommand, [122](#page-128-3) on\_timeout, [123](#page-129-3) run, [123](#page-129-3) TurnDegreesCommand, [123](#page-129-3) TurnToHeadingCommand, [124](#page-130-4) on timeout, [124](#page-130-4) run, [124](#page-130-4) TurnToHeadingCommand, [124](#page-130-4) update Feedback, [30](#page-36-1) MotionController, [62](#page-68-0) Odometry3Wheel, [67](#page-73-0) OdometryBase, [73](#page-79-0) OdometryTank, [79](#page-85-0) PID, [88](#page-94-0) screen::ButtonWidget, [14](#page-20-0) screen::FunctionPage, [41](#page-47-0) screen::OdometryPage, [75](#page-81-0) screen::Page, [82](#page-88-2) screen::PIDPage, [91](#page-97-1) screen::SliderWidget, [100](#page-106-0) screen::StatsPage, [106](#page-112-3) TakeBackHalf, [109](#page-115-2) Vector2D, [125](#page-131-2) get\_dir, [126](#page-132-4) get mag, [126](#page-132-4) get\_x, [126](#page-132-4) get\_y, [127](#page-133-4) normalize, [127](#page-133-4) operator+, [127](#page-133-4) operator-, [128](#page-134-2) operator∗, [127](#page-133-4) point, [128](#page-134-2) Vector2D, [125,](#page-131-2) [126](#page-132-4) velocity CustomEncoder, [20](#page-26-0) WaitUntilCondition, [129](#page-135-2) WaitUntilUpToSpeedCmd Flywheel, [37](#page-43-0) WaitUntilUpToSpeedCommand, [129](#page-135-2) run, [130](#page-136-1) WaitUntilUpToSpeedCommand, [129](#page-135-2) wheel diam Odometry3Wheel::odometry3wheel\_cfg\_t, [68](#page-74-1) wheelbase\_dist Odometry3Wheel::odometry3wheel cfg\_t, [68](#page-74-1) zero\_pos OdometryBase, [74](#page-80-0) **ZeroVelocity** TankDrive, [110](#page-116-5)